### Expanding the Reach of Fuzz Testing

### Caroline Lemieux

The University of British Columbia

CSER New Faculty Talk

June 7, 2023

### Software Has Bugs

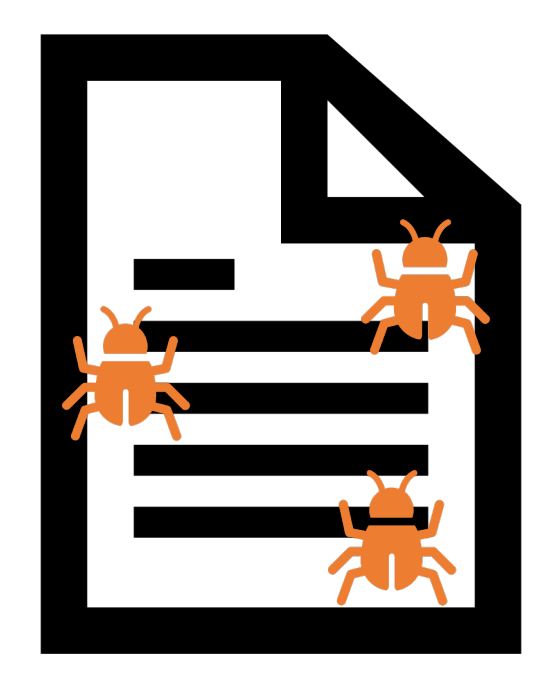

### Bugs Have Increasing Consequences

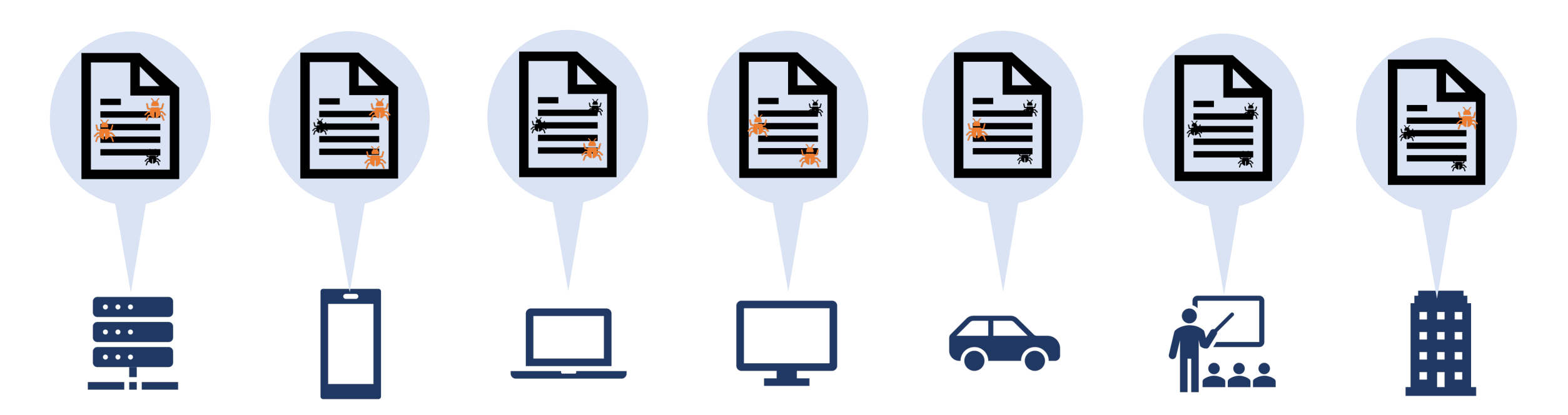

### Bugs Have Increasing Consequences

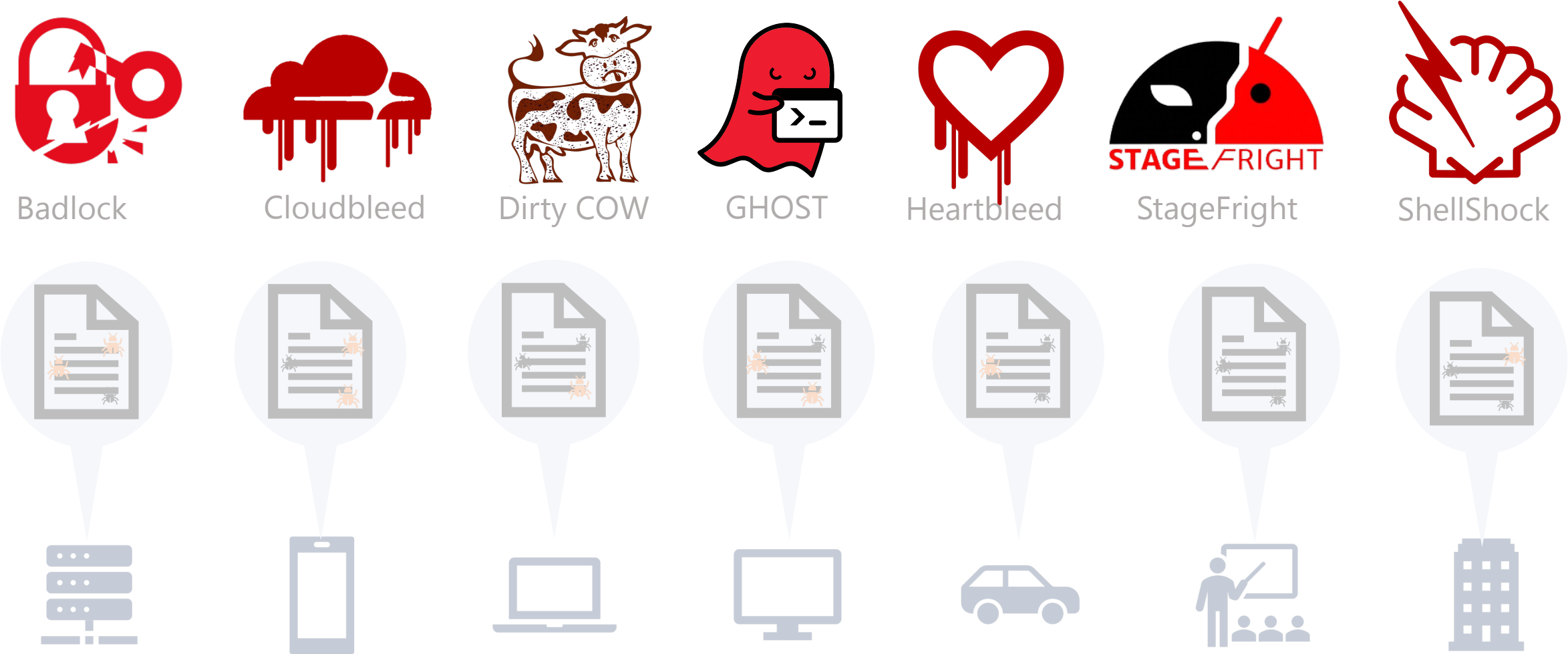

### Bugs Have Increasing Consequences

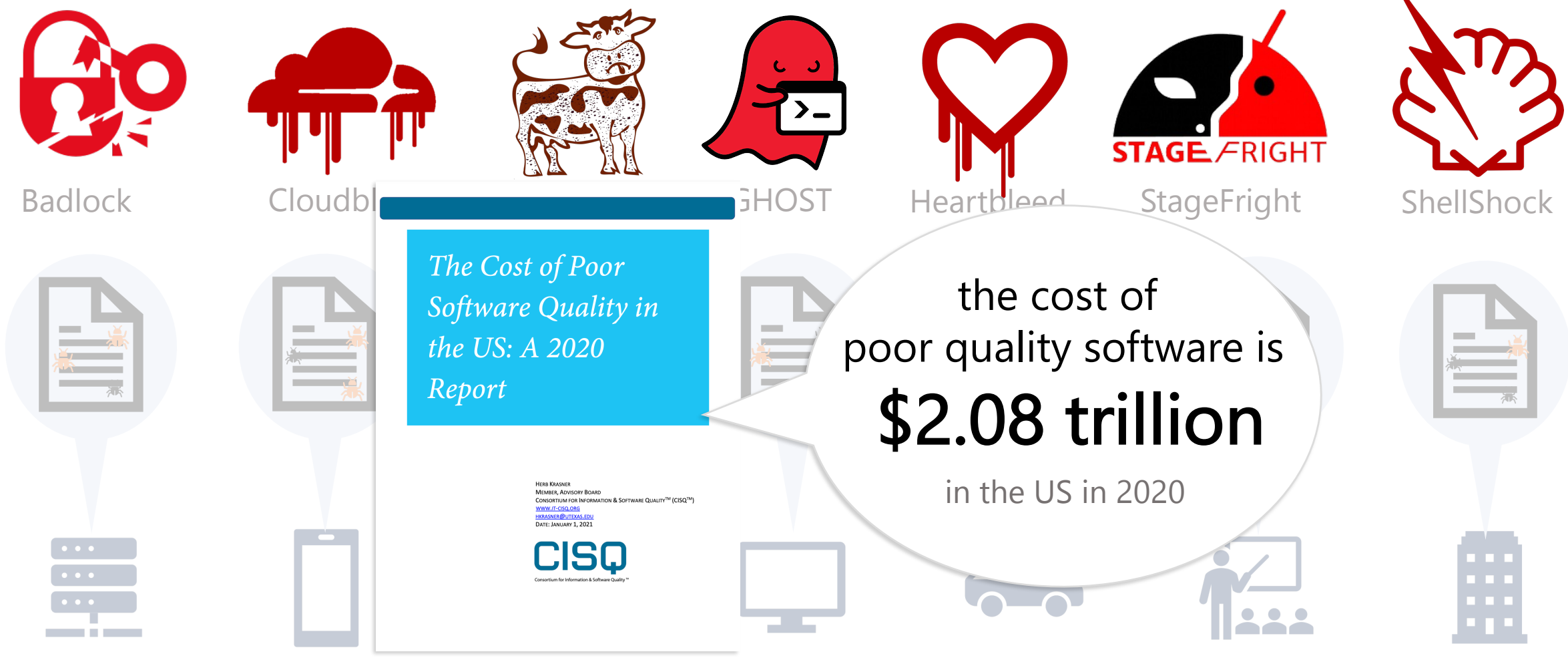

2023-06-16 Caroline Lemieux — Expanding the Reach of Fuzz Testing 4

 $\mathbf{r}$ 

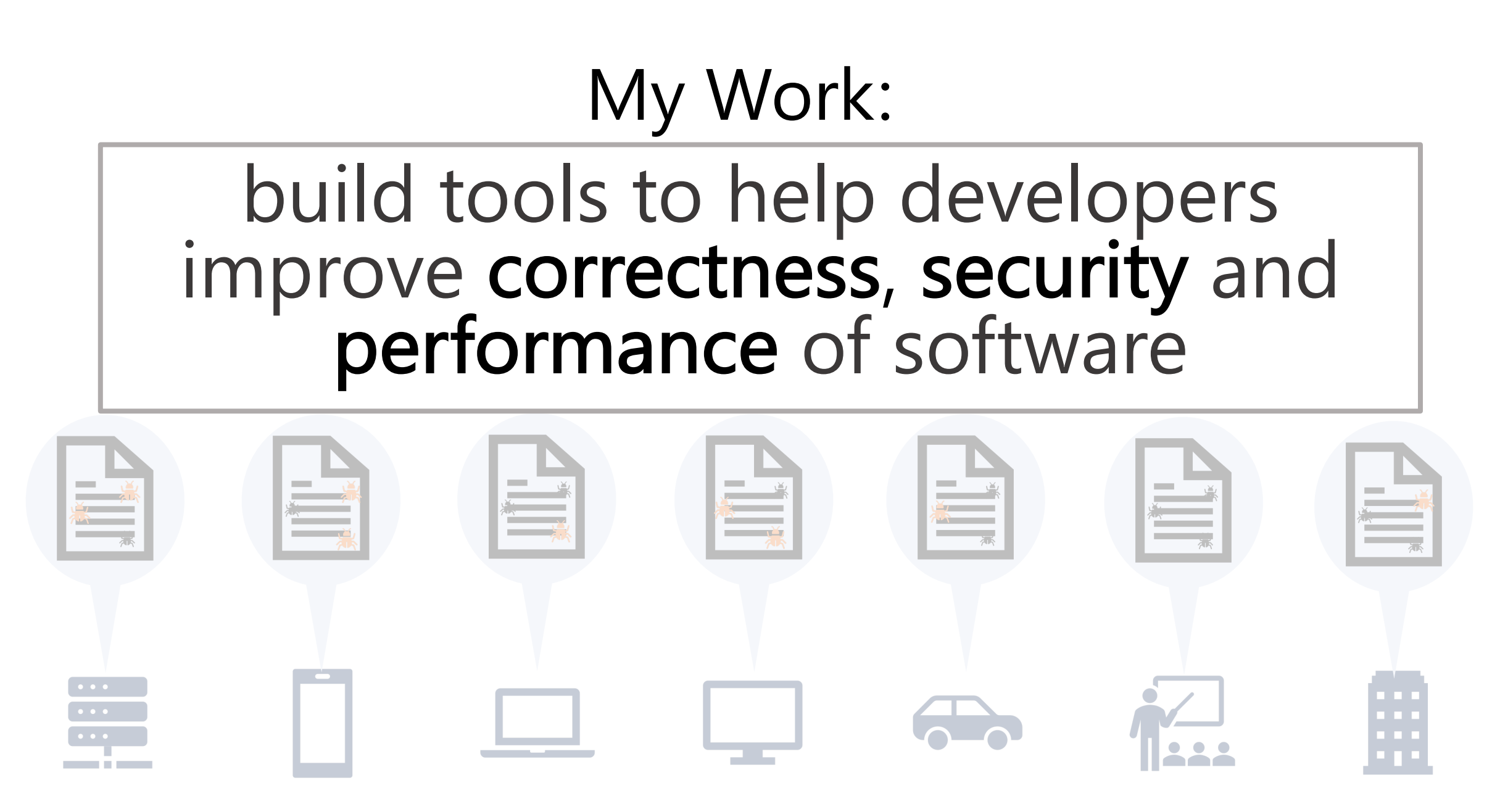

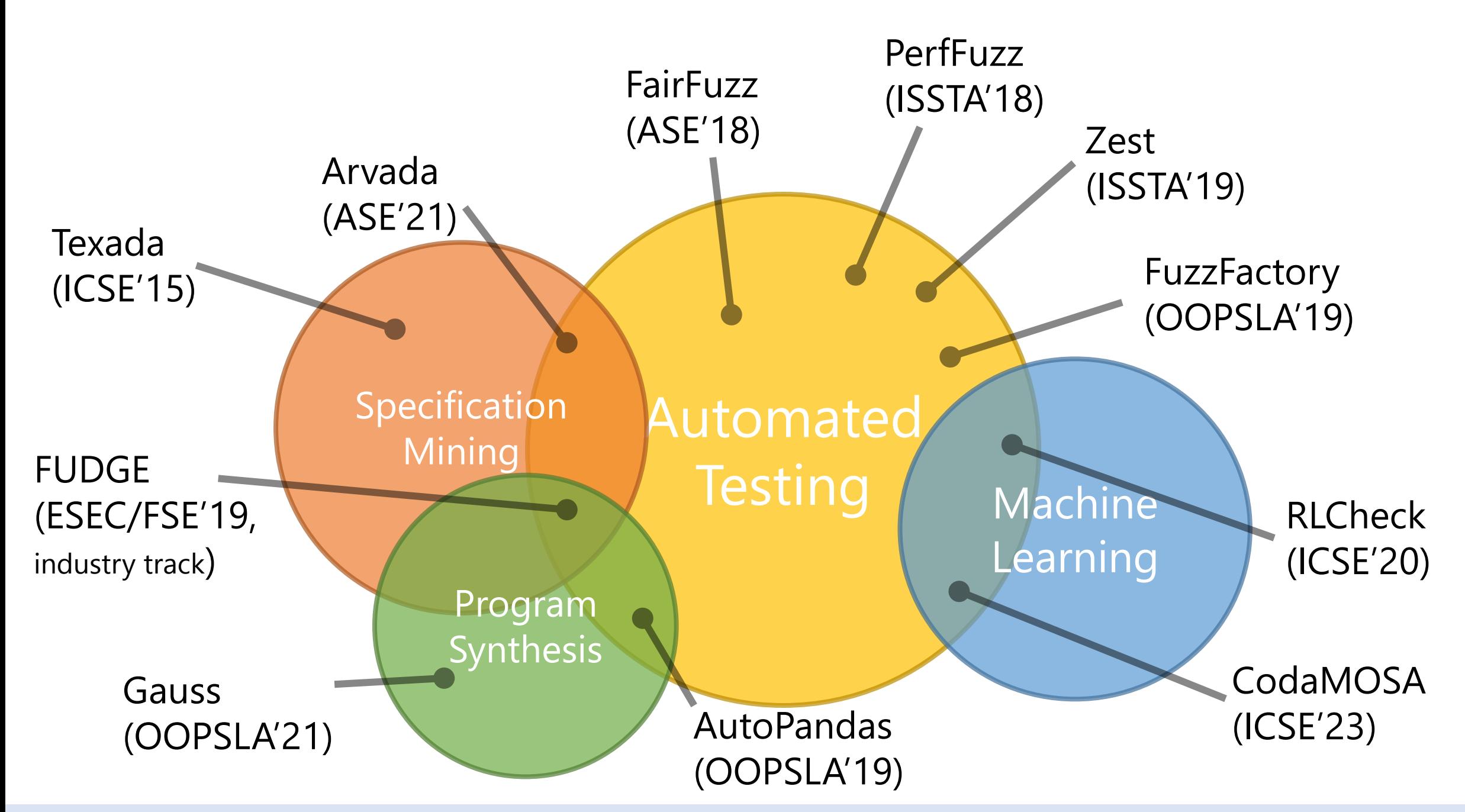

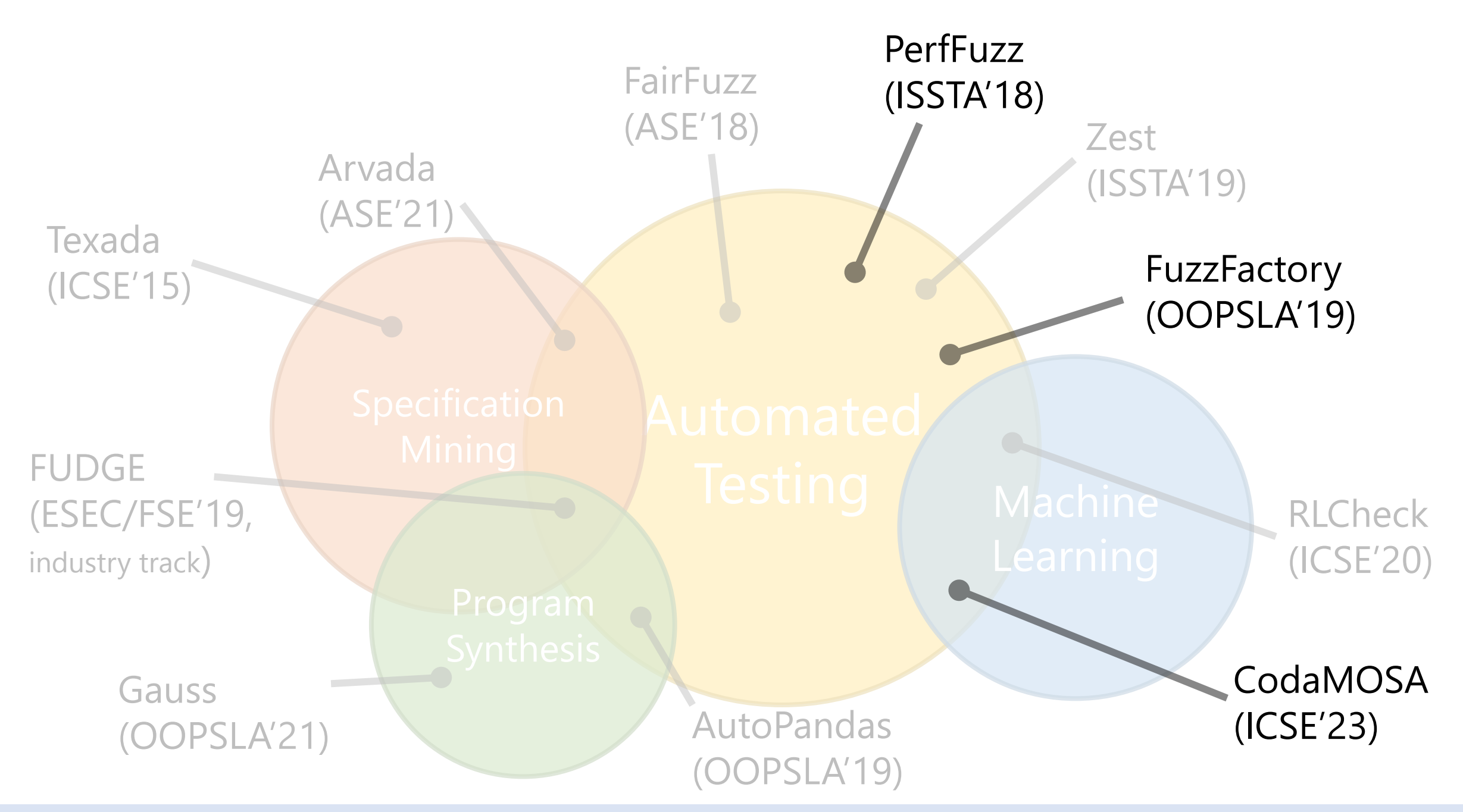

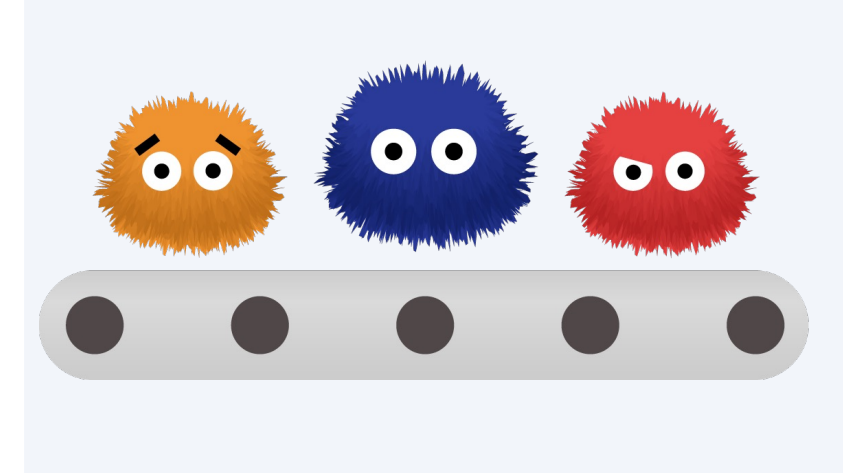

Using *generalized feedback maps* to expand *bugs findable by fuzz testing*

**PerfFuzz** (ISSTA'18) **FuzzFactory** (OOPSLA'19)

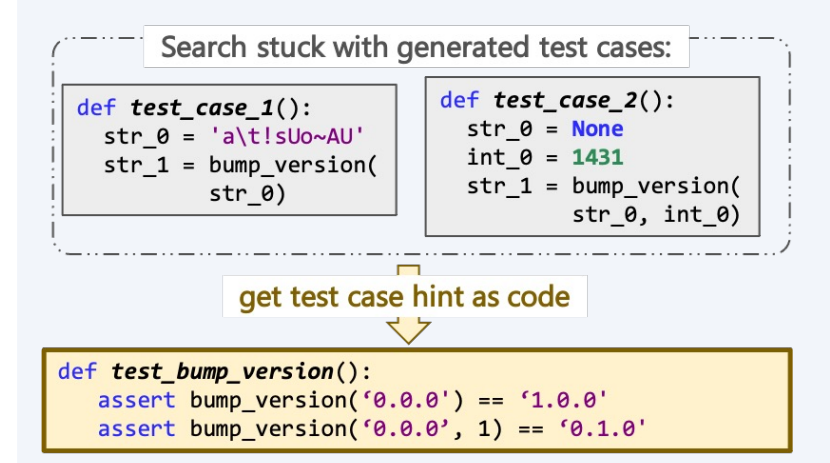

Using *large language models* to improve *automated test suite generation*

CodaMOSA (ICSE'23)

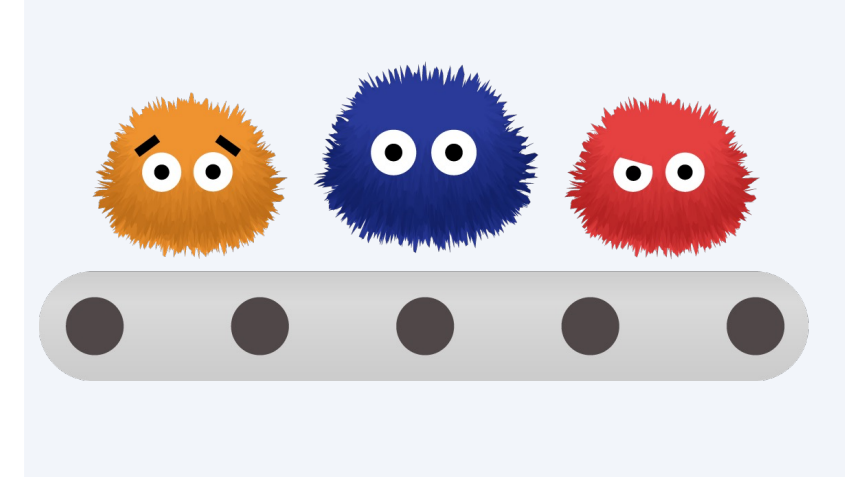

Using *generalized feedback maps* to expand *bugs findable by fuzz testing*

**PerfFuzz** (ISSTA'18) **FuzzFactory** (OOPSLA'19)

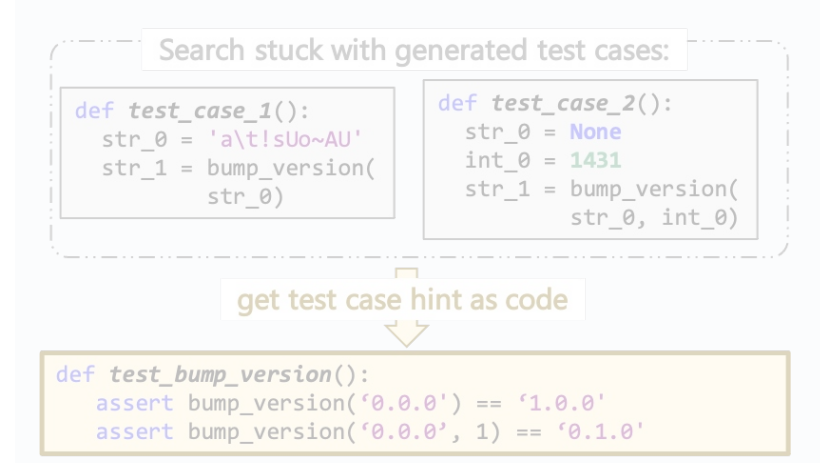

Using *large language models* to improve *automated test suite generation*

**CodaMOSA** (ICSE'23)

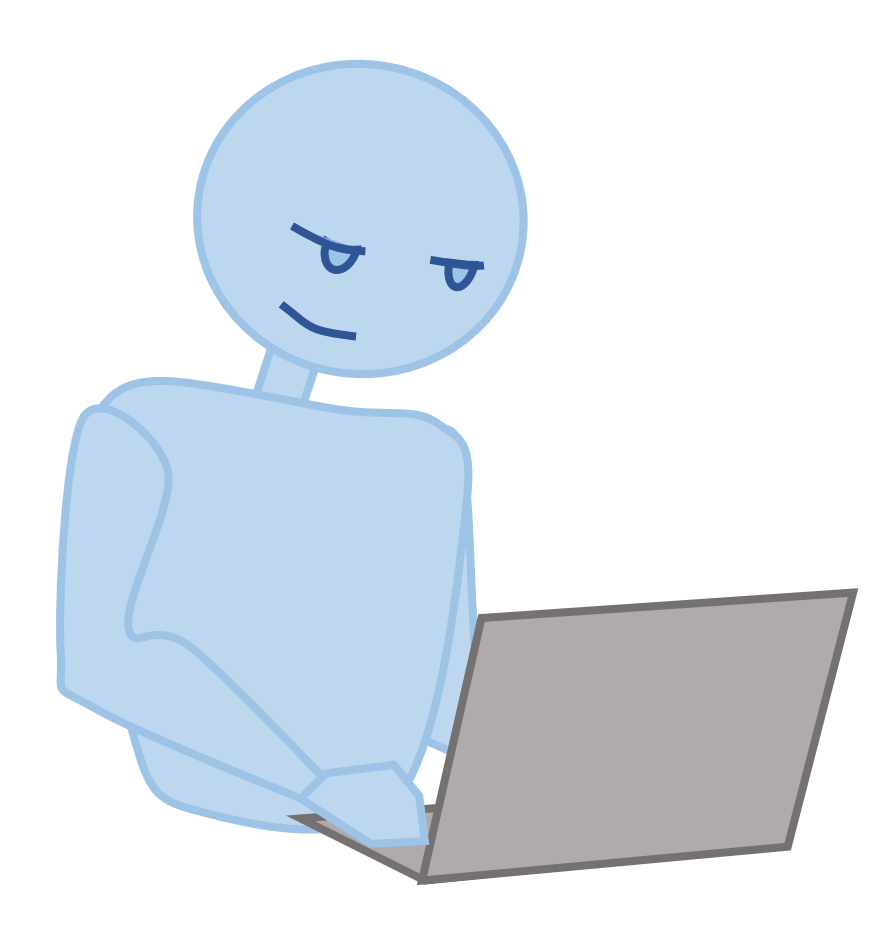

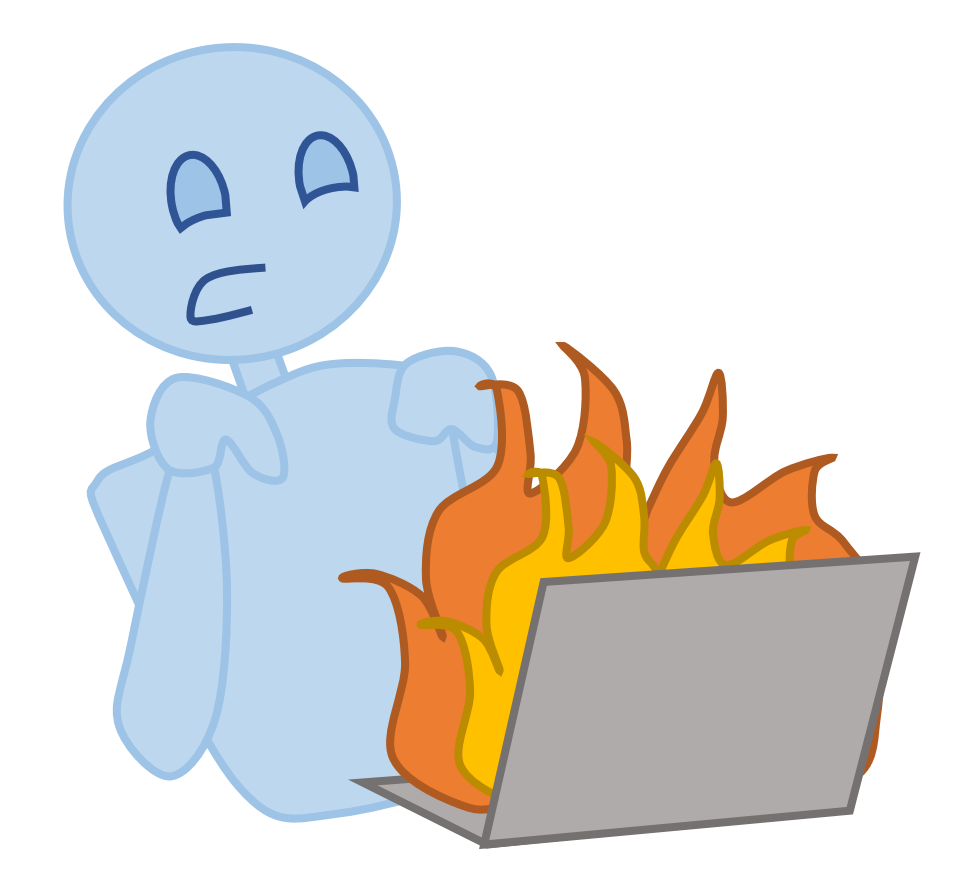

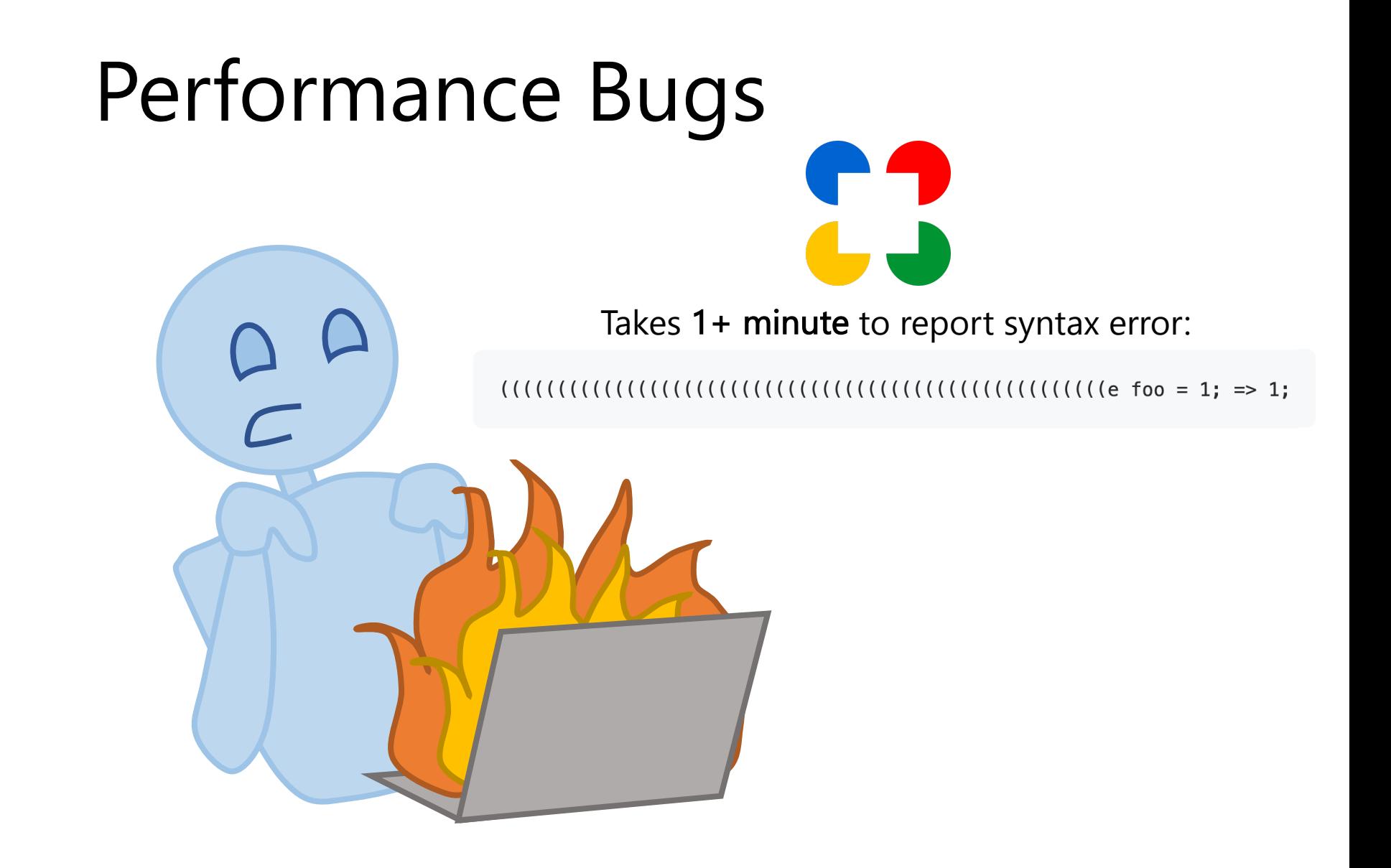

#### **UE-2020-7212 Detail**

#### **Current Description**

The encode invalid chars function in util/url.py in the urllib3 library 1.25.2 through 1.25.7 for Python allows a denial of service CPU consumption) because of an inefficient algorithm The percent encodings array contains all matches of percent encodings. It is not deduplicated. For a URL of length N, the size of percent\_encodip is may be up to  $O(N)$ . The next step (normalize existing percent-encoded bytes) also takes up to O(N) for each step, so the total time is  $O(N^2)$ . If percent encodings were deduplicated, the time to compute encode invalid chars would be O(kN), where k is at most 484 ((10+6\*2)^2).

#### +View Analysis Description

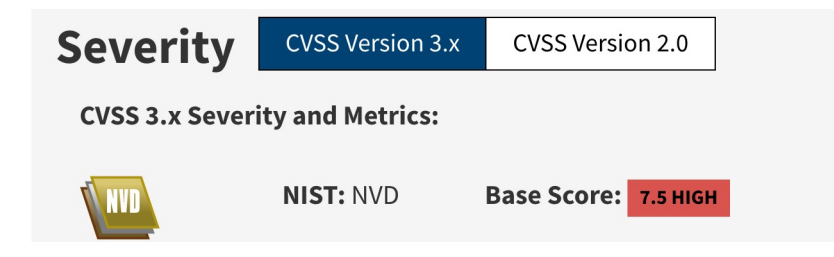

Takes 1+ minute to report syntax error:

#### **UCVE-2020-7212 Detail**

#### **Current Description**

The encode invalid chars function in util/url.r through 1.25.7 for Python allows a denial of serve because of an inefficient algorithm The percent all matches of percent encodings. It is not dedu N, the size of percent\_encodipes may be up to C (normalize existing percent-encoded bytes) also step, so the total time is O(N^2). If percent enco the time to compute encode invalid chars wo most 484 ((10+6\*2)^2).

### Can we find inputs revealing these bugs automatically?

 $|(||(|||(|||(|||(|||e|$  foo = 1; => 1;

Takes 1+ minute to report syntax error:

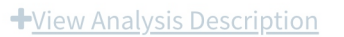

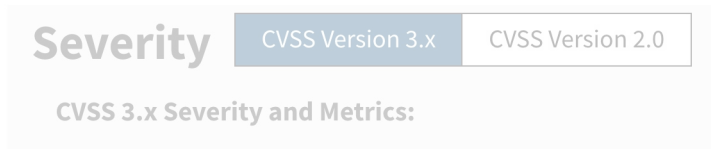

NIST: NVD

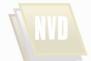

Base Score: 7.5 HIGH

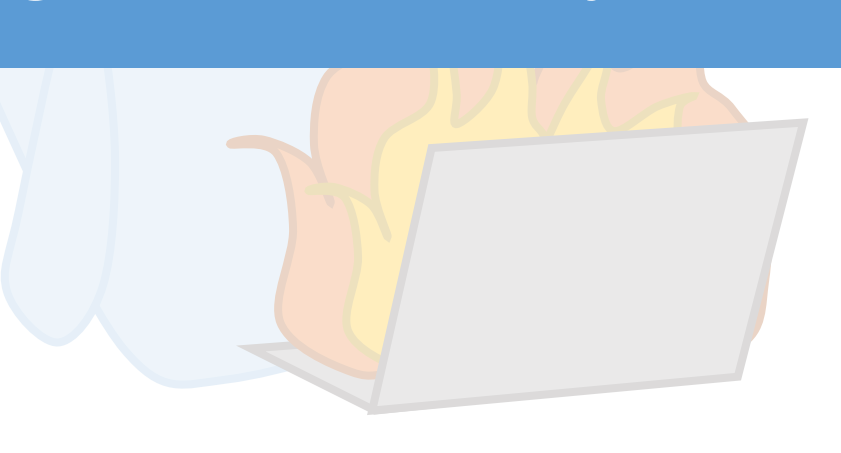

#### The bug-o-rama trophy case

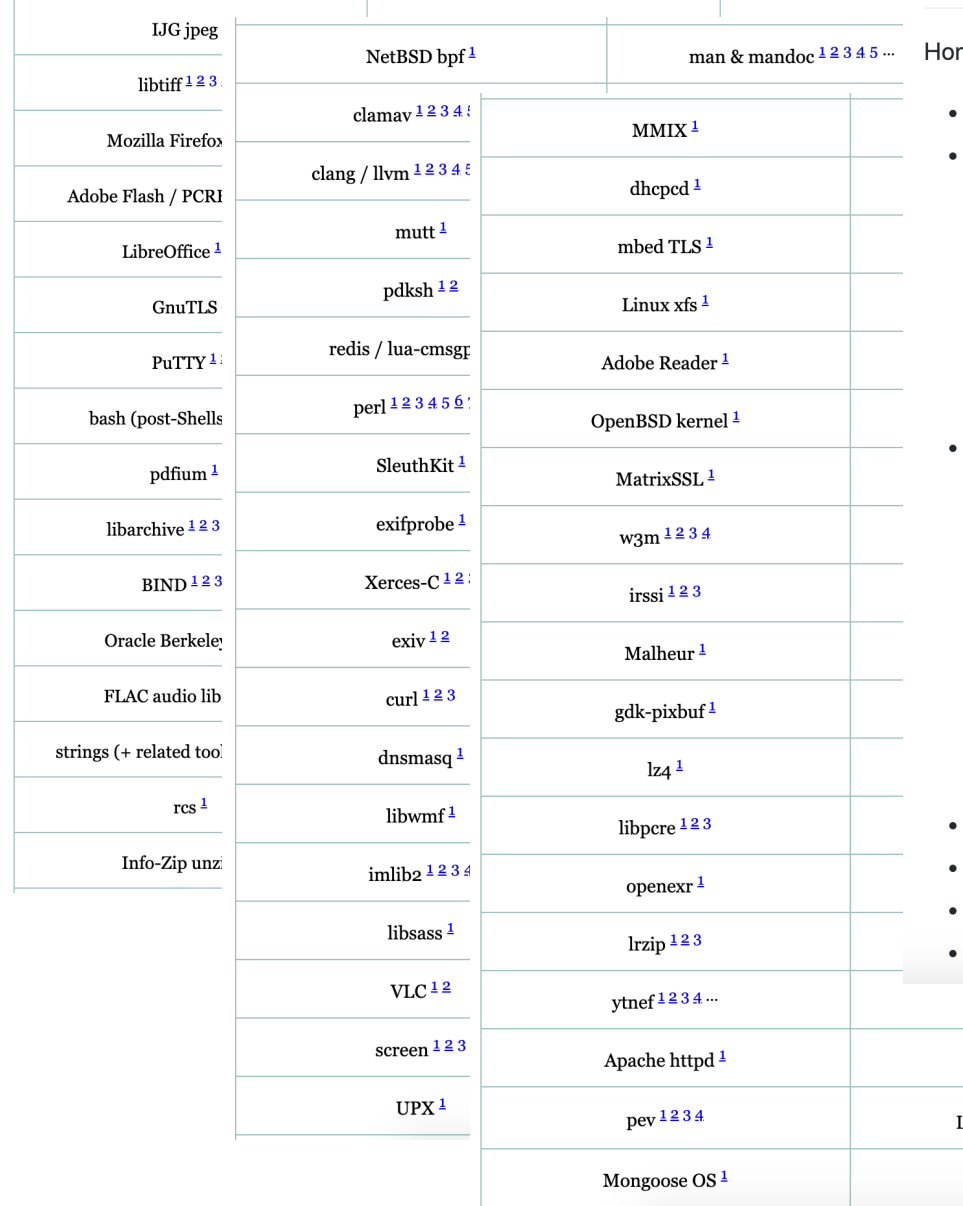

#### **Trophies**

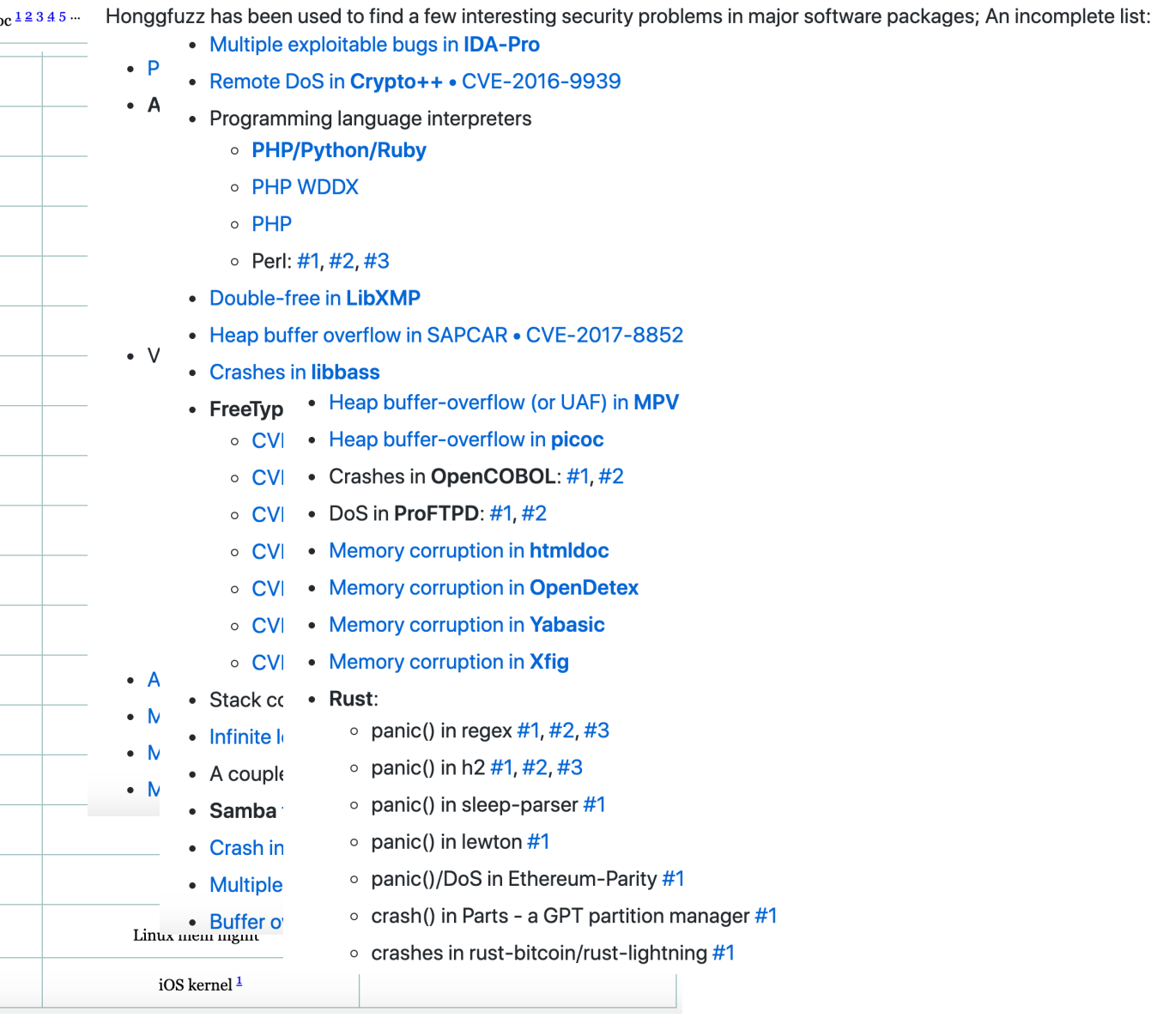

#### The bug-o-rama trophy case

#### **Trophies**

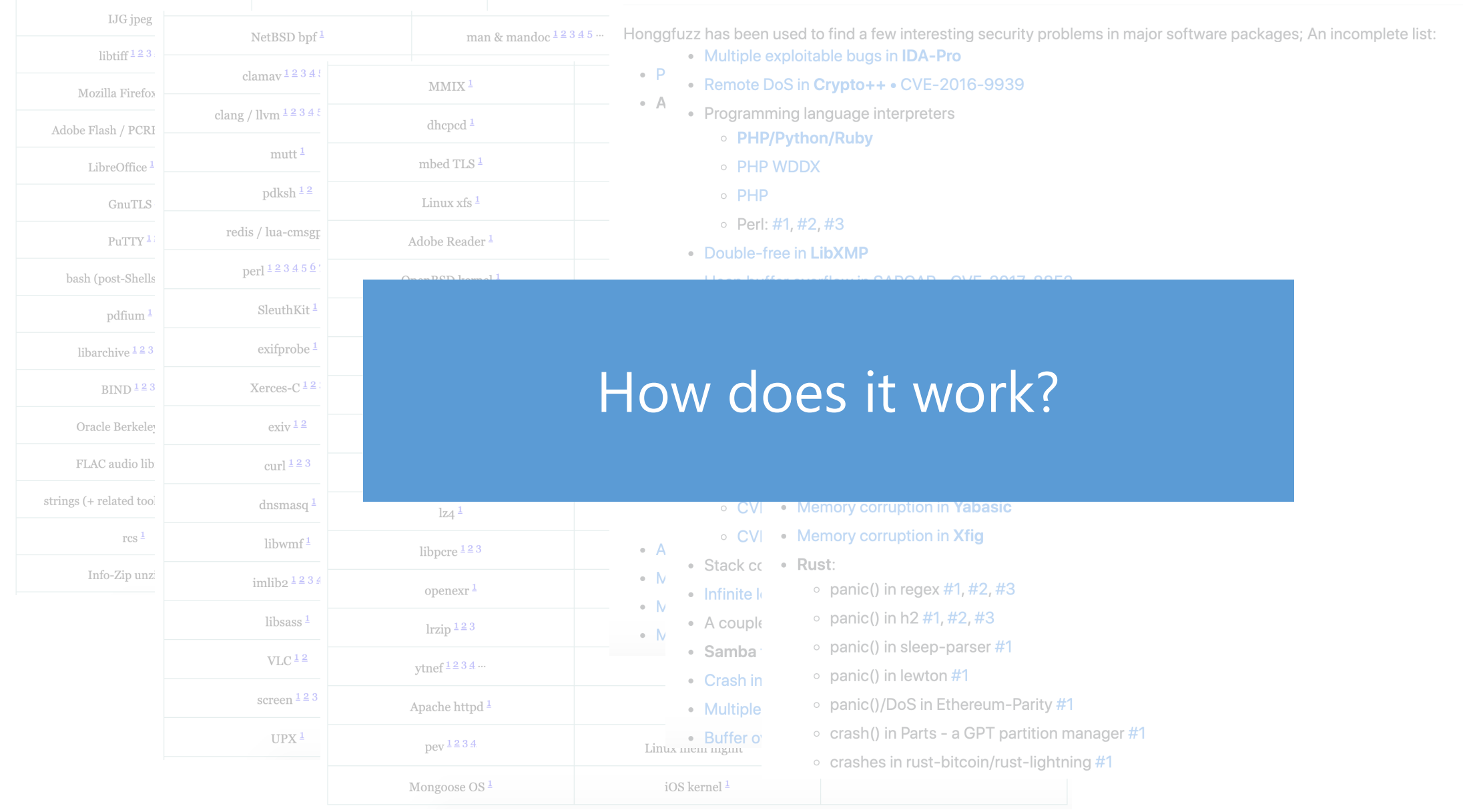

#### 2023-06-16 Caroline Lemieux — Expanding the Reach of Fuzz Testing 16

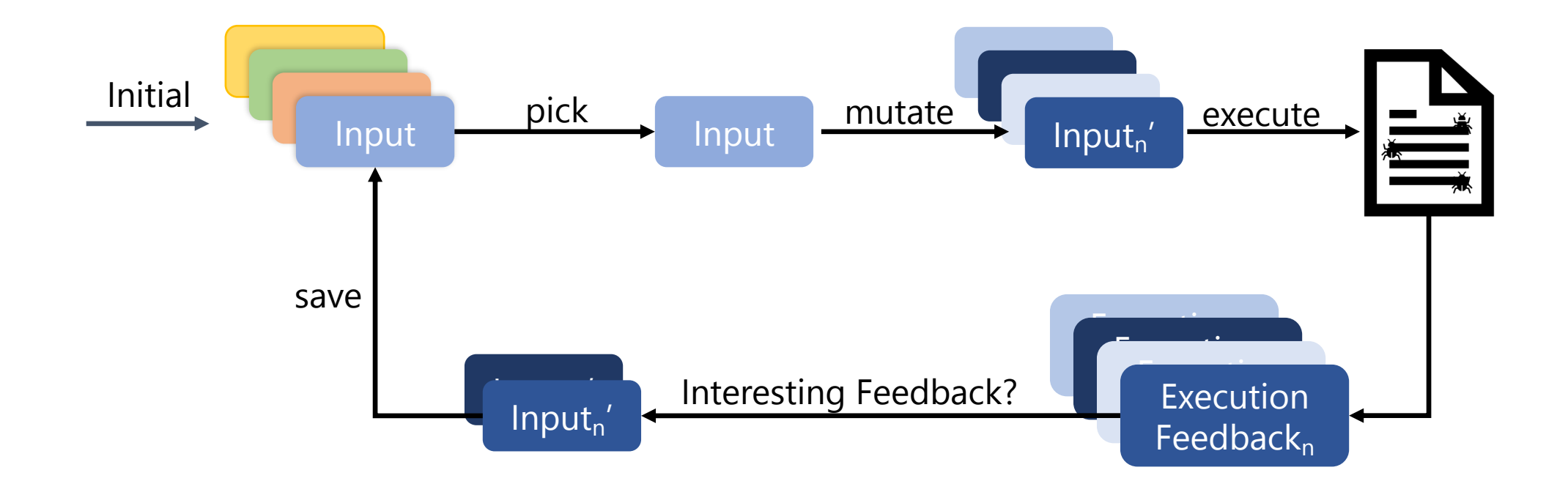

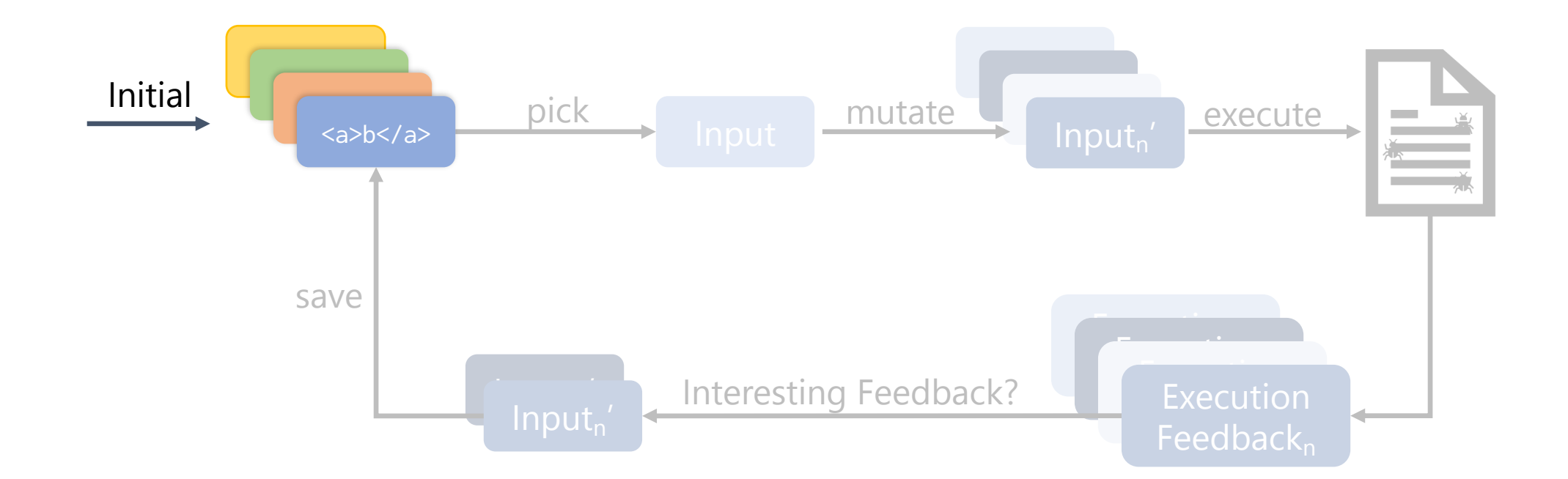

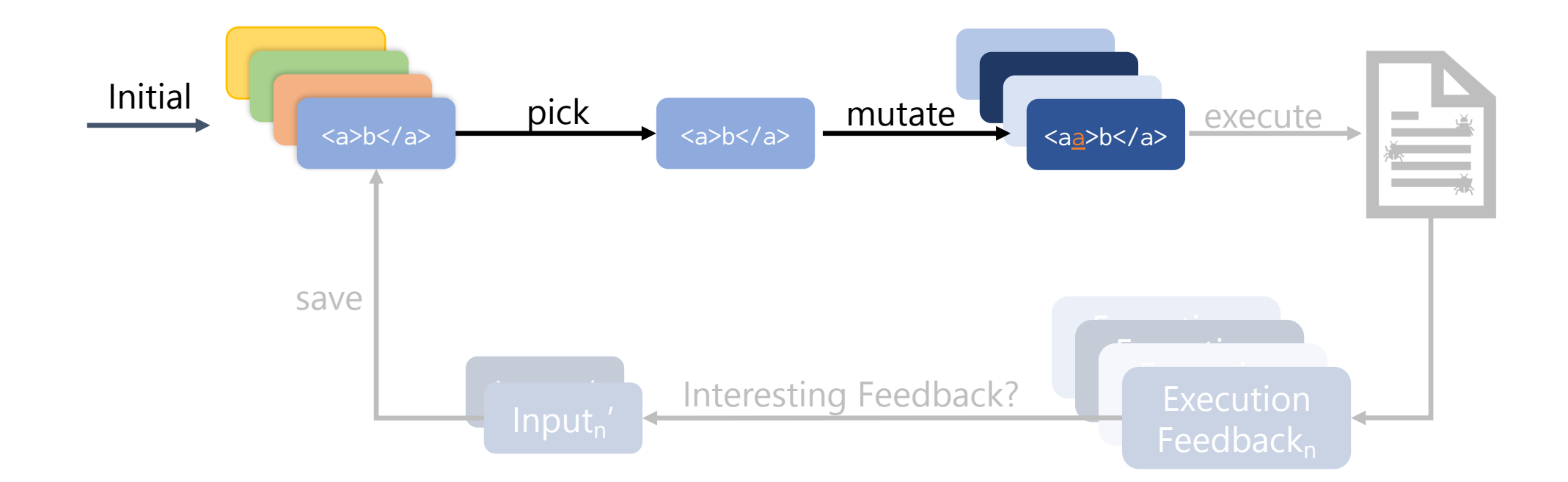

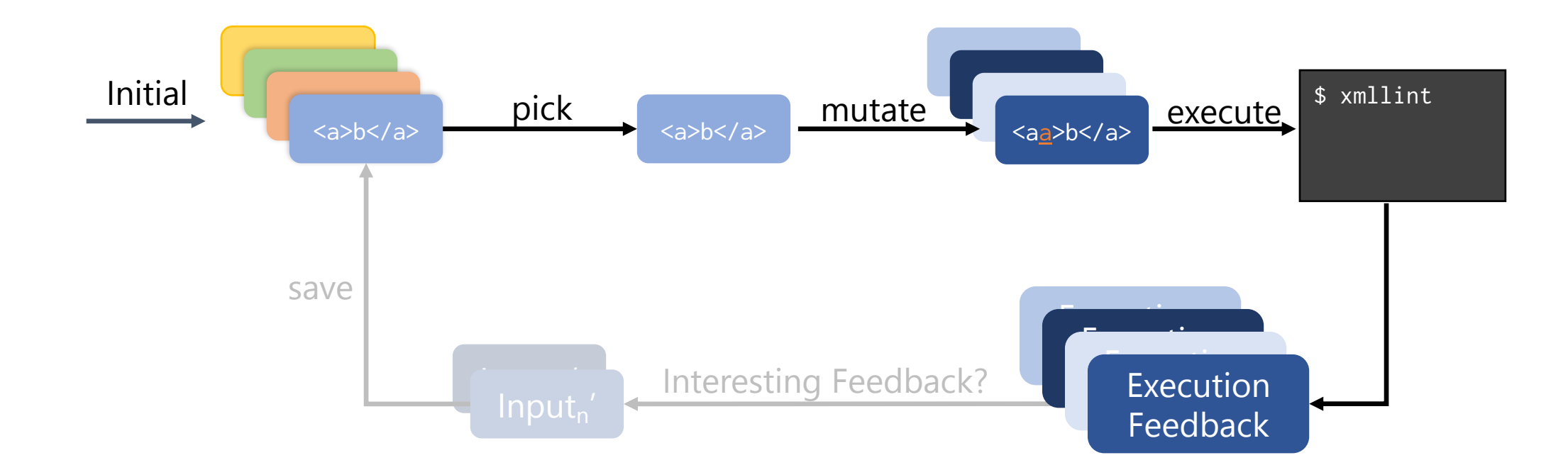

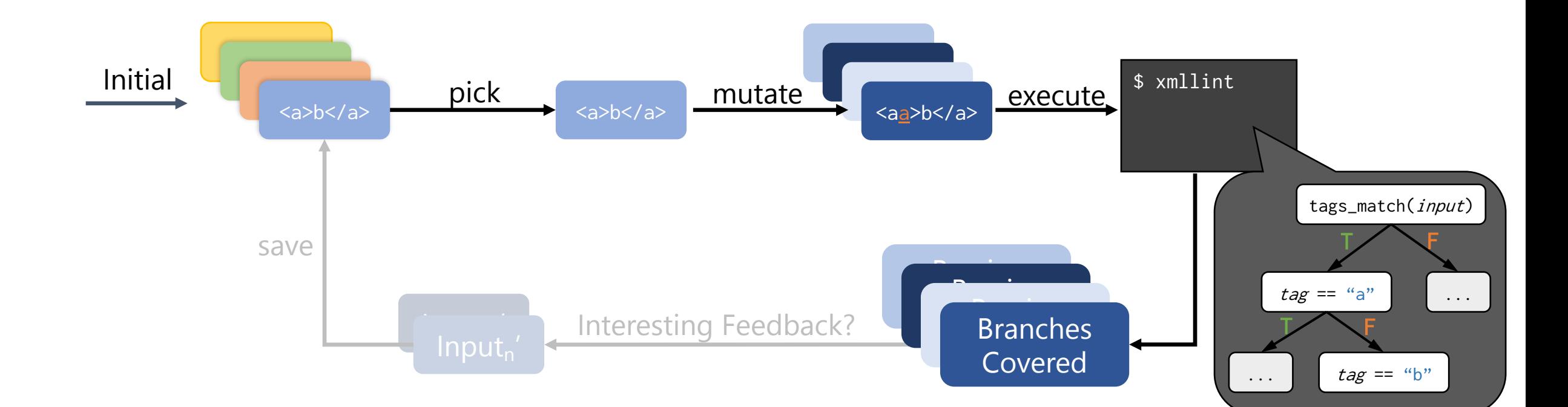

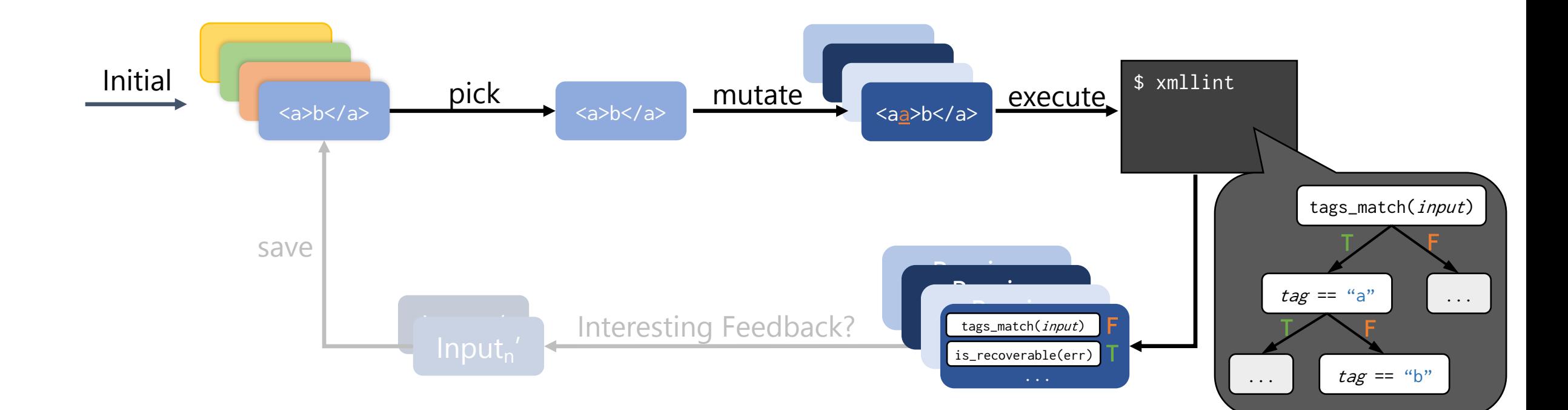

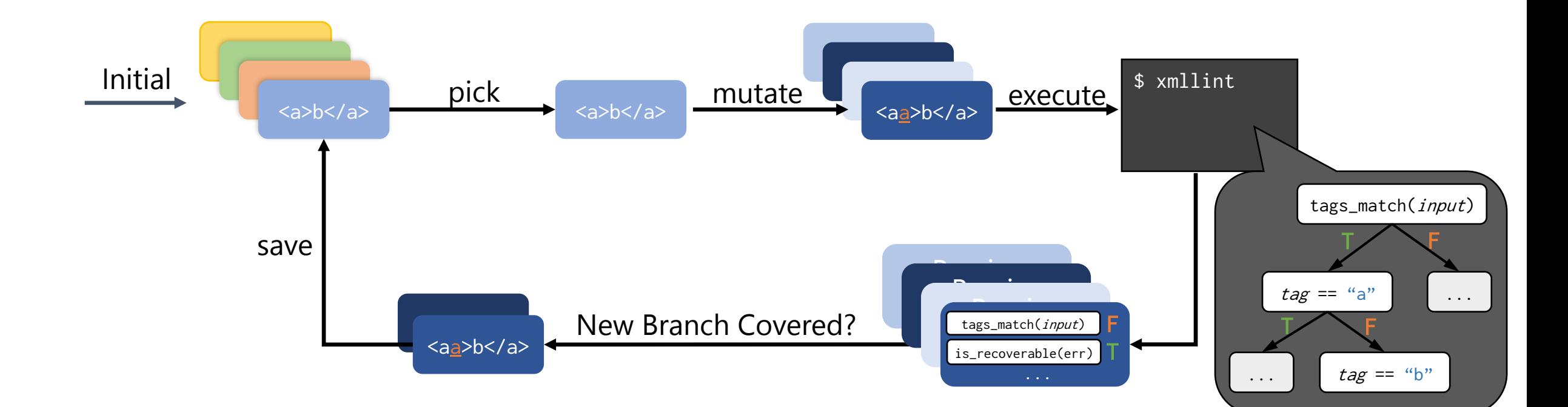

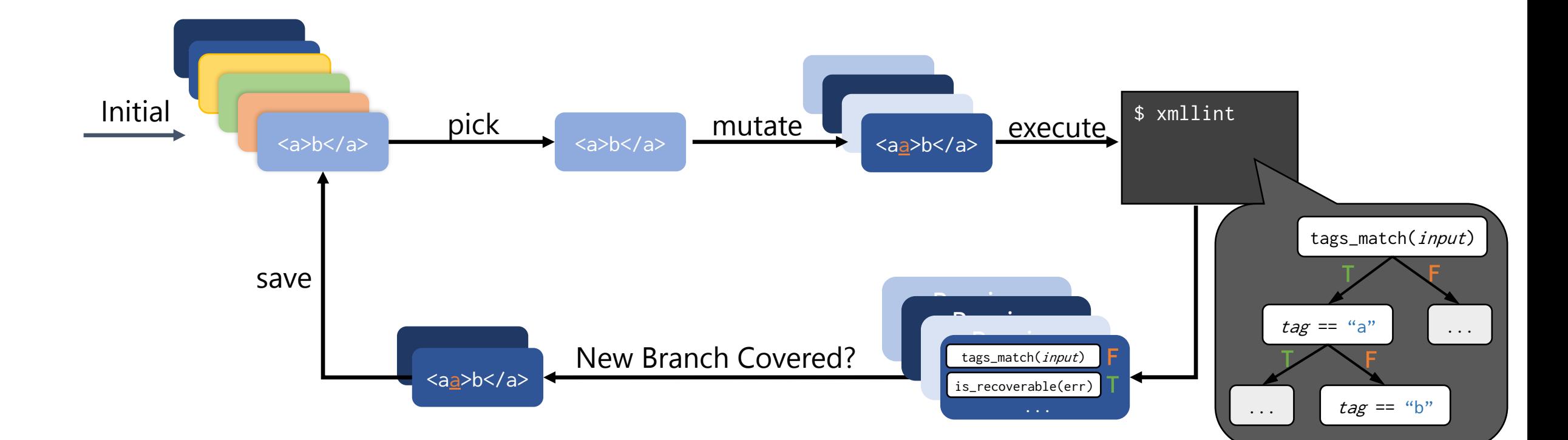

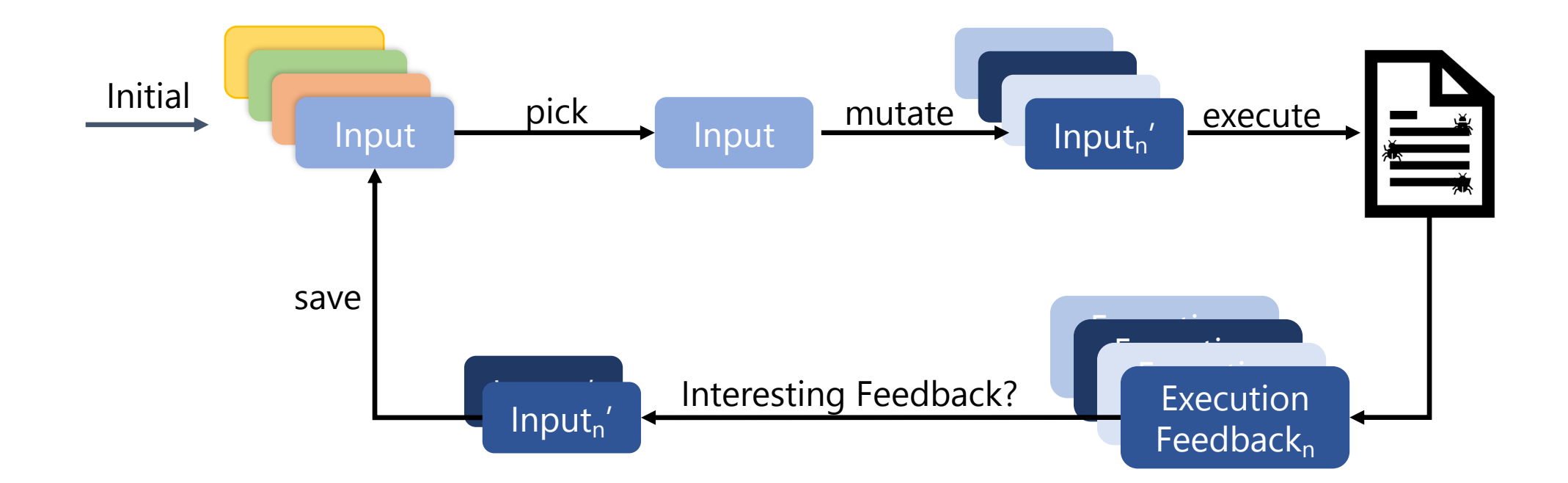

### Fuzzing to Find Performance Bugs?

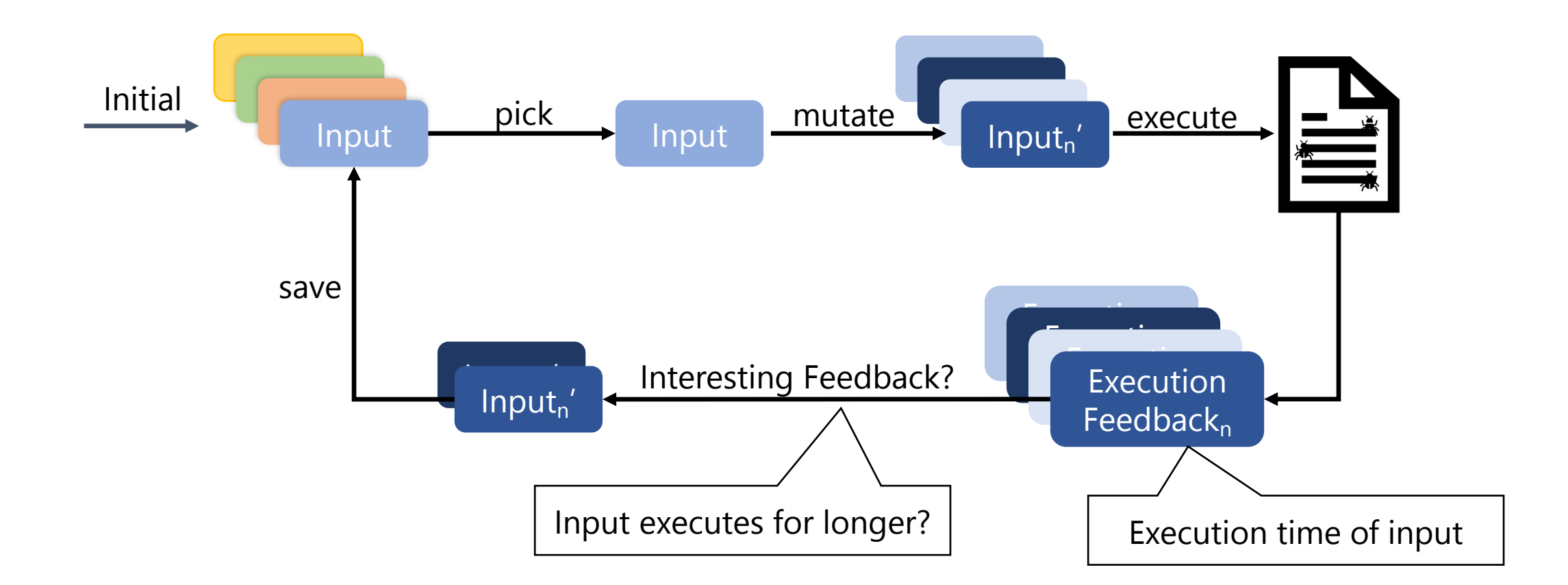

### Fuzzing to Find Performance Bugs?

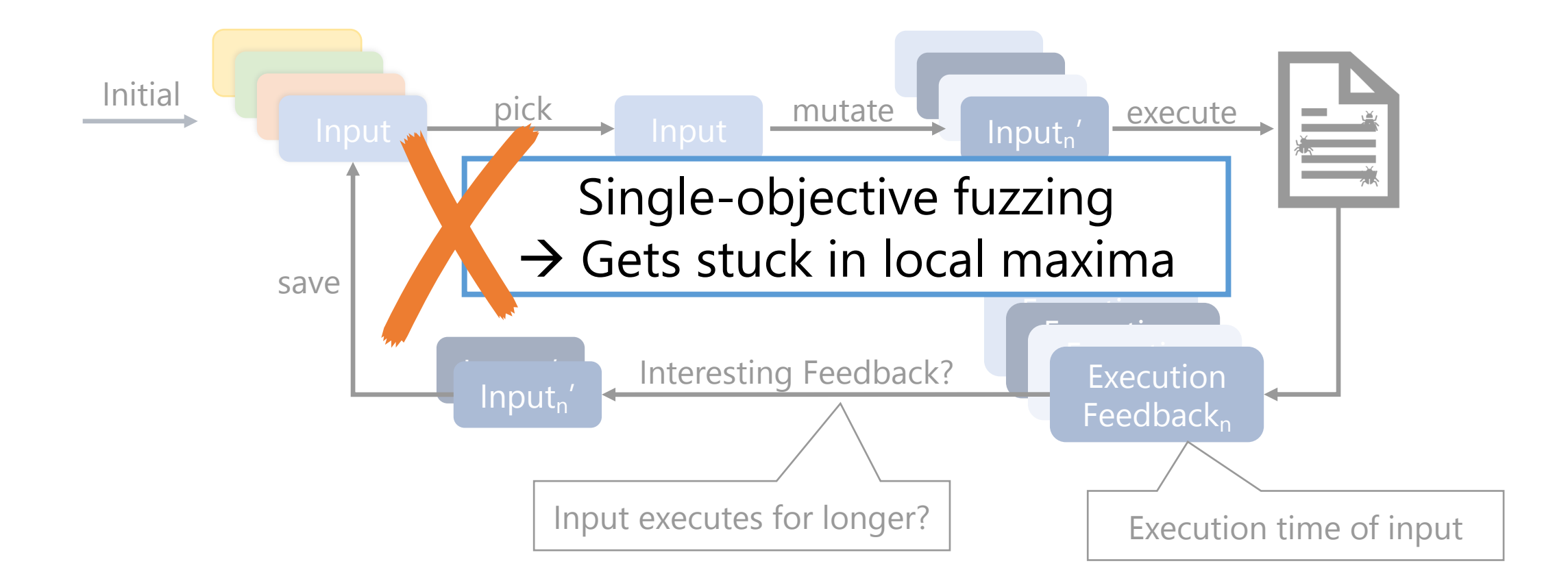

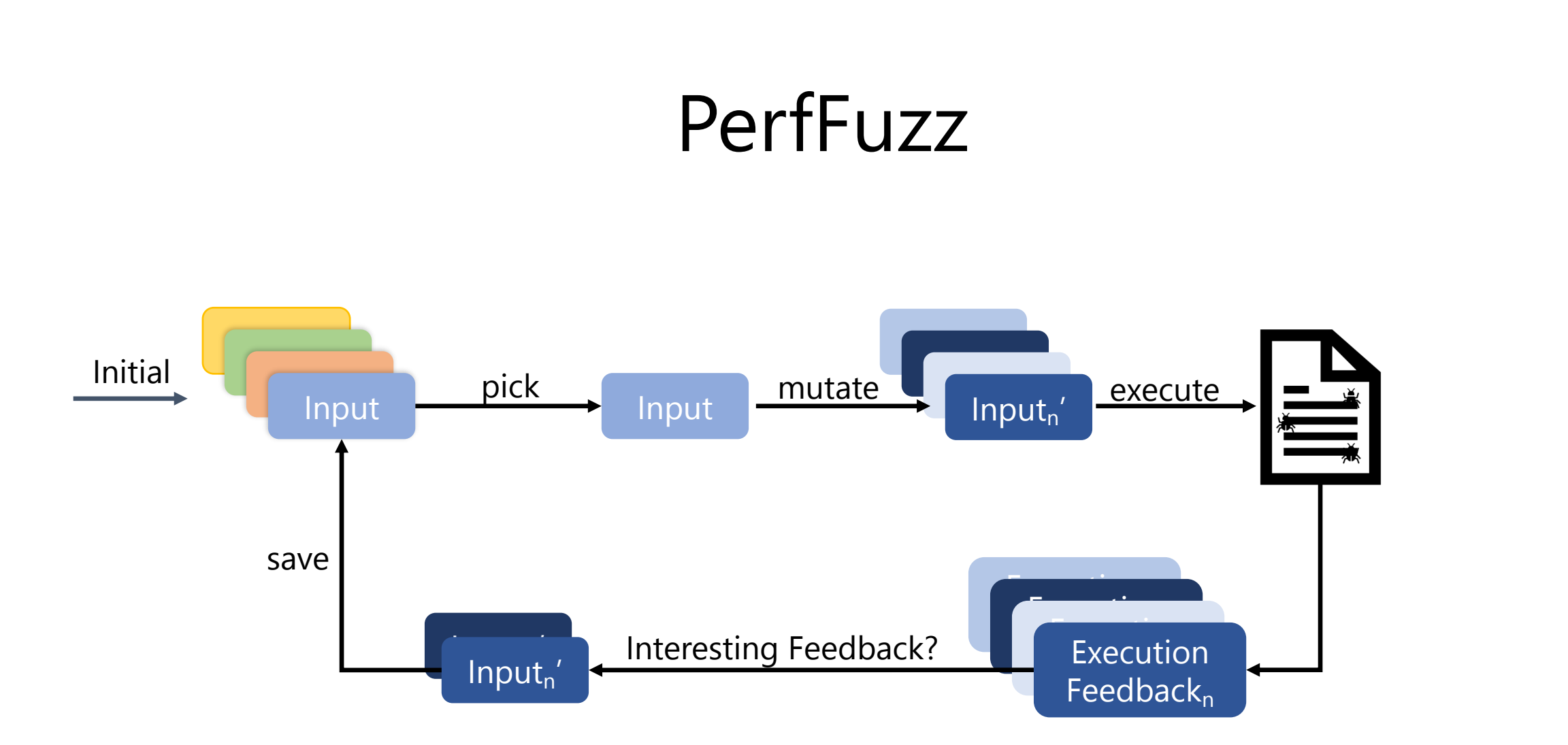

### **PerfFuzz**

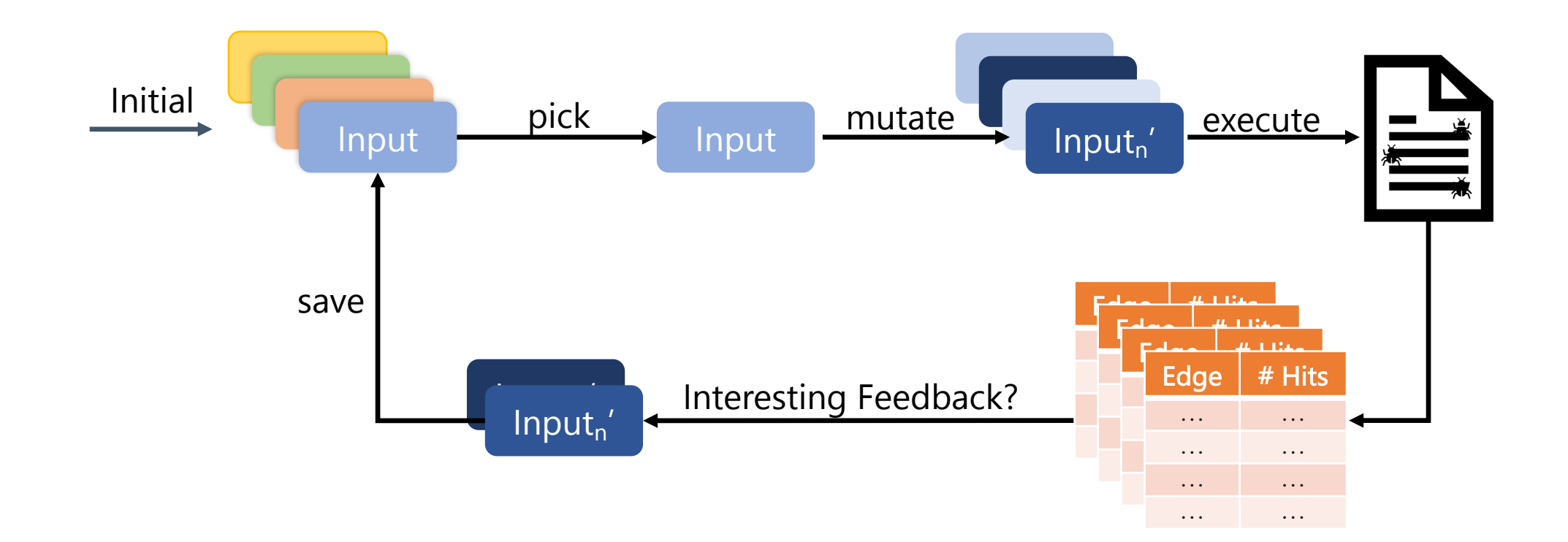

### **PerfFuzz**

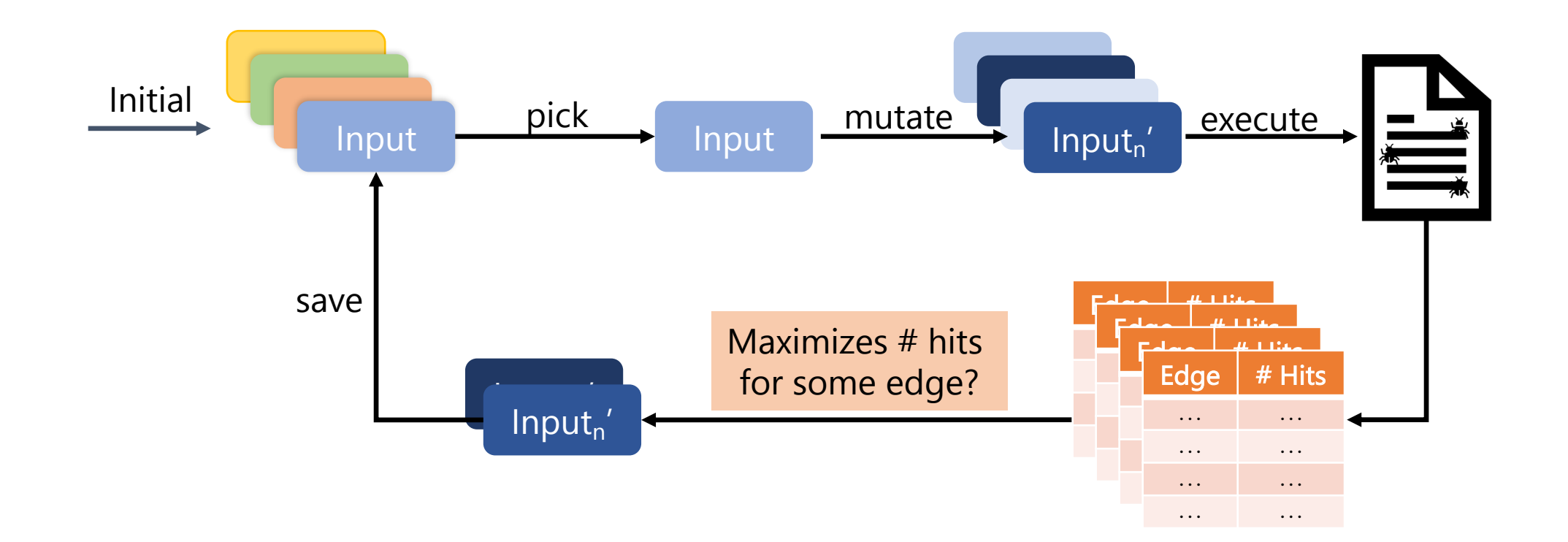

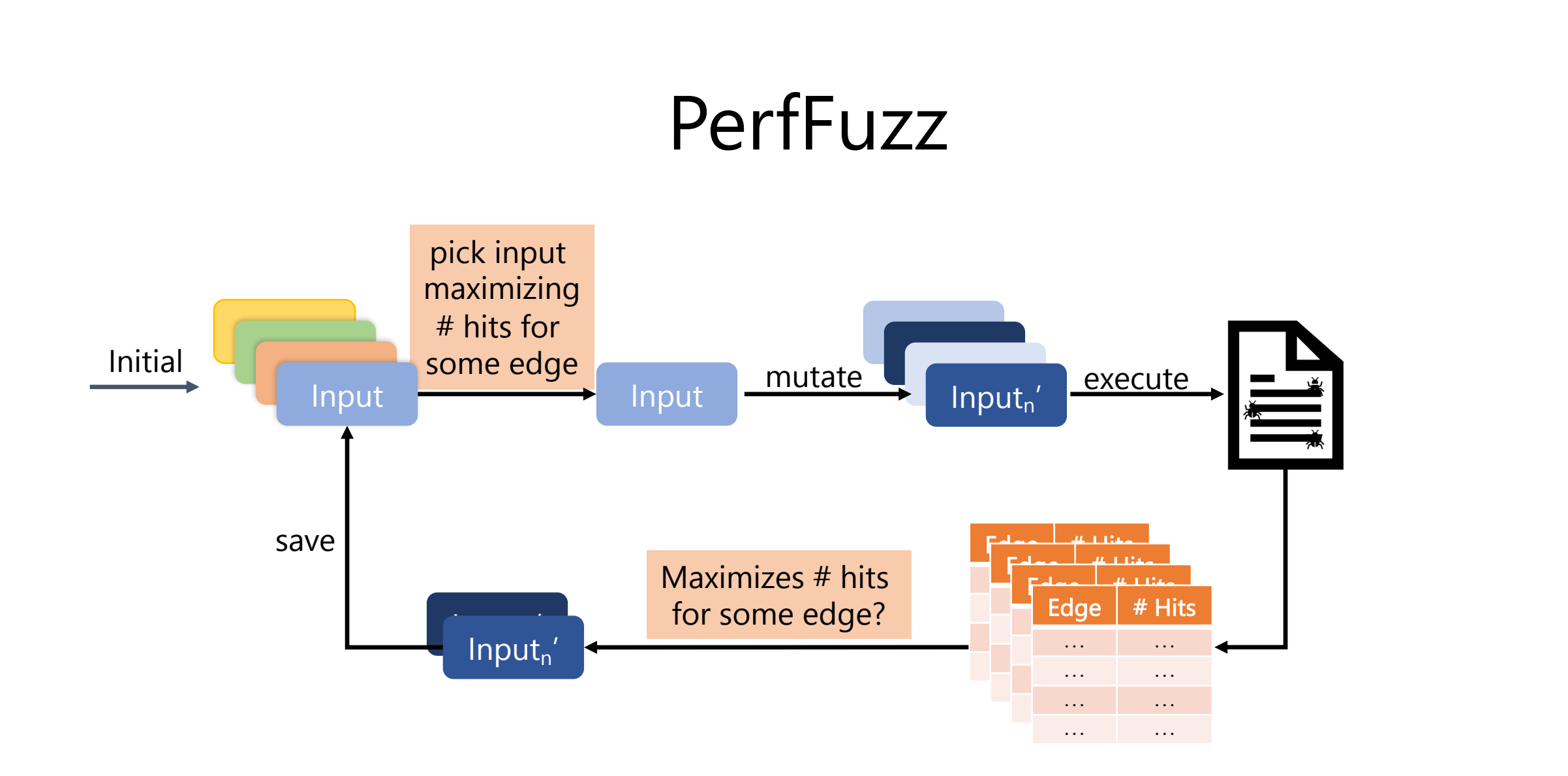

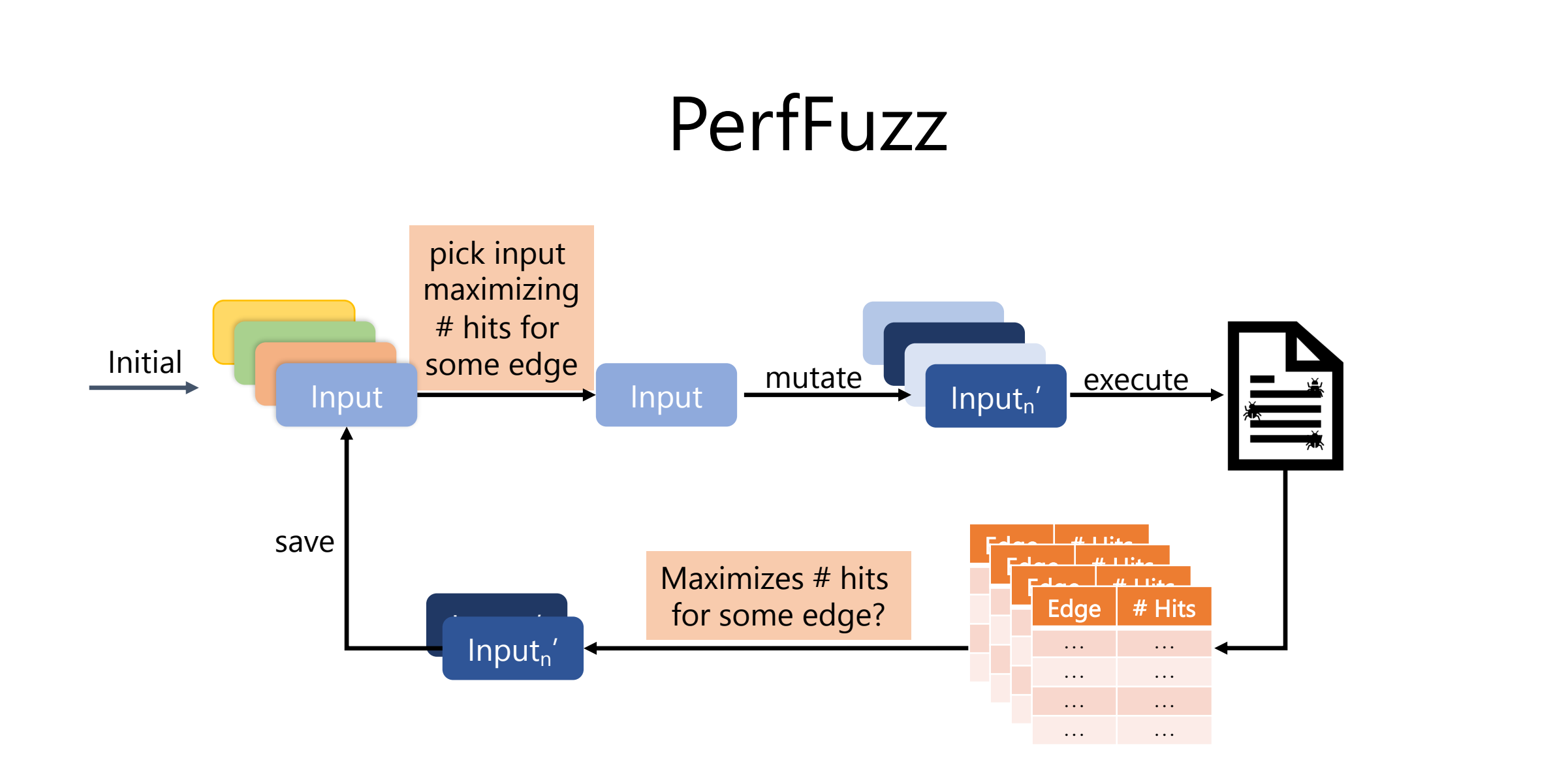

## Example program: wf

• Count frequency of words in string input:

the quick brown the dog

output:

brown: 1 dog: 1 quick: 1 the: 2

## Example program: wf

• Count frequency of words in string input:

the quick brown the dog

output:

brown: 1 dog: 1 quick: 1 the: 2

Fedora Linux implementation: linked list hash table. Quadratic worst-case behavior  $\odot$ (when all words hash collide)

### wf results: PerfFuzz Finds True Worst Cases
### wf results: PerfFuzz Finds True Worst Cases

SlowFuzz (single objective maximization) worst case: t r t t s f o Öe r t s f o r t x x t s f o r t x x

### wf results: PerfFuzz Finds True Worst Cases

SlowFuzz (single objective maximization) worst case:

PerfFuzz worst case: t r t t s f o Öe r t s f o r t x x t s f o r t x x

t <81>v ^?@t <80>!^?@t <80>!t t^Rn t t t t t t t t t t

### wf results: PerfFuzz Finds True Worst Cases

SlowFuzz (single objective maximization) worst case:

PerfFuzz worst case: t r t t s f o Öe r t s f o r t x x t s f o r t x x

t <81>v ^?@t <80>!^?@t <80>!t t^Rn t t t t t t t t t t

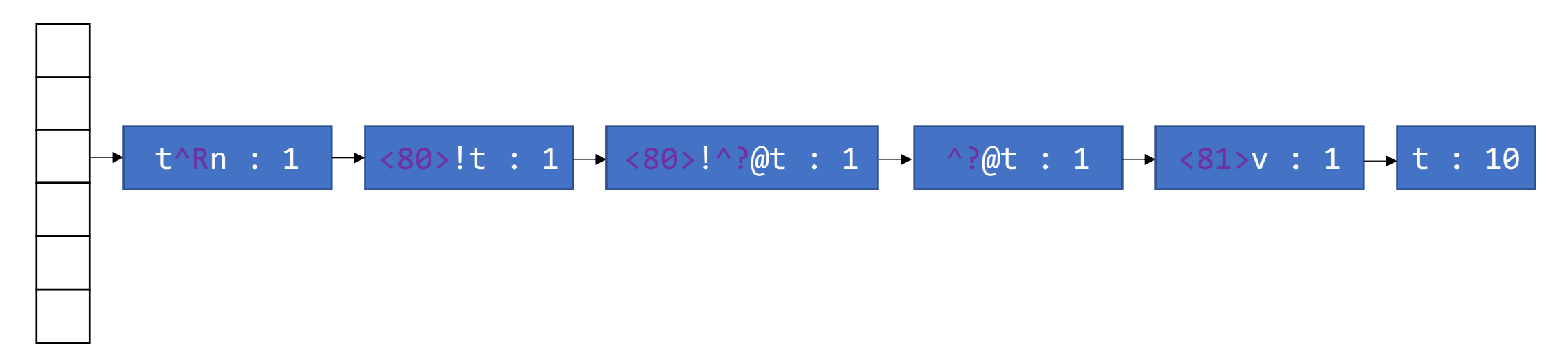

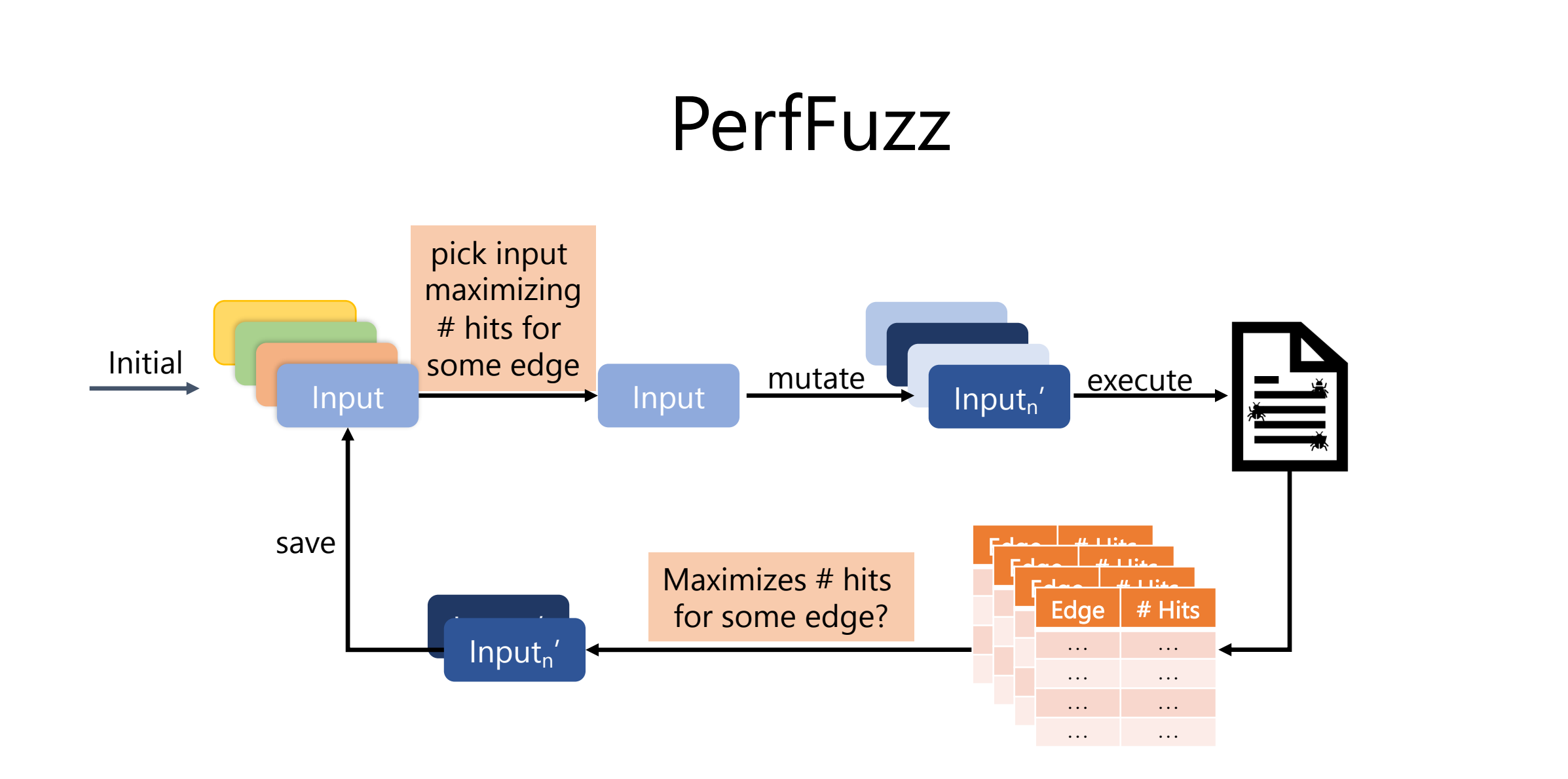

# Observation: Algorithm is More General

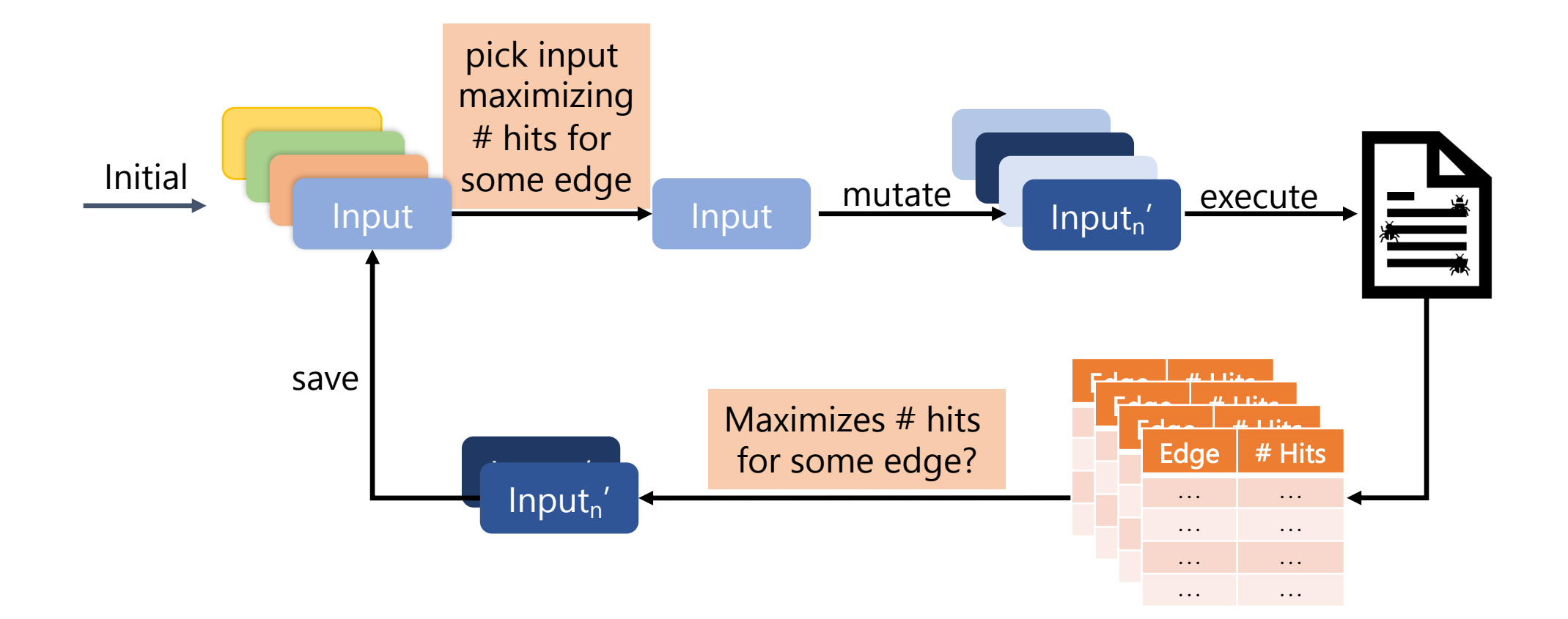

# Observation: Algorithm is More General

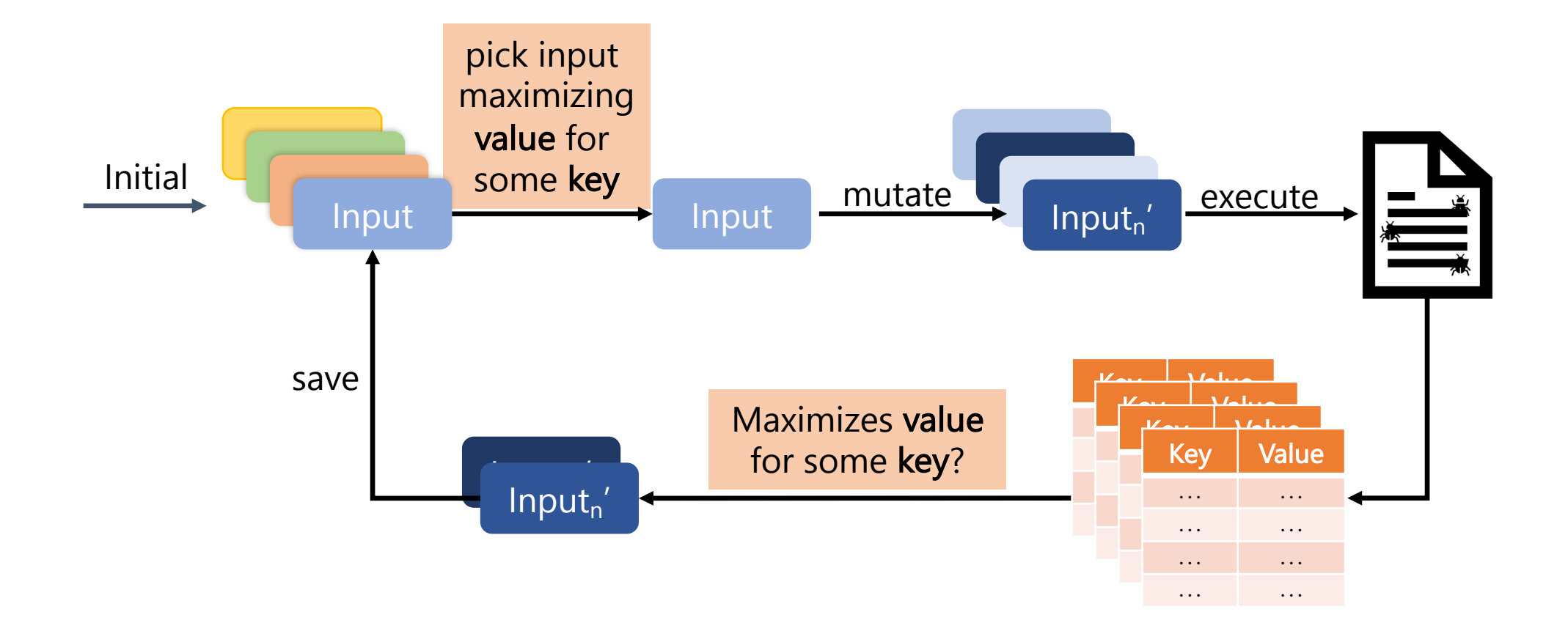

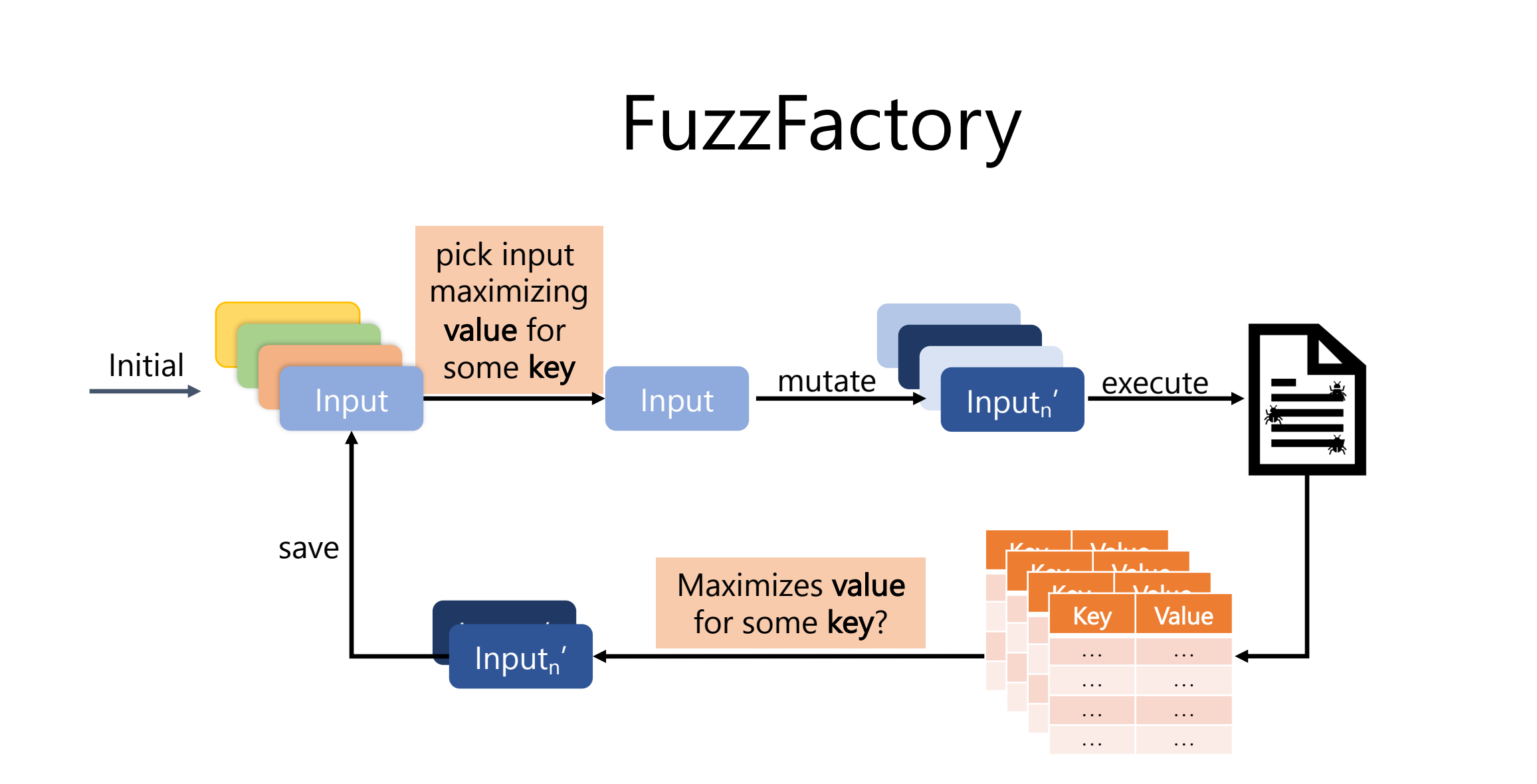

### Super Fuzzer: Hard Comparisons + Memory Allocations

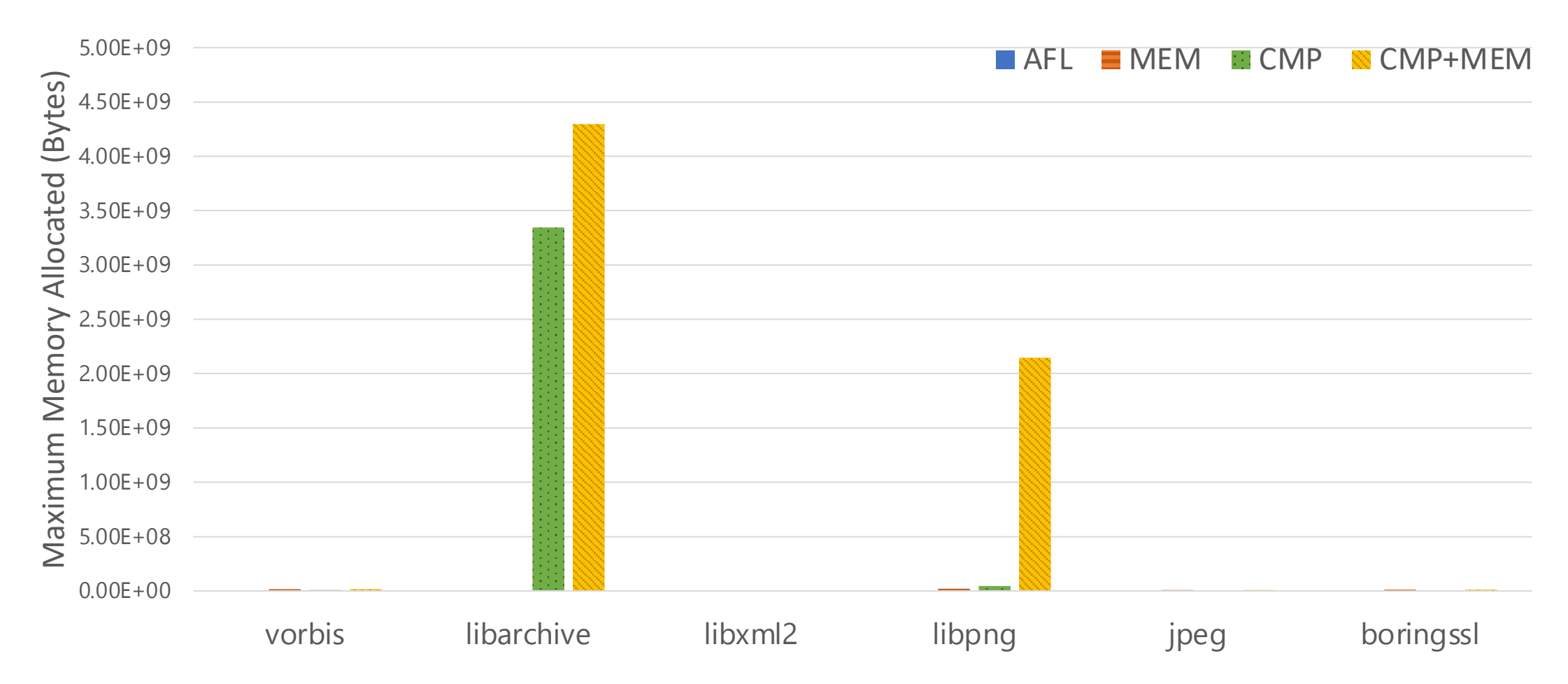

### Super Fuzzer: Hard Comparisons + Memory Allocations

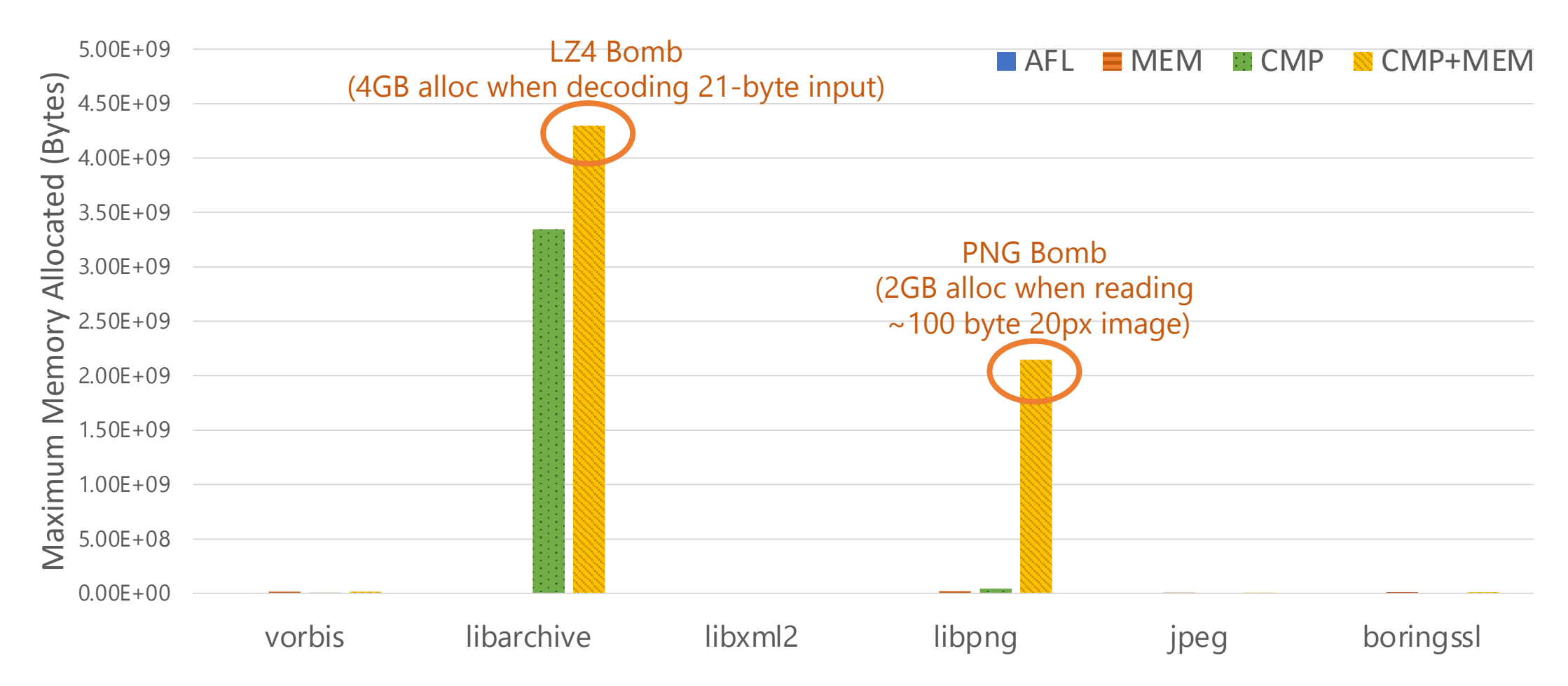

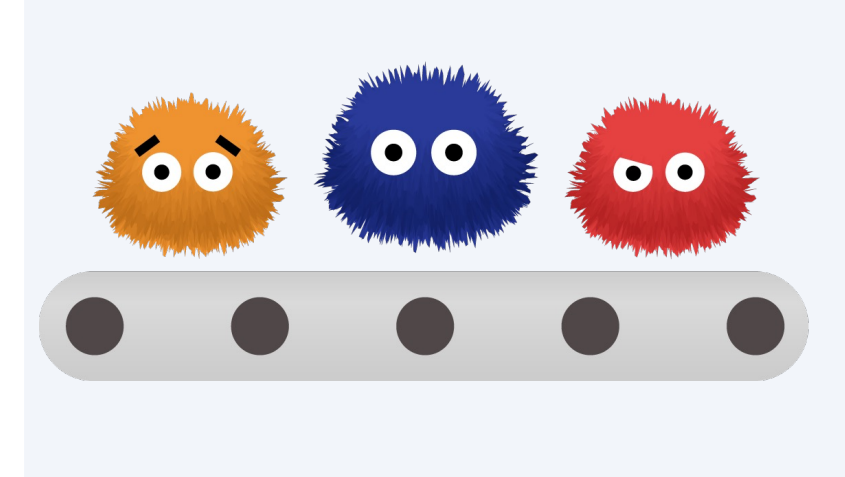

Using *generalized feedback maps* to expand *bugs findable by fuzz testing*

**PerfFuzz** (ISSTA'18) **FuzzFactory** (OOPSLA'19)

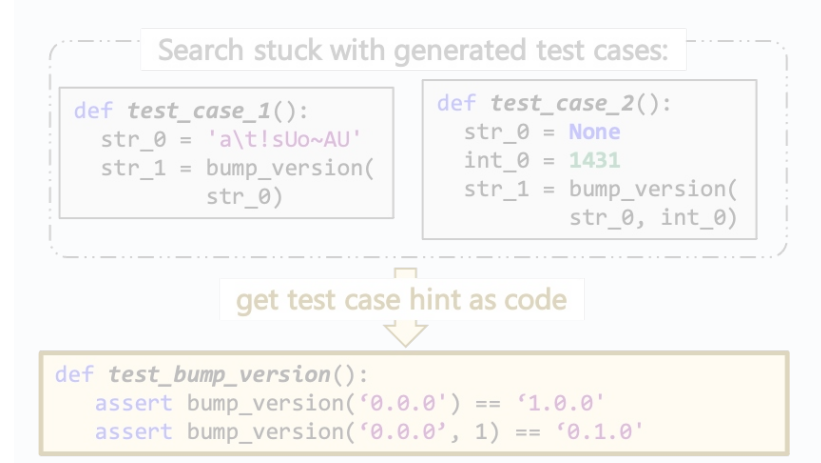

Using *large language models* to improve *automated test suite generation*

**CodaMOSA** (ICSE'23)

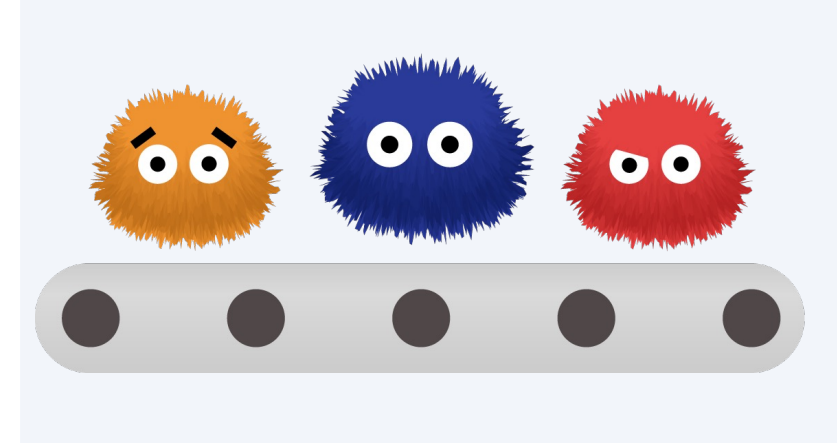

Using *generalized feedback maps* to expand *bugs findable by fuzz testing*

**PerfFuzz** (ISSTA'18) FuzzFactory (OOPSLA'19)

flexible abstraction to explore different dimensions of program behavior  $\rightarrow$  Feedback-directed fuzzing is a

**CodaMOSA** 

(ICSE'23)

def test\_bump\_version():

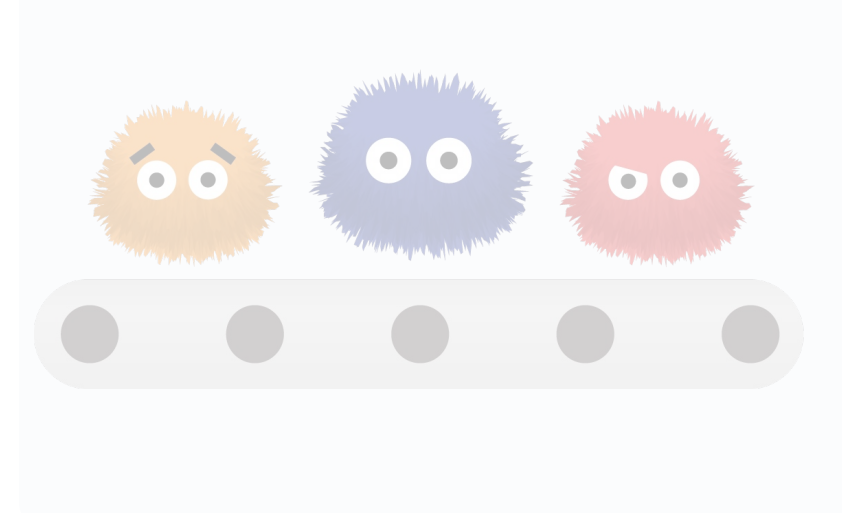

Using *generalized feedback maps* to expand *bugs findable by fuzz testing*

**PerfFuzz** (ISSTA'18) **FuzzFactory** (OOPSLA'19)

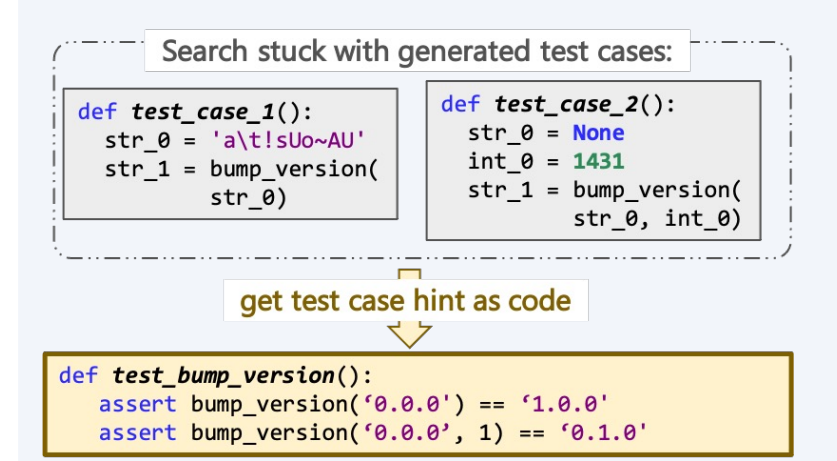

Using *large language models* to improve *automated test suite generation*

CodaMOSA (ICSE'23)

### Test Input Generation (PerfFuzz, etc.)

### Generate **inputs** to a **parameterized** test function

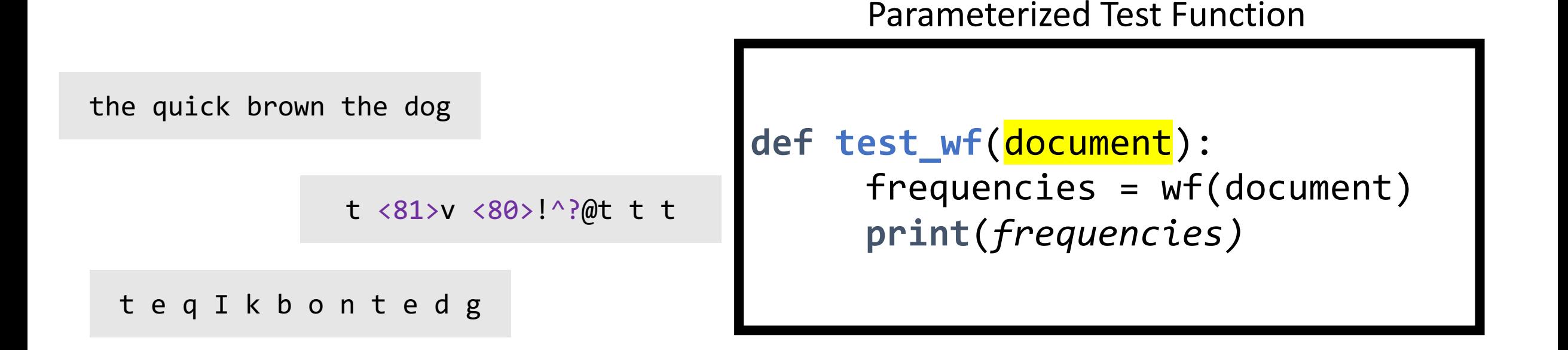

### Test *Suite* Generation

### Generate **test cases** for a file **(e.g., python module, java class)** under test

Module Under test

```
def test_BST_insert():
 tree = None
tree = BST insert(tree, 5)tree = BST insert(tree, 3)
tree = BST insert(tree, 7)
               def test_BST_delete():
                  tree = Node(5)tree.left = Node(3)def test BST search():
                                     tree = Node(5)tree.left = Node(3)tree.left.left = Node(1)res = BST_search(tree, 3)
```

```
tree.left.left = Node(1)tree.left.right = Node(4)BST delete(tree, 4)
```

```
def BST_insert(tree, to_add):
  # Insert to_add into tree
  \langle \ldots \rangle
```

```
def BST_search(tree, to_search):
  # Search tree for to_search
  \langle \ldots \rangle
```

```
def BST_delete(tree, to_delete):
 # Delete to_delete from tree
  \langle \ldots \rangle
```
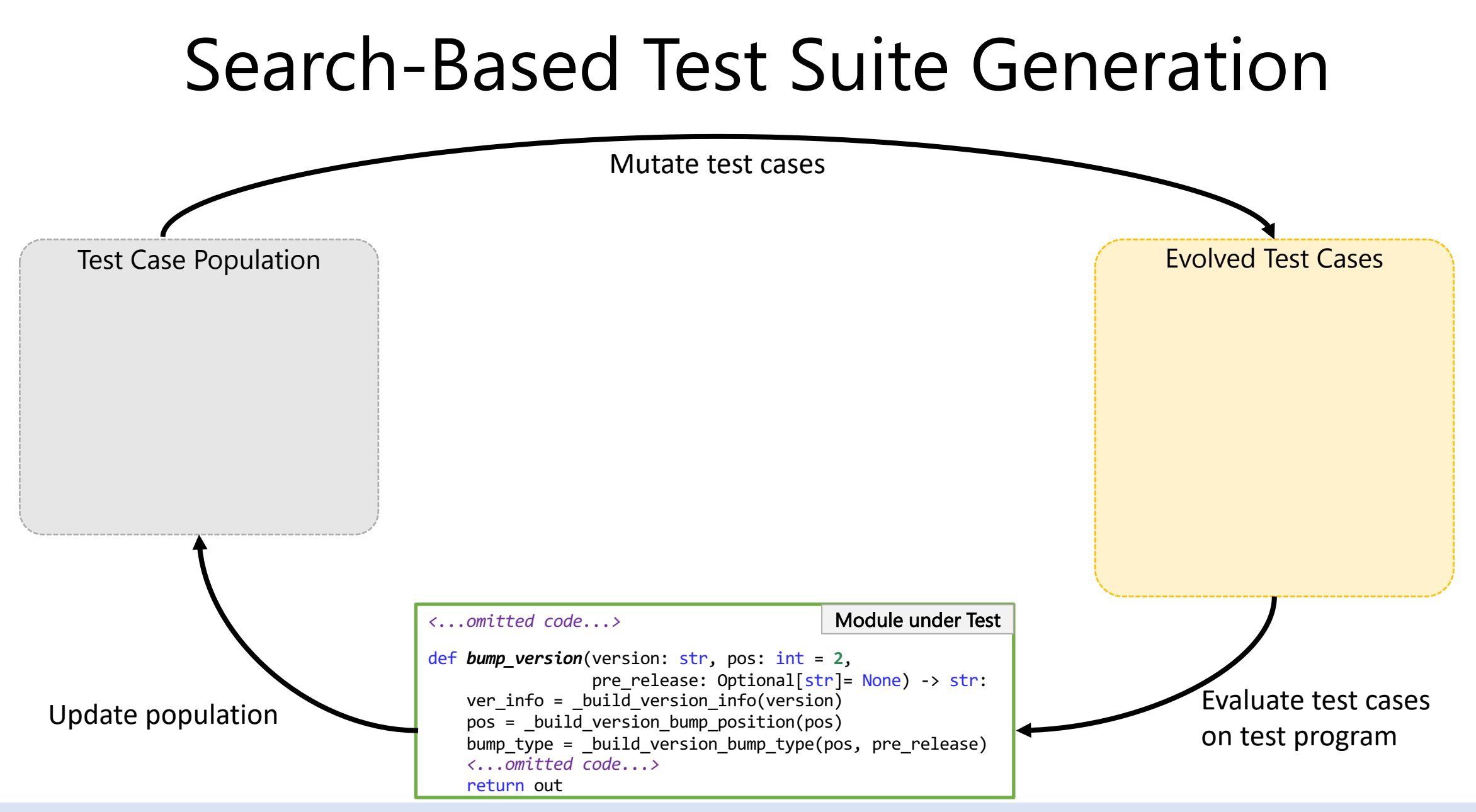

### Example: Expected Behavior of Function

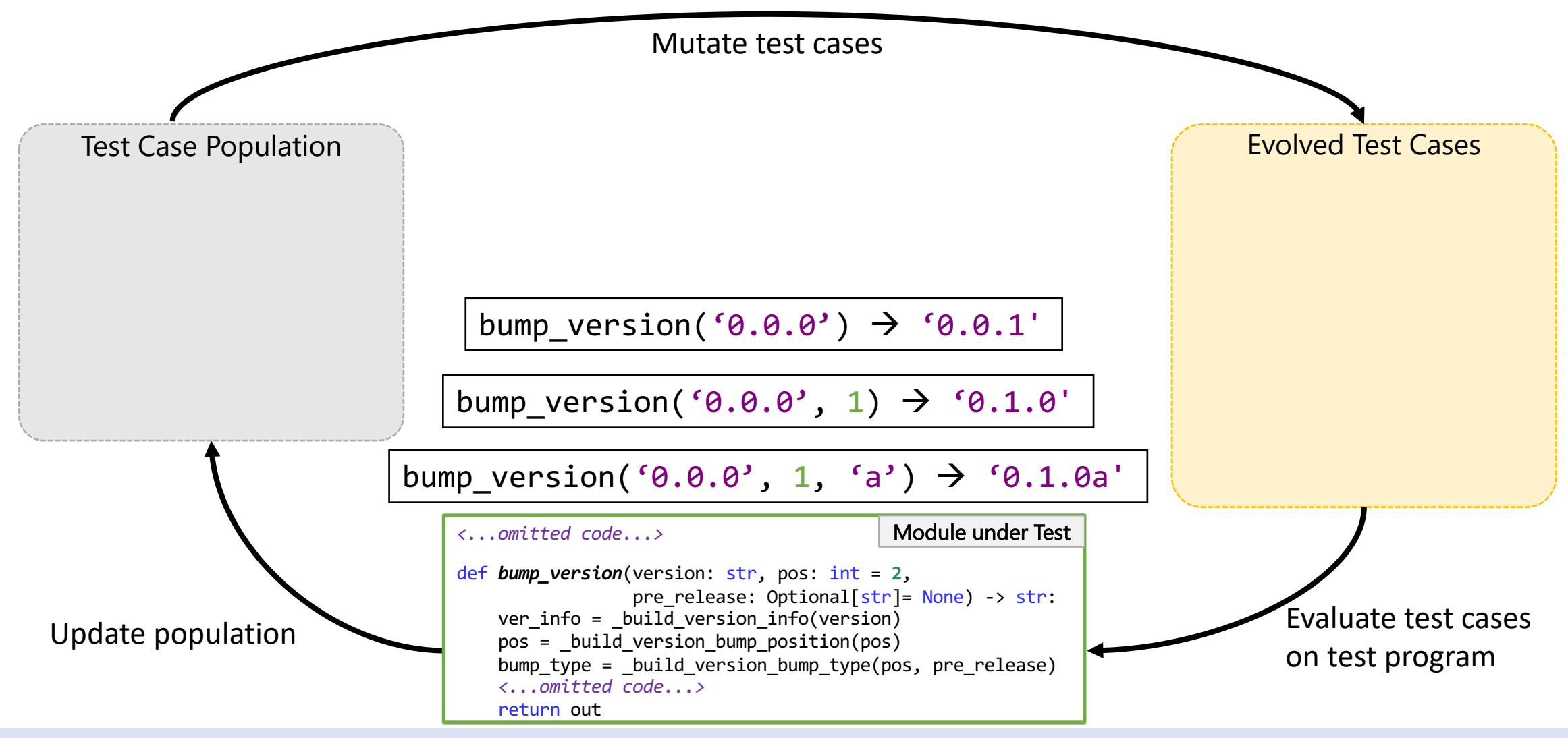

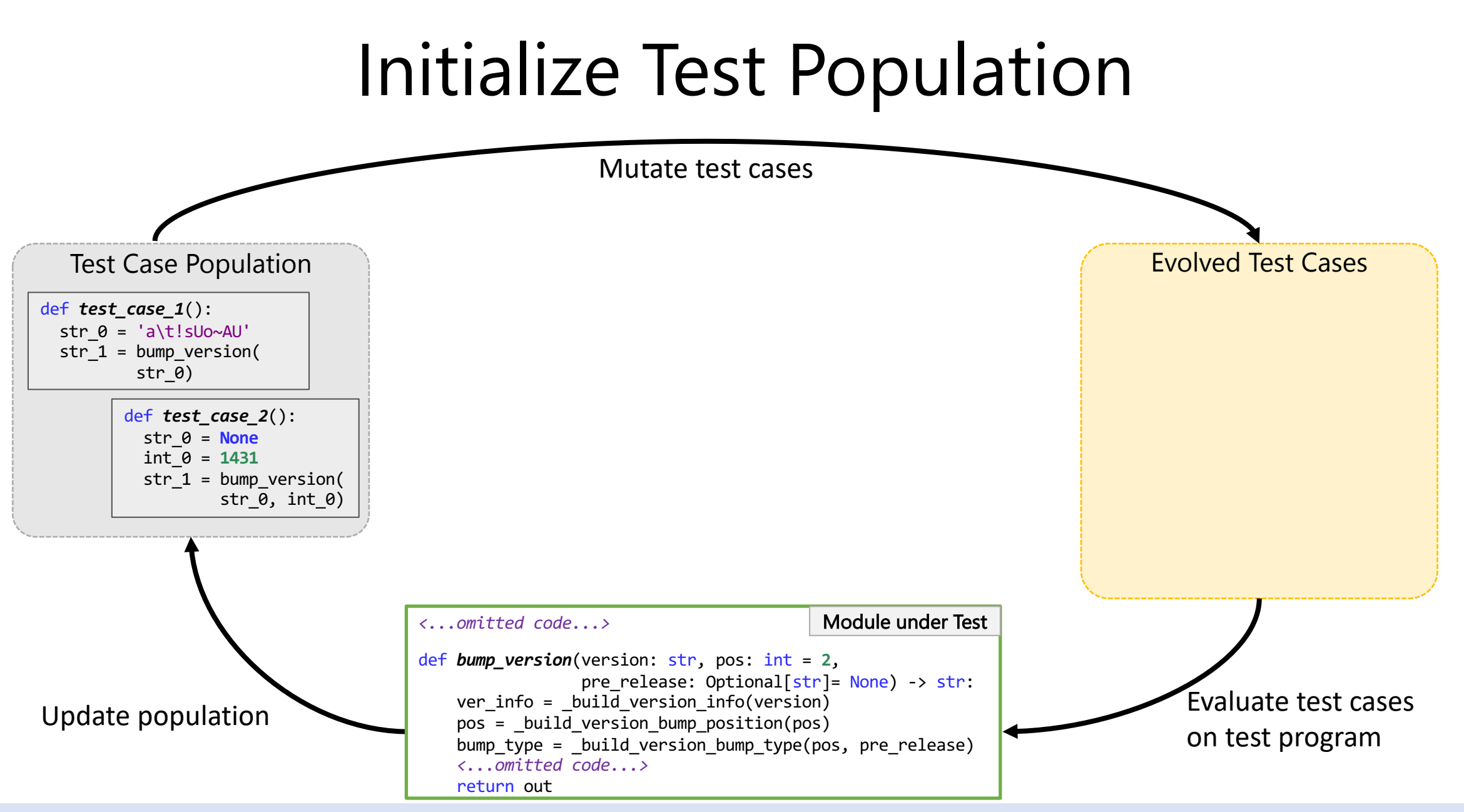

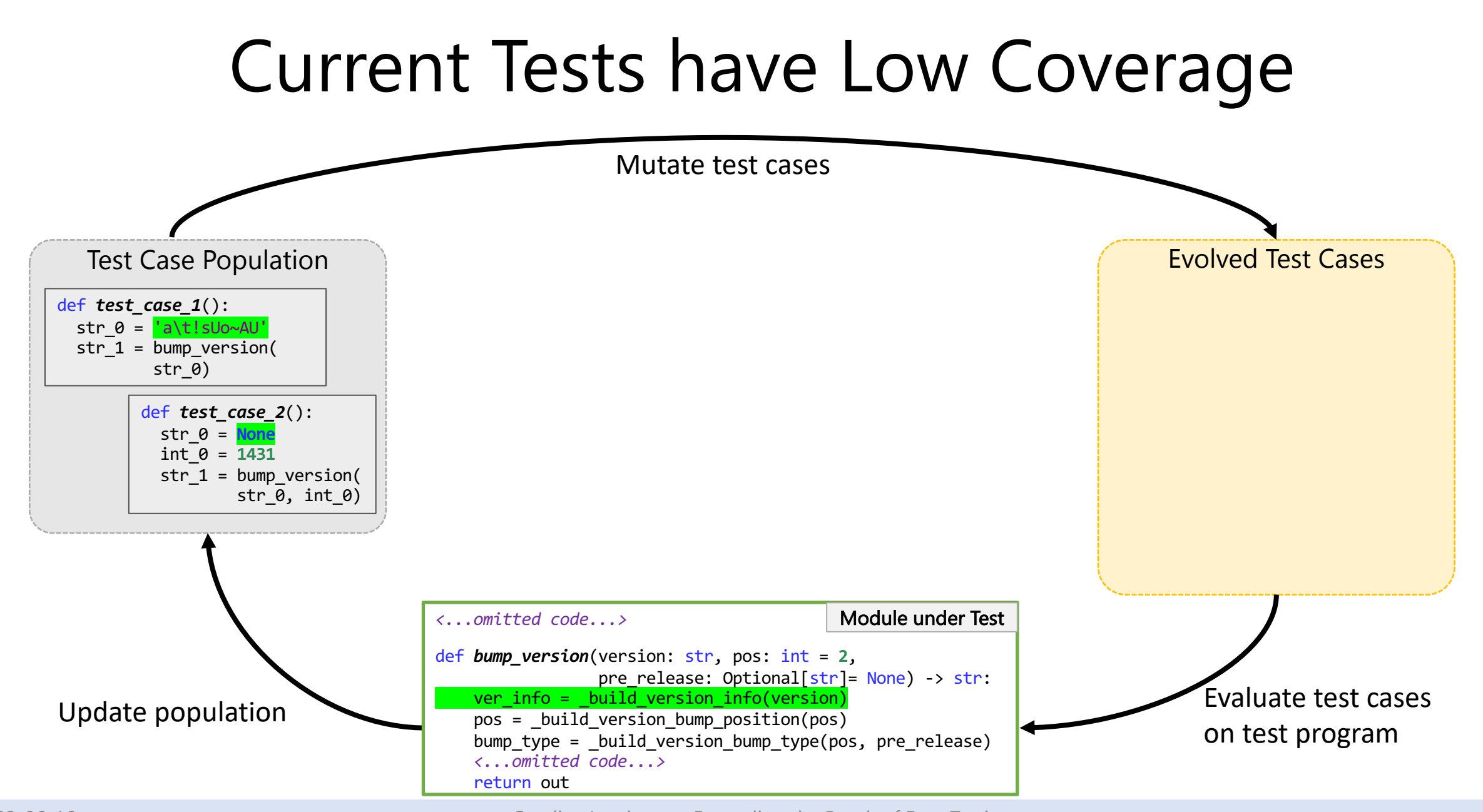

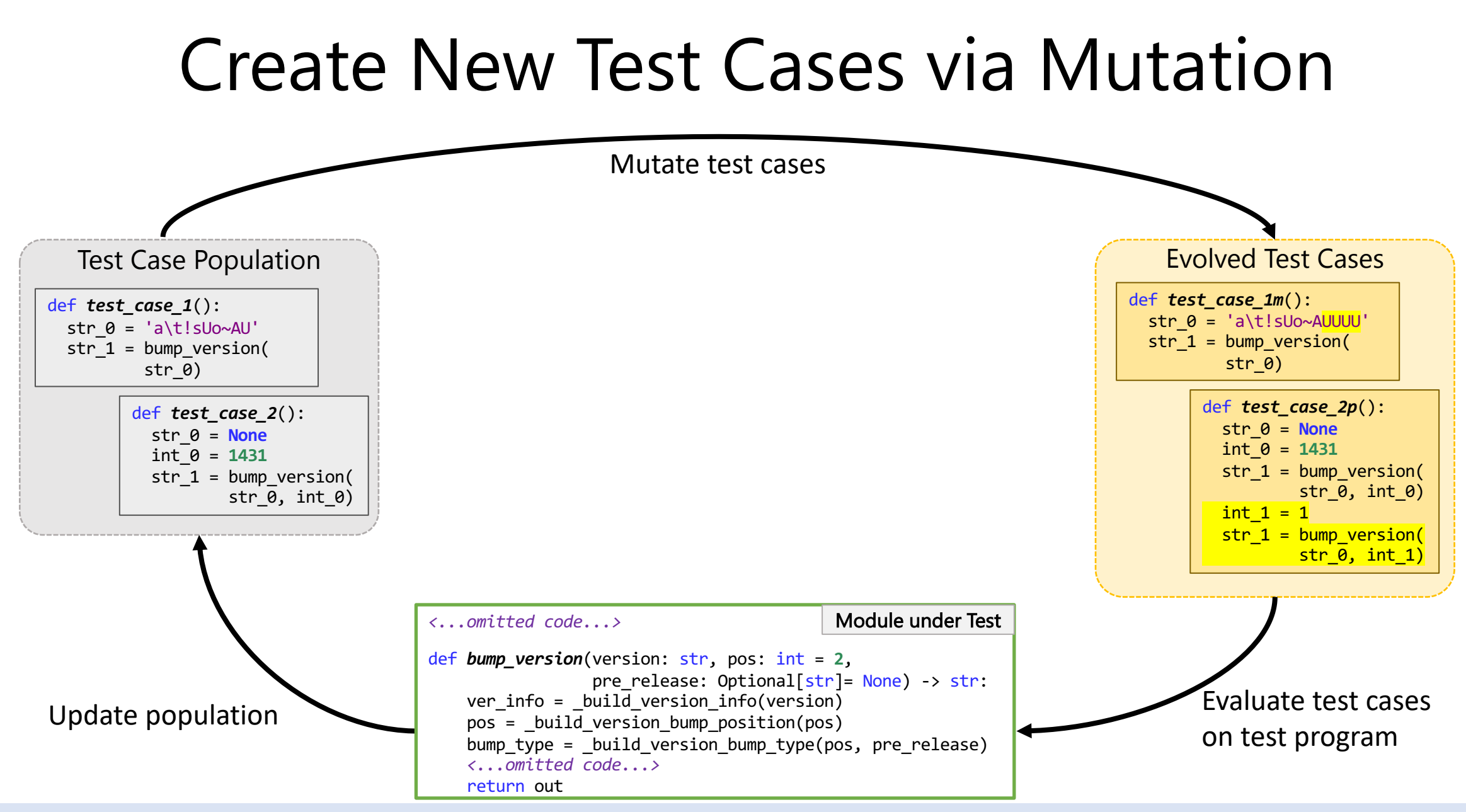

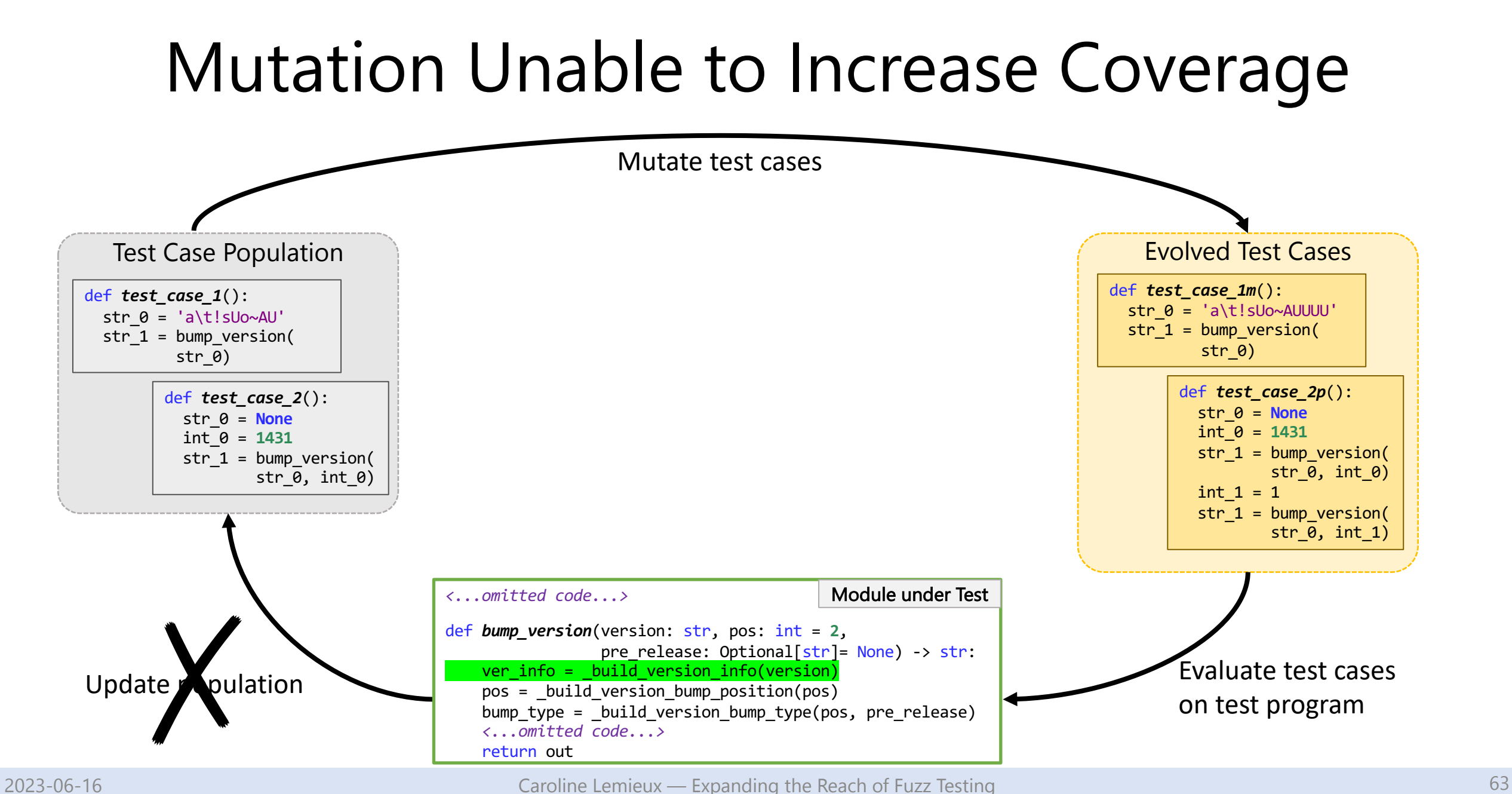

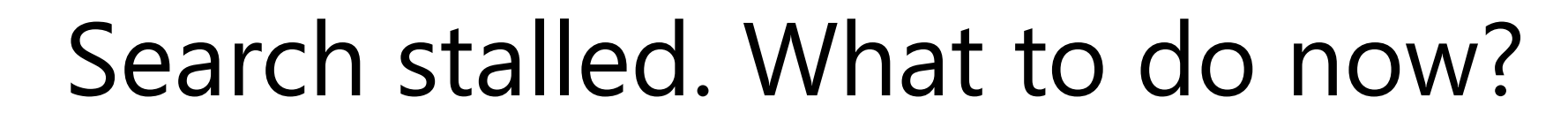

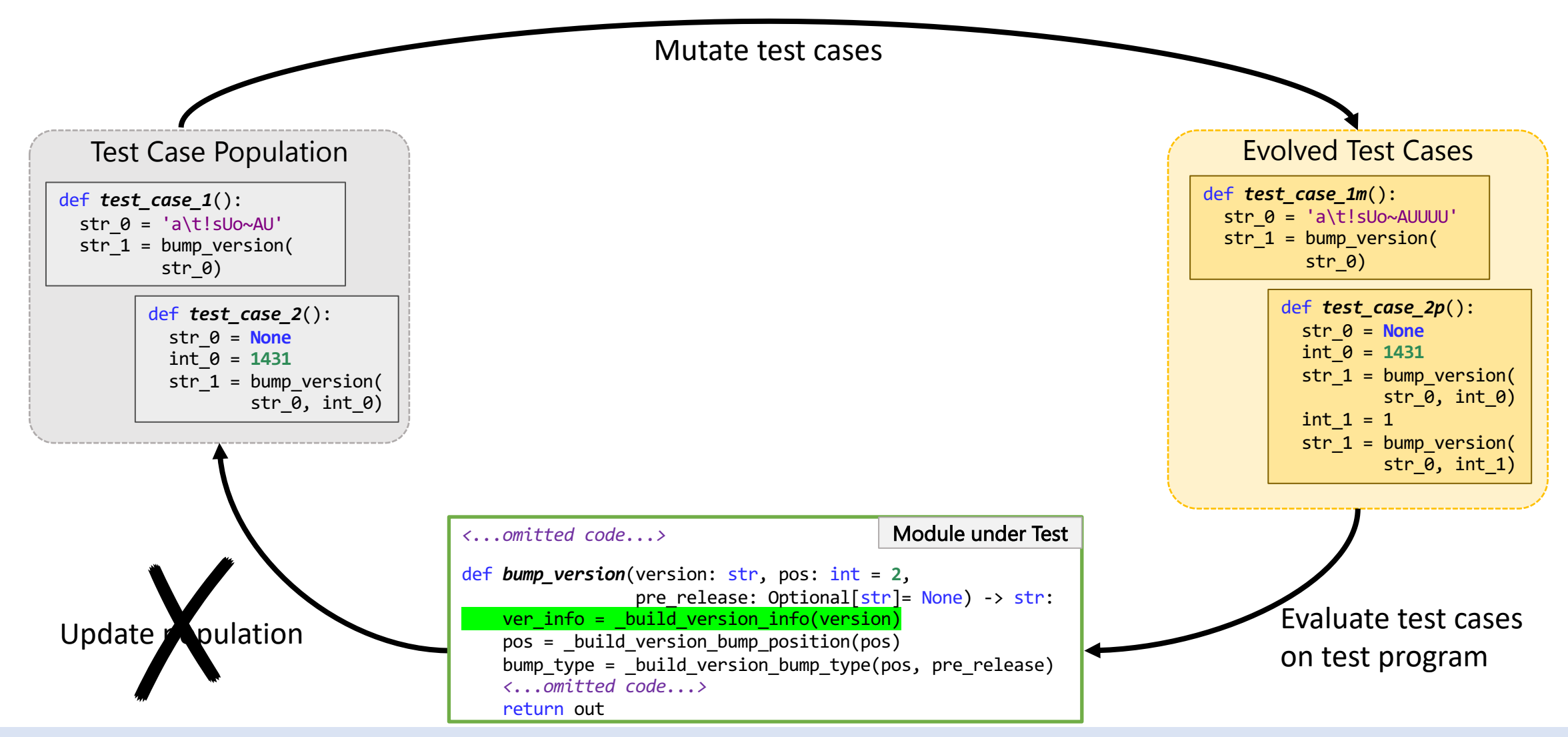

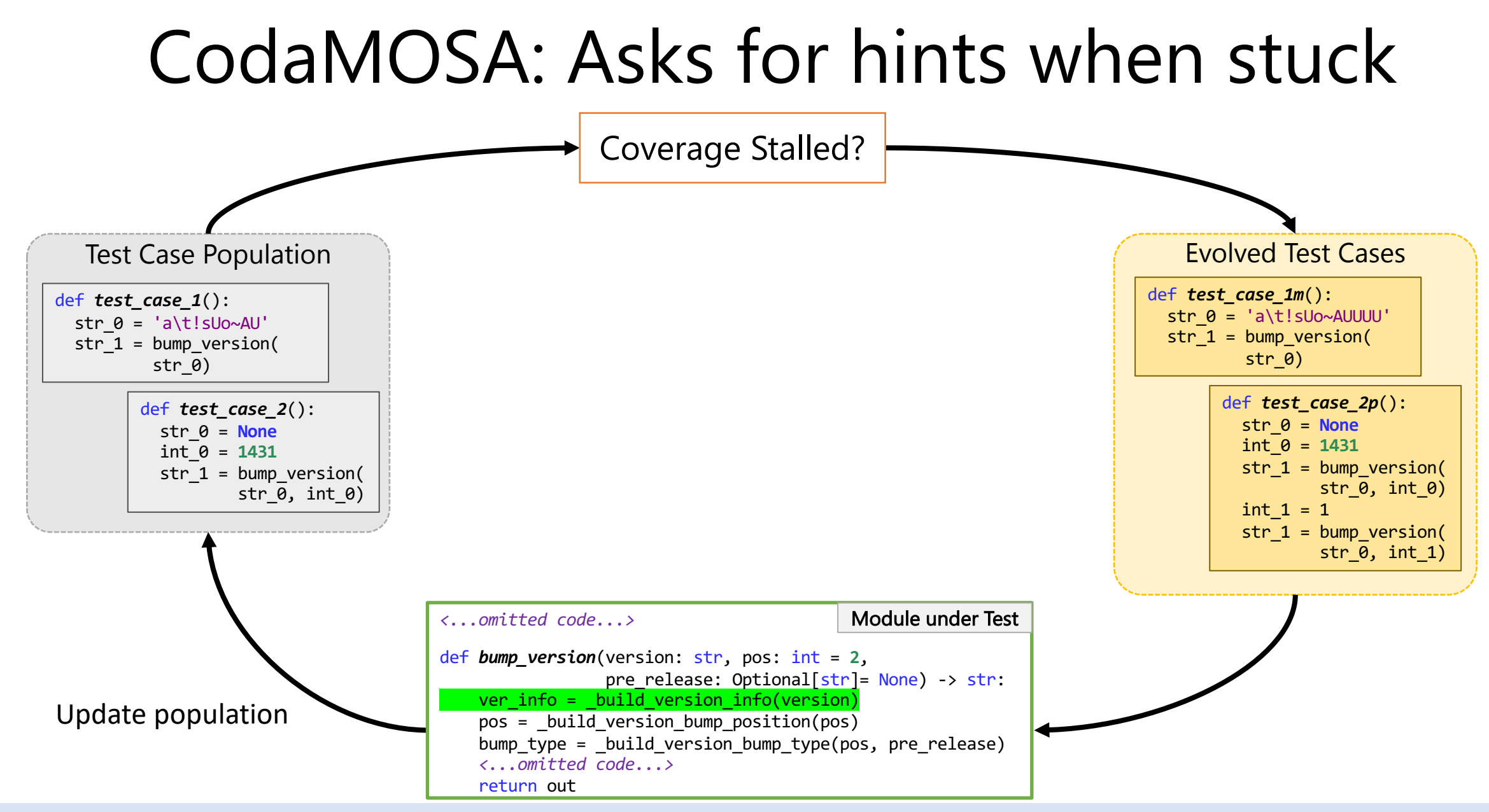

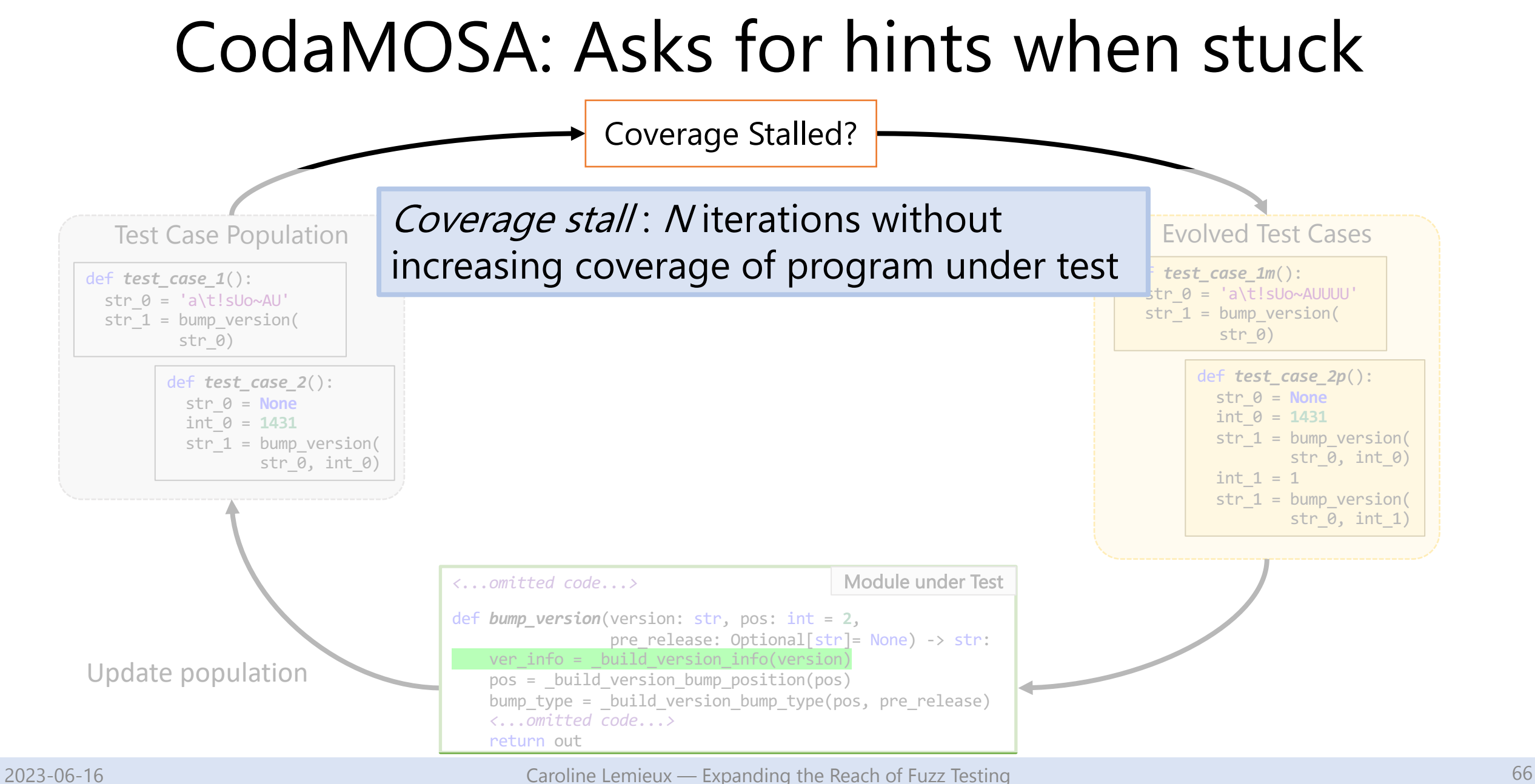

# CodaMOSA: Asks for hints when stuck

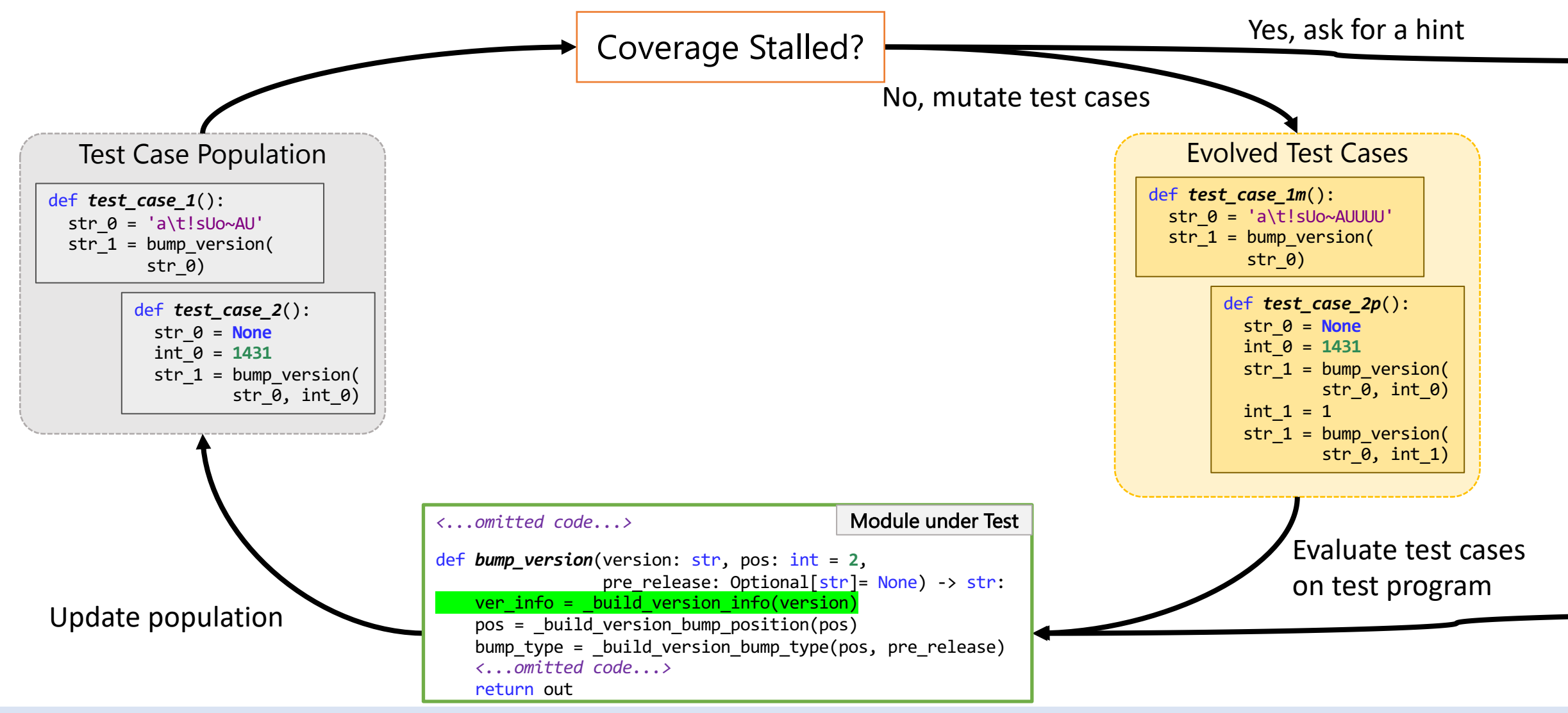

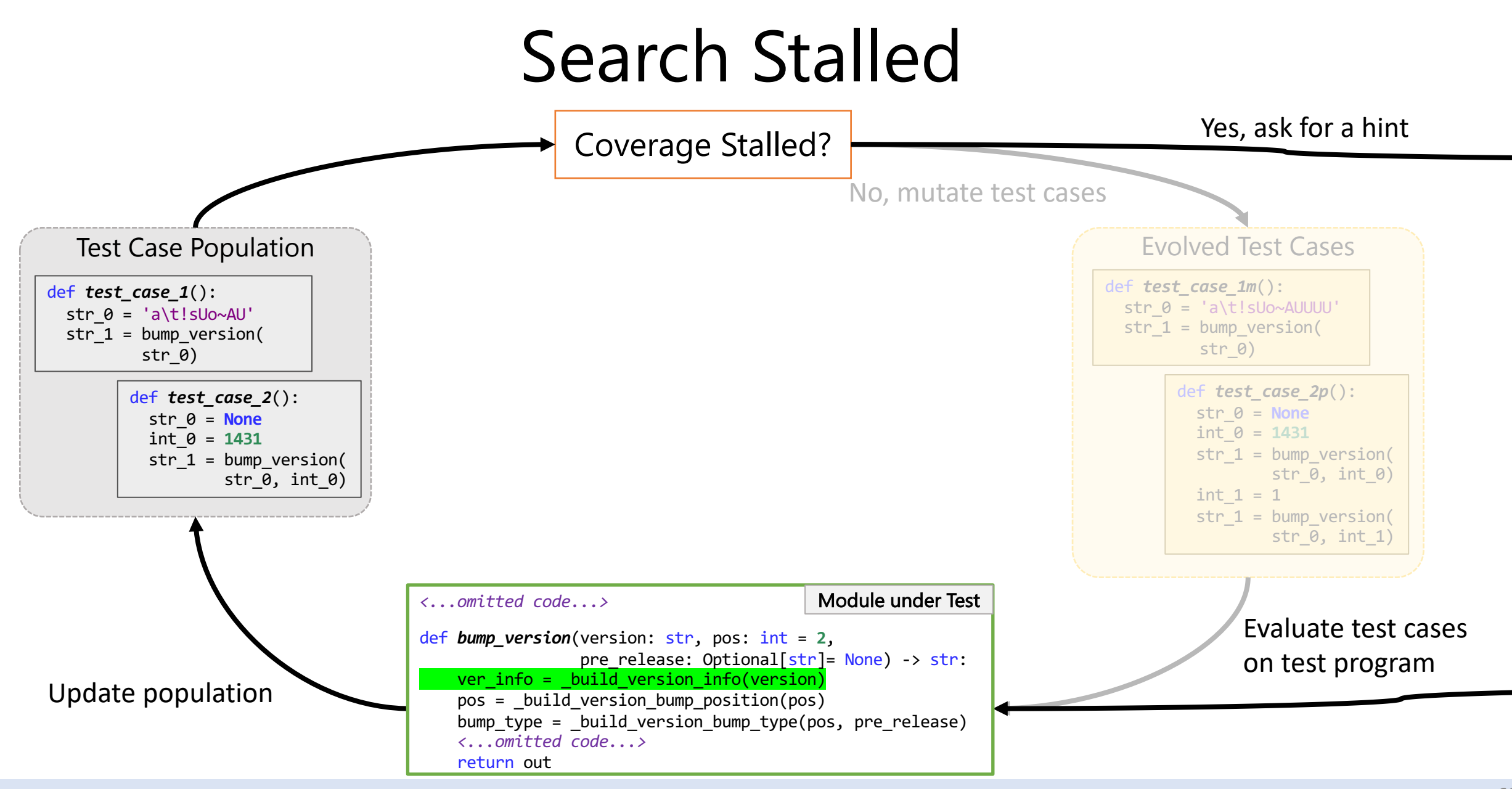

# Time to Ask for a Hint

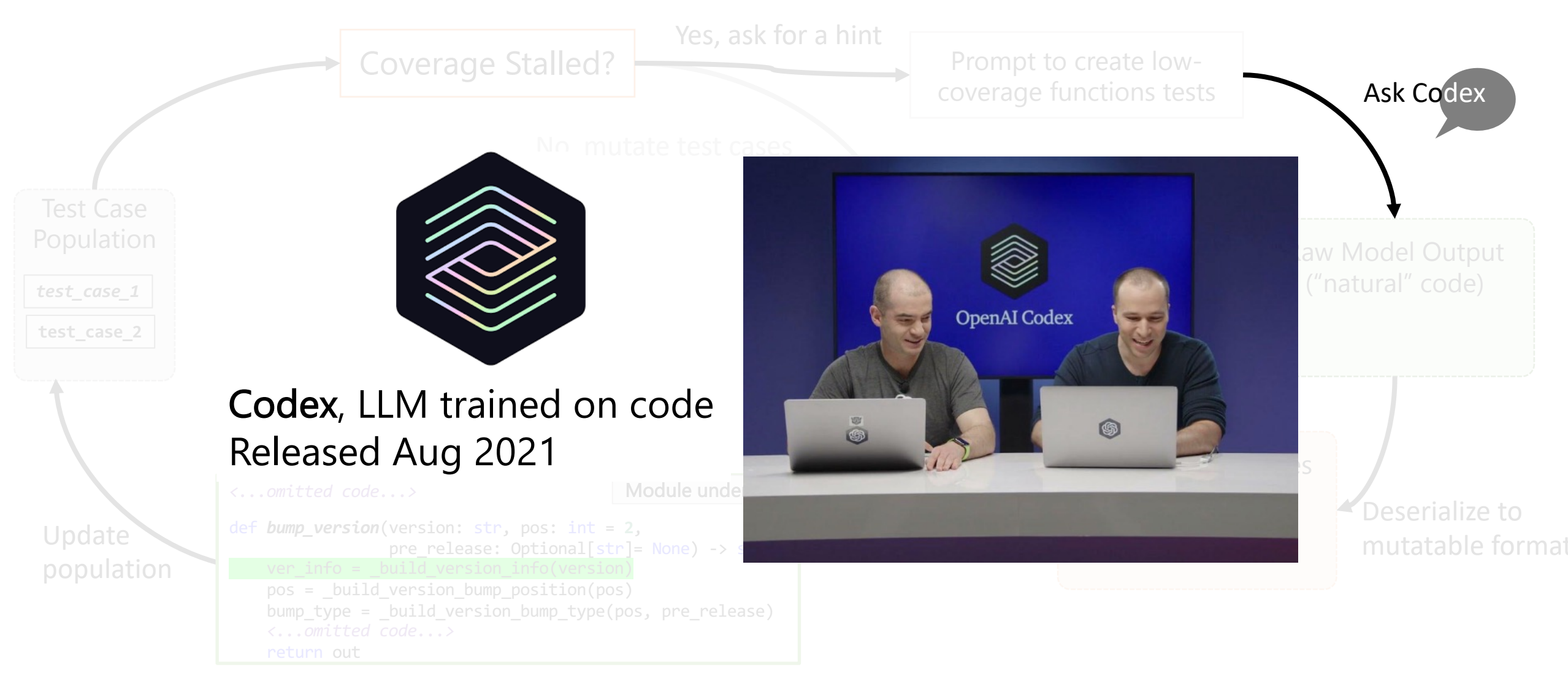

### Time to Ask for a Hint

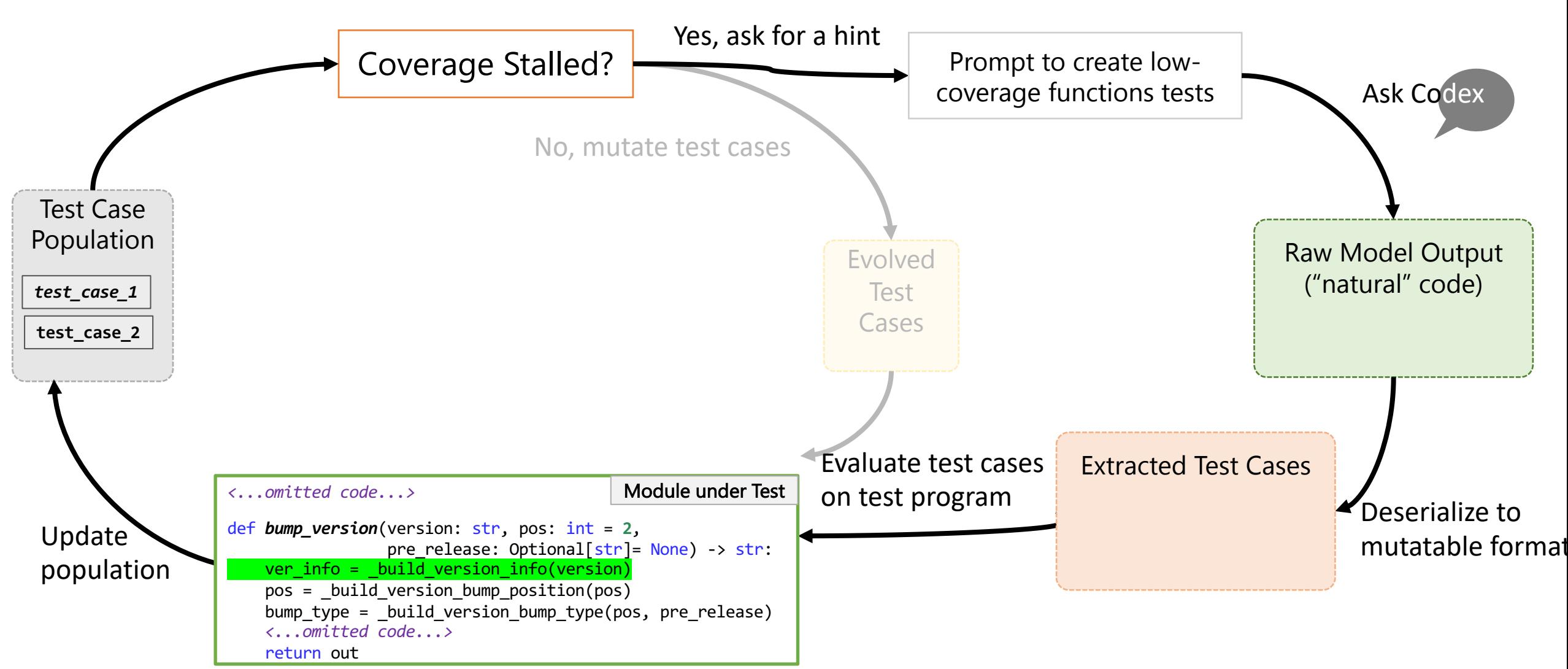

## Time to Ask for a Hint

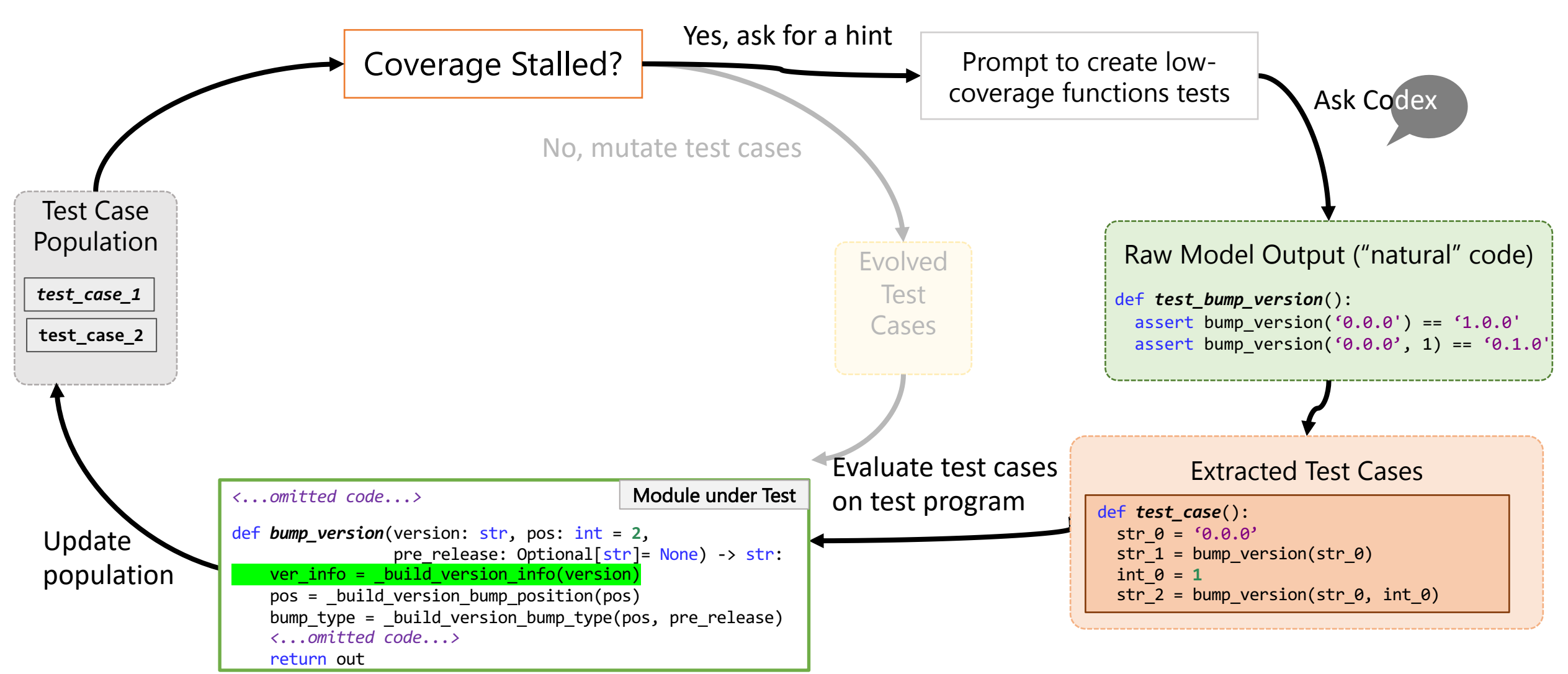

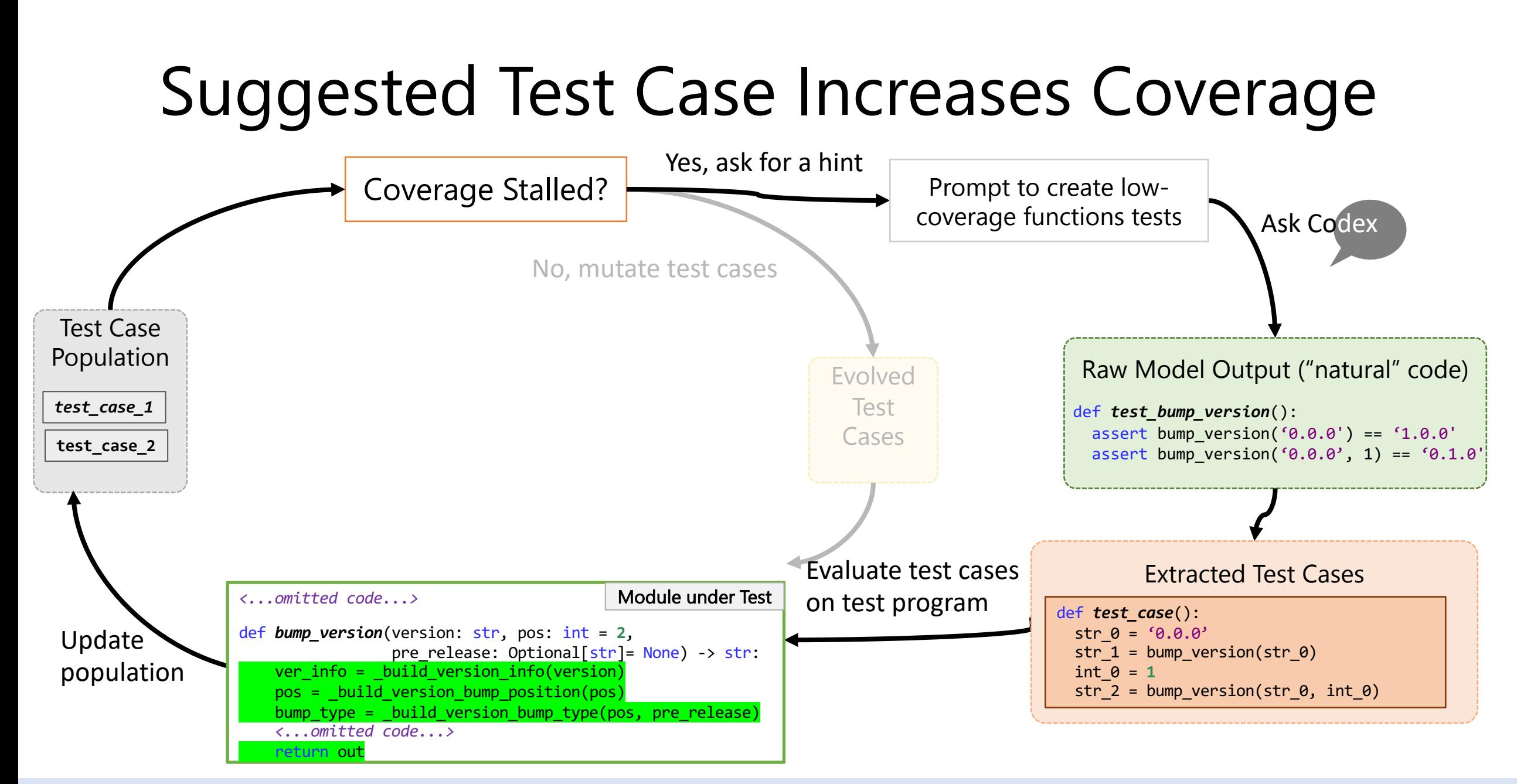

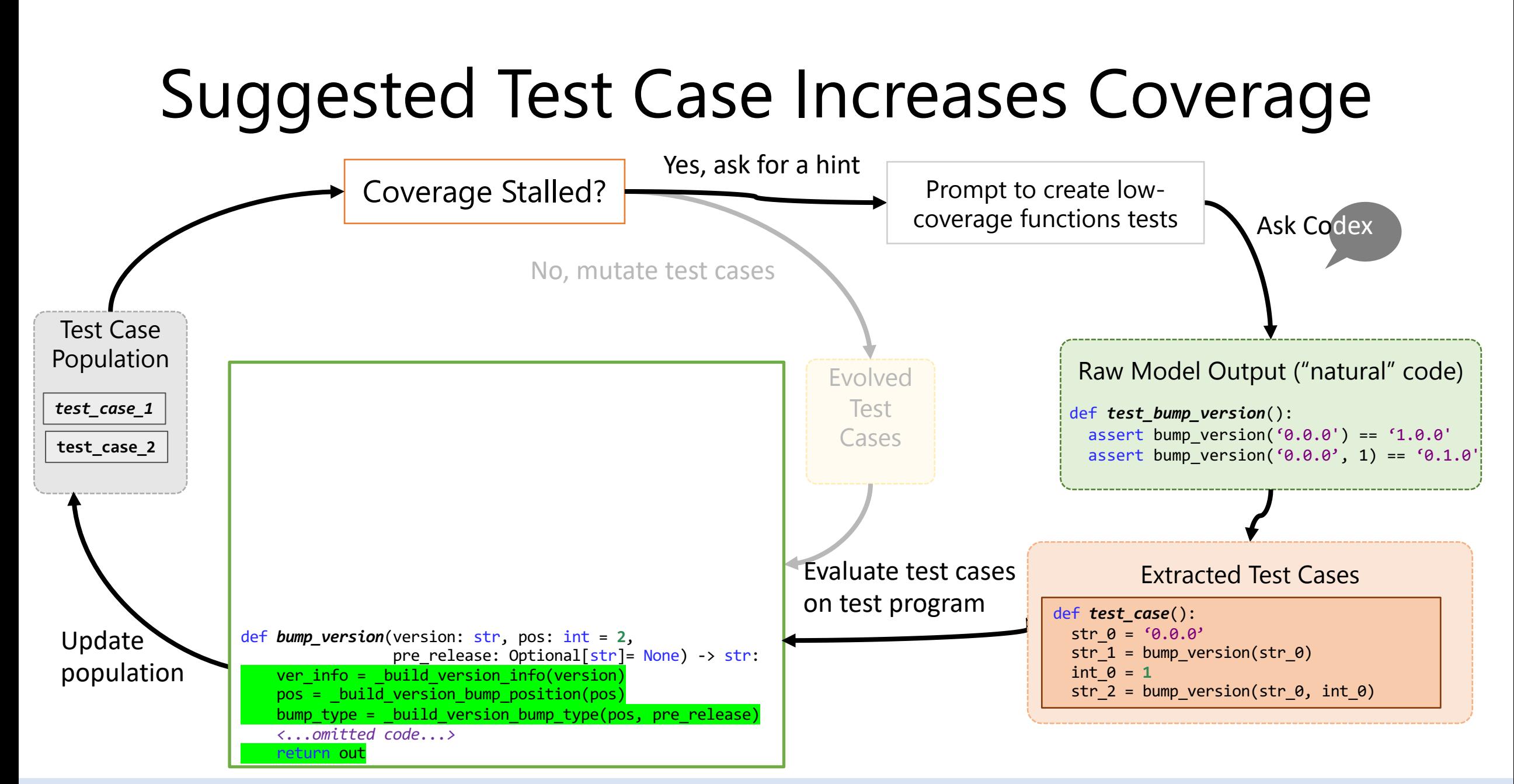

# Suggested Test Case Increases Coverage

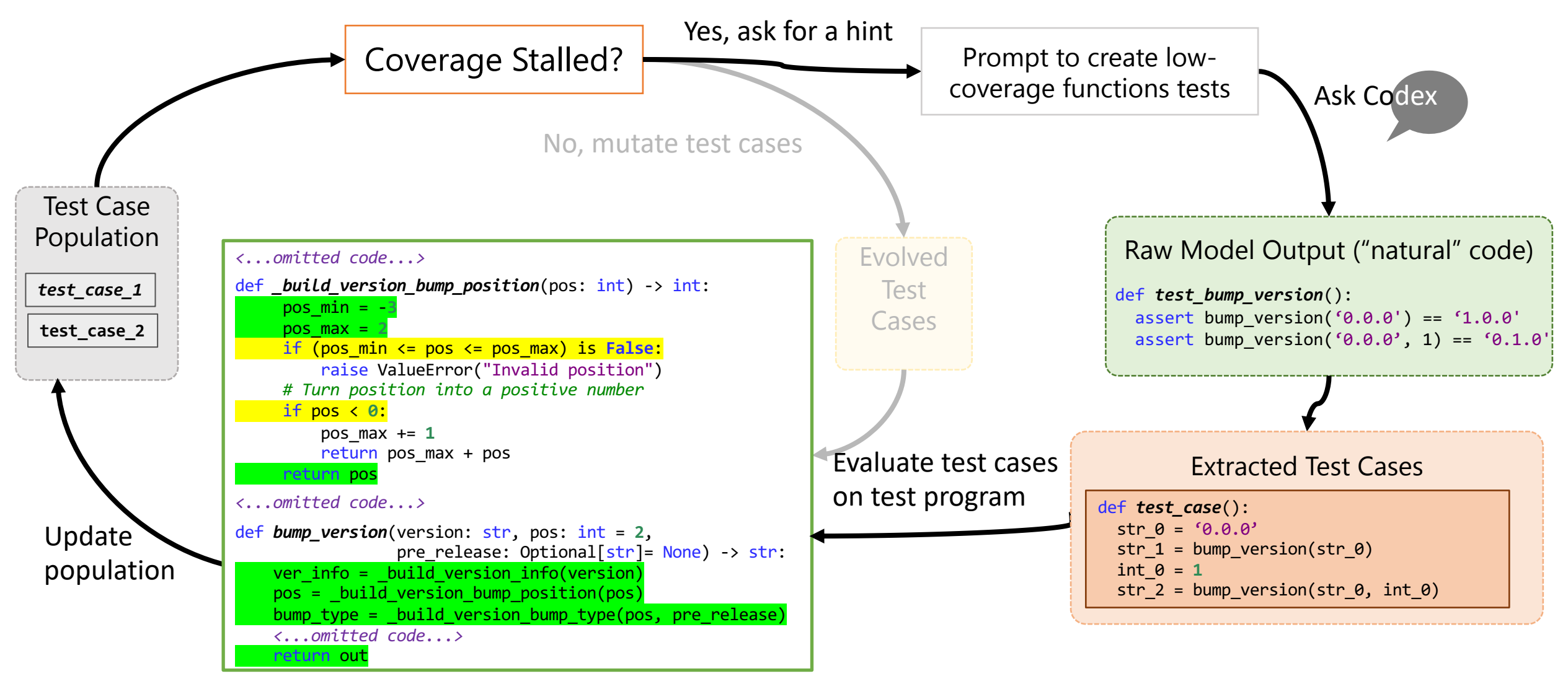

# Update Population

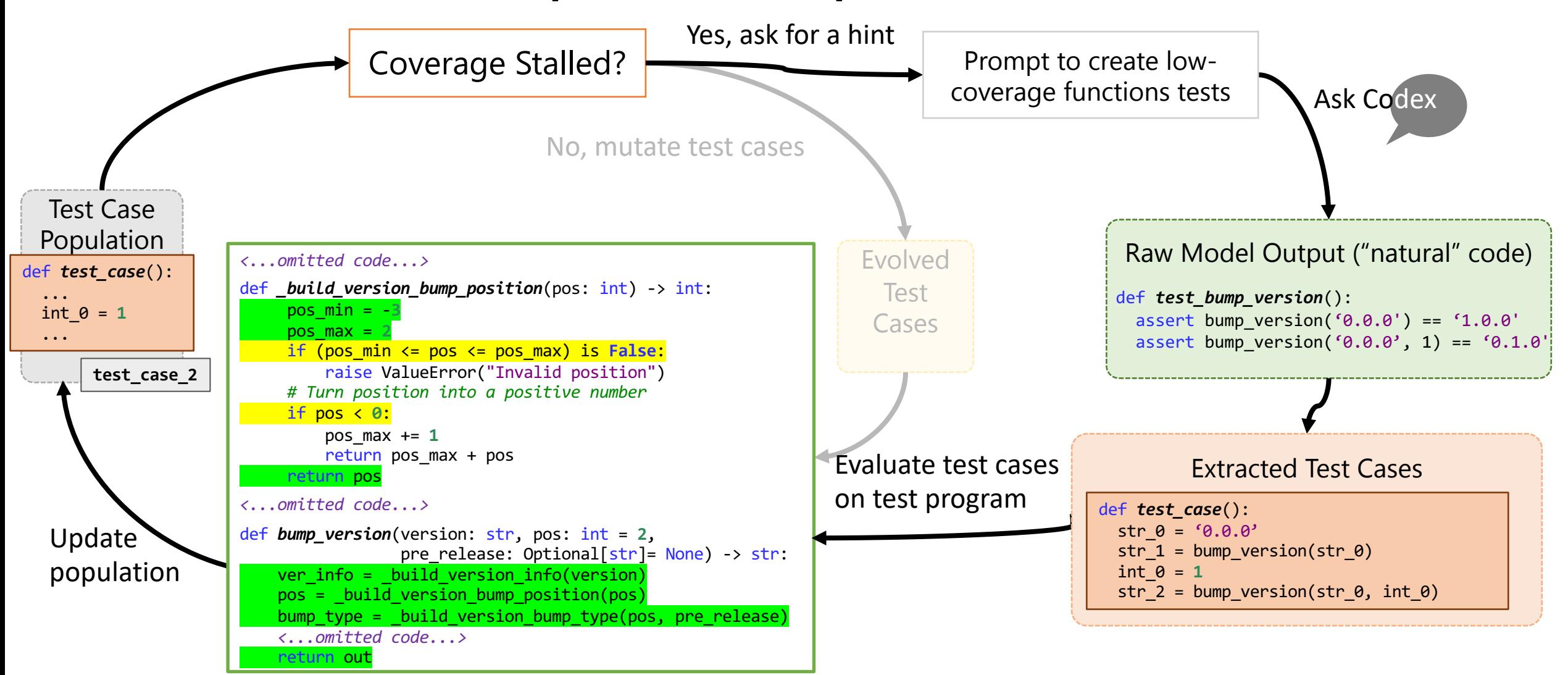

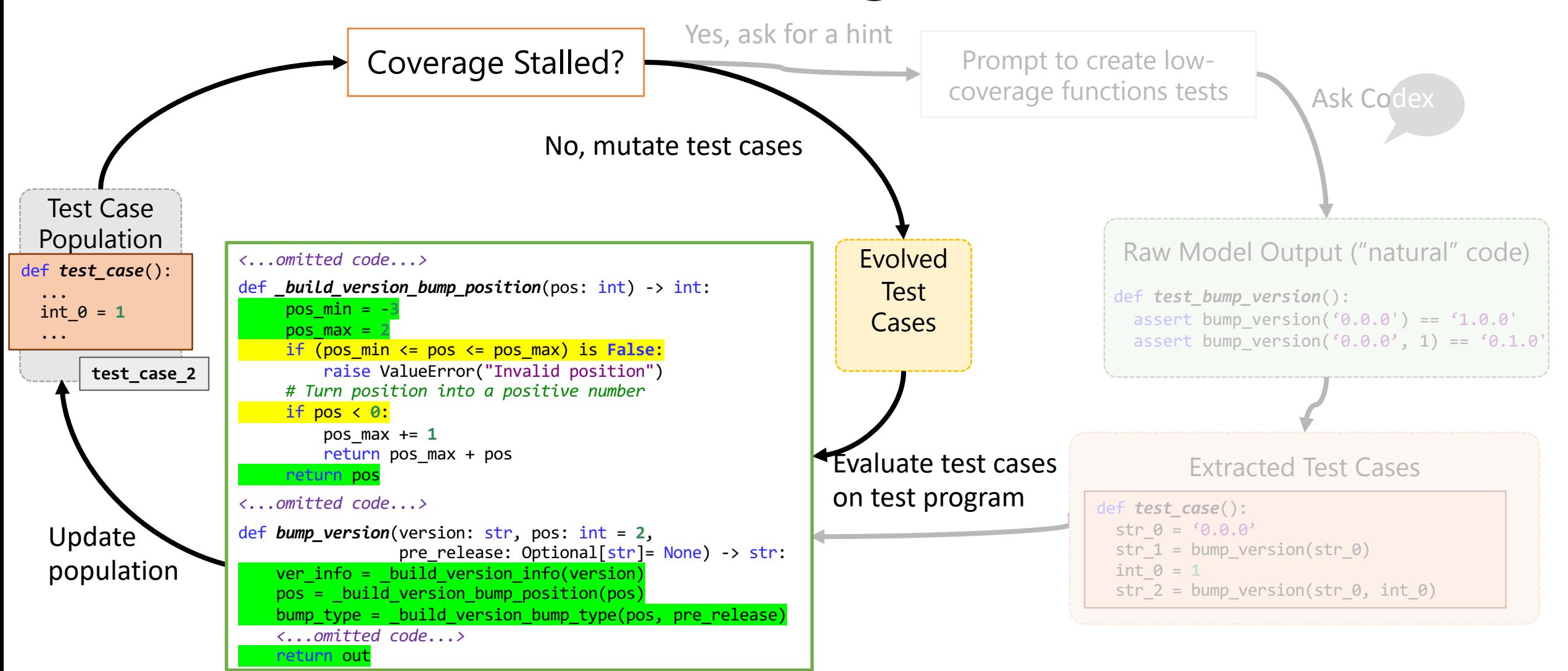

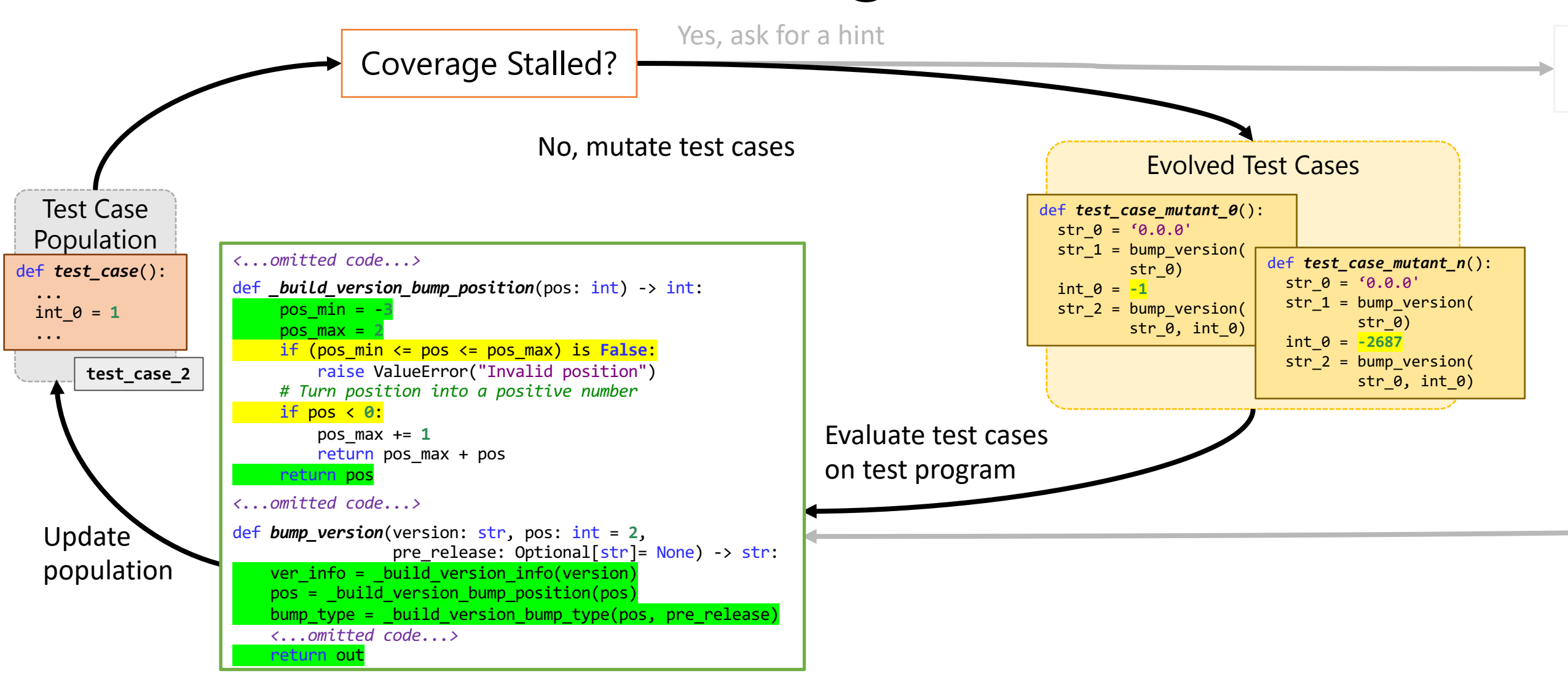

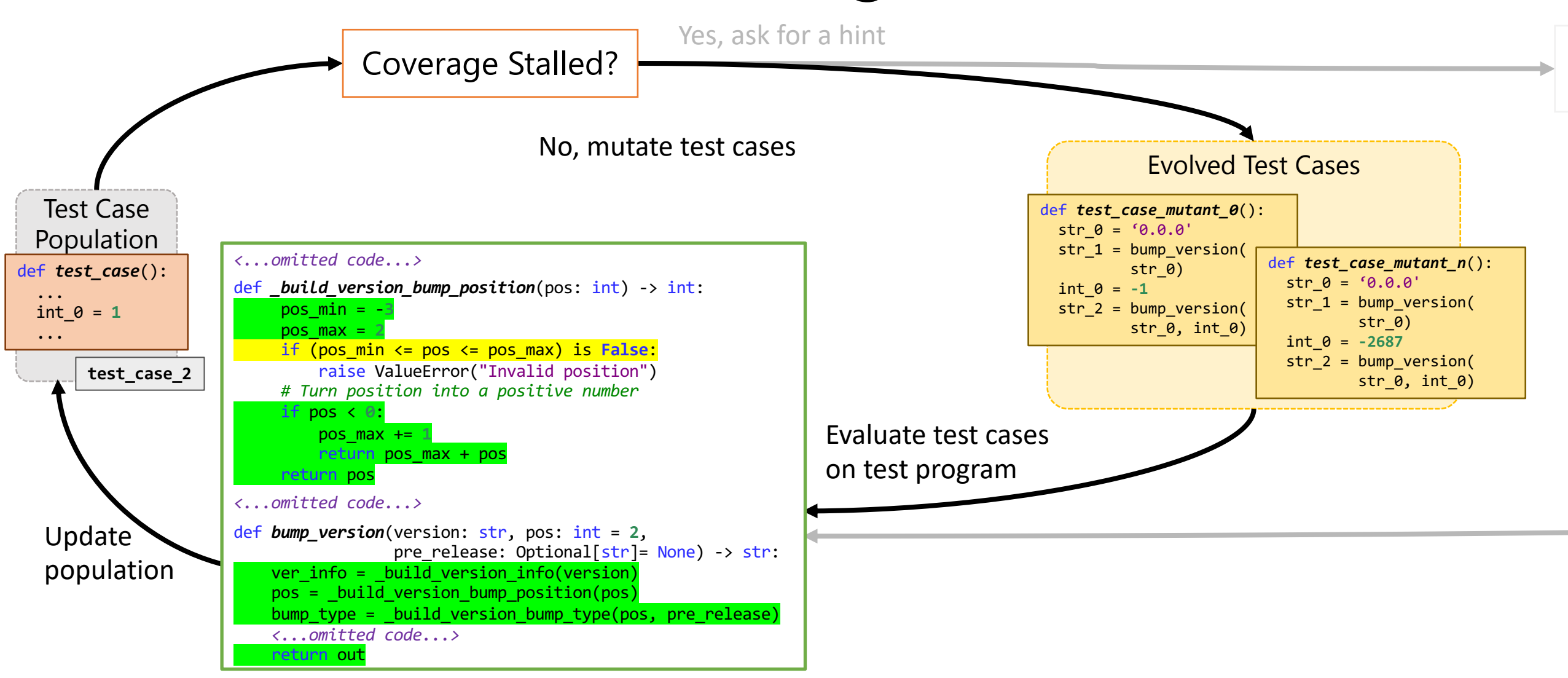

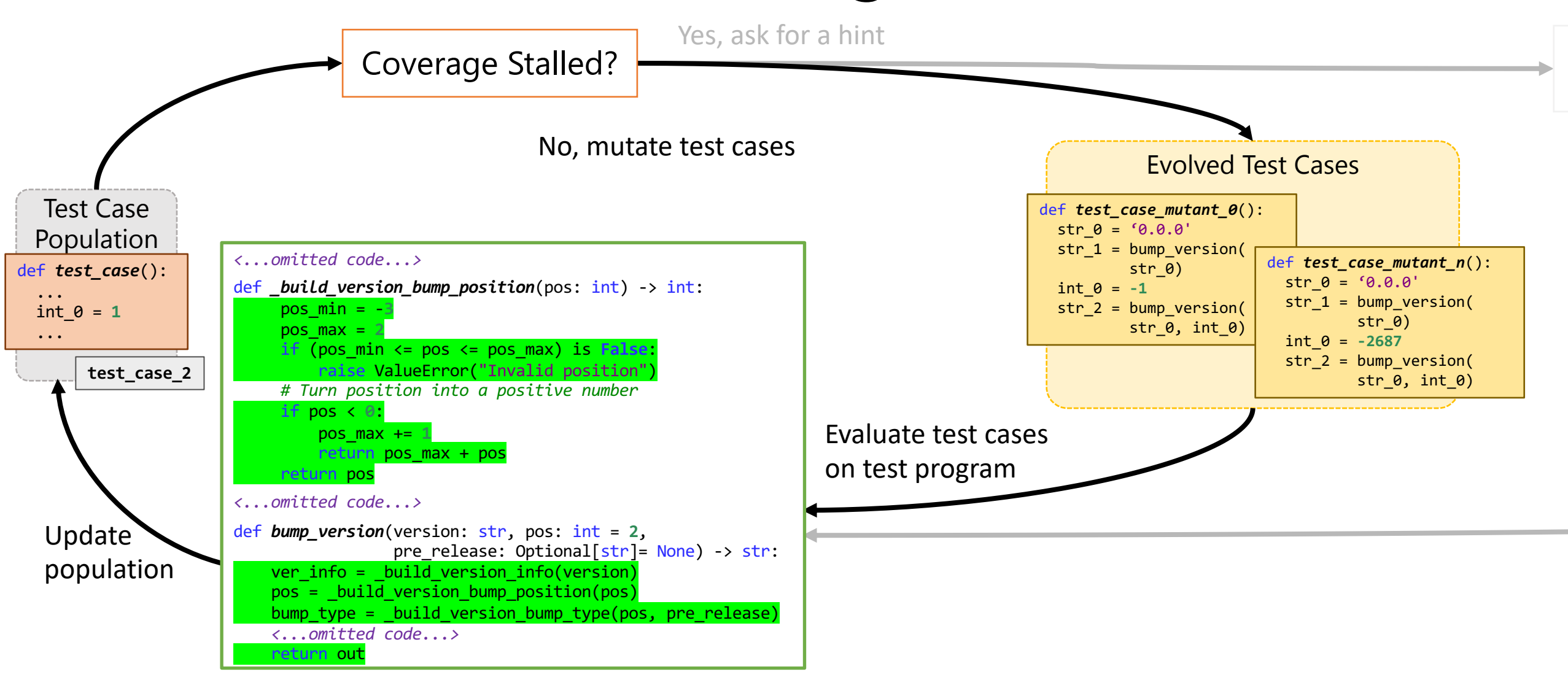
## Search No Longer Stalled

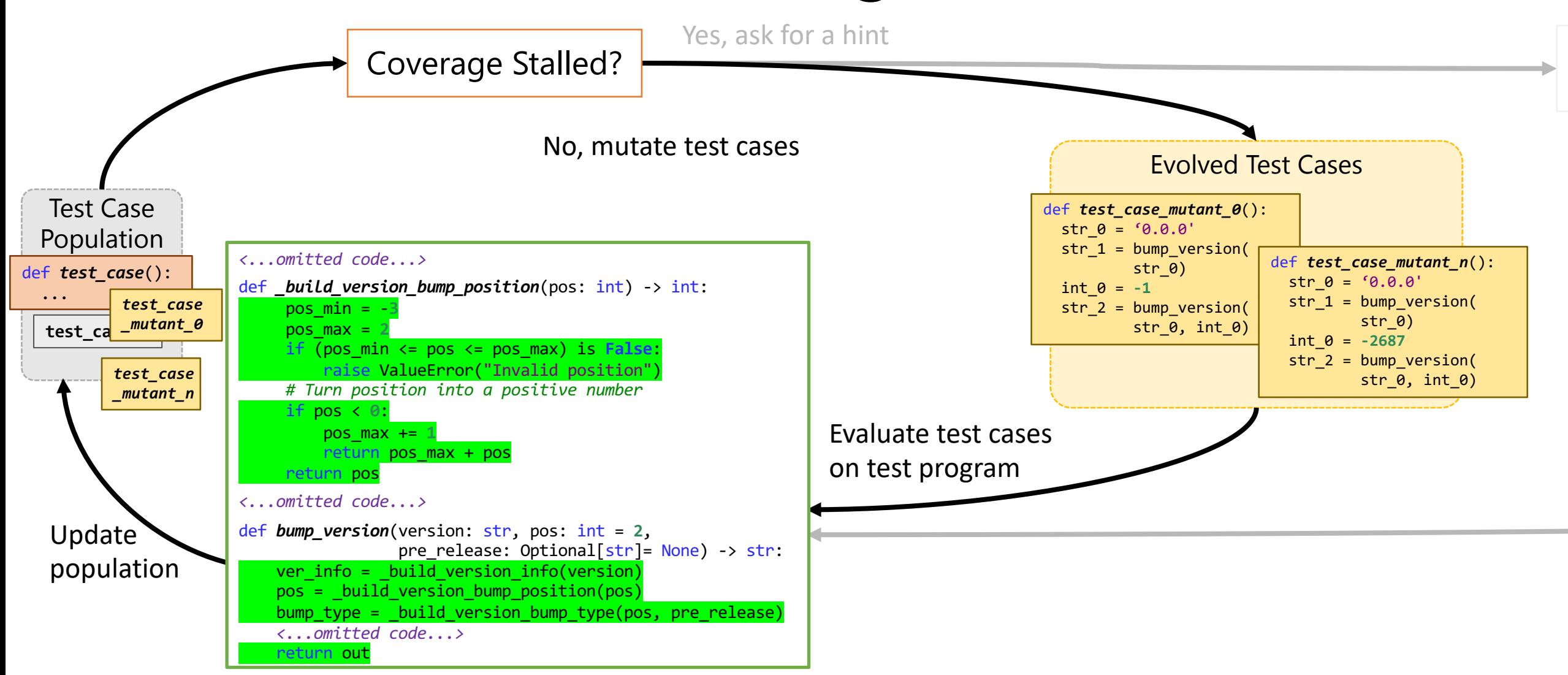

# Spoiler: Results on this Benchmark

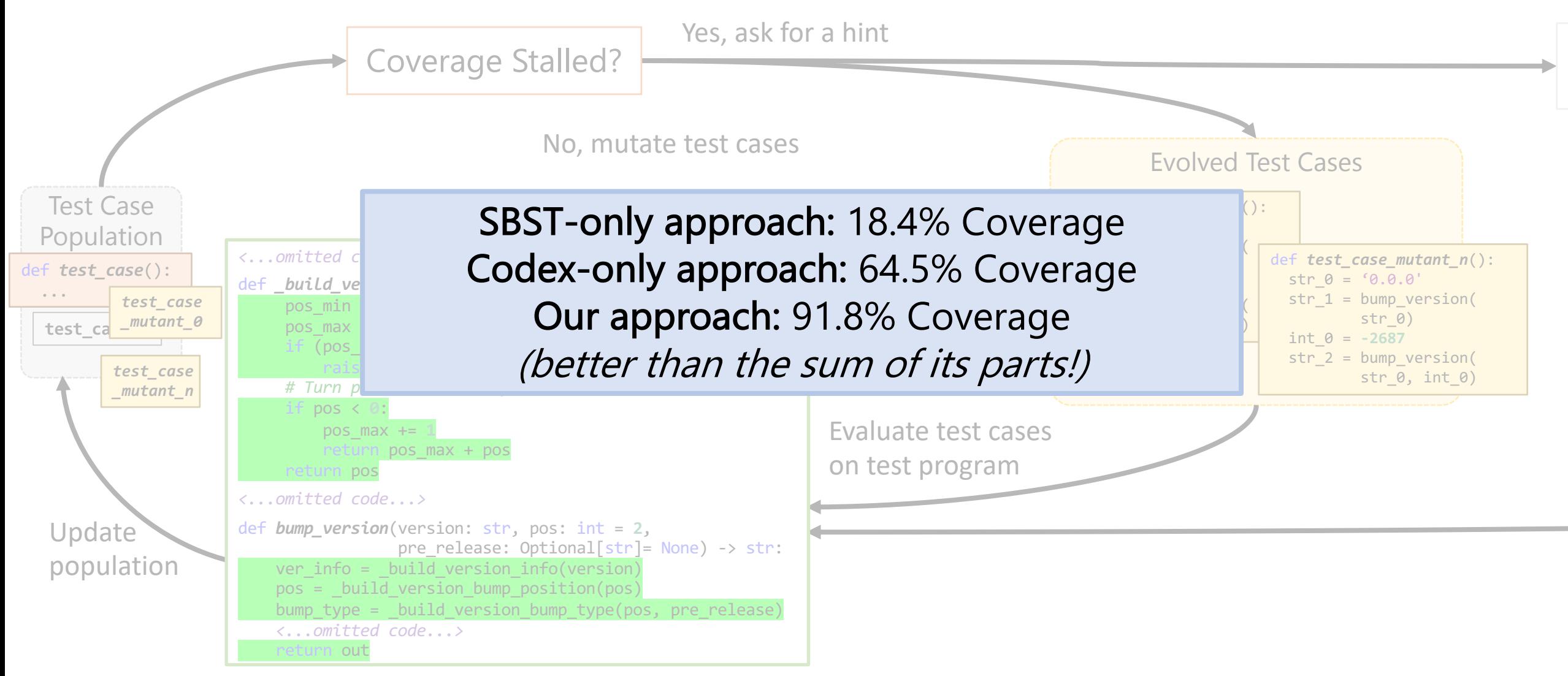

## CodaMOSA Approach

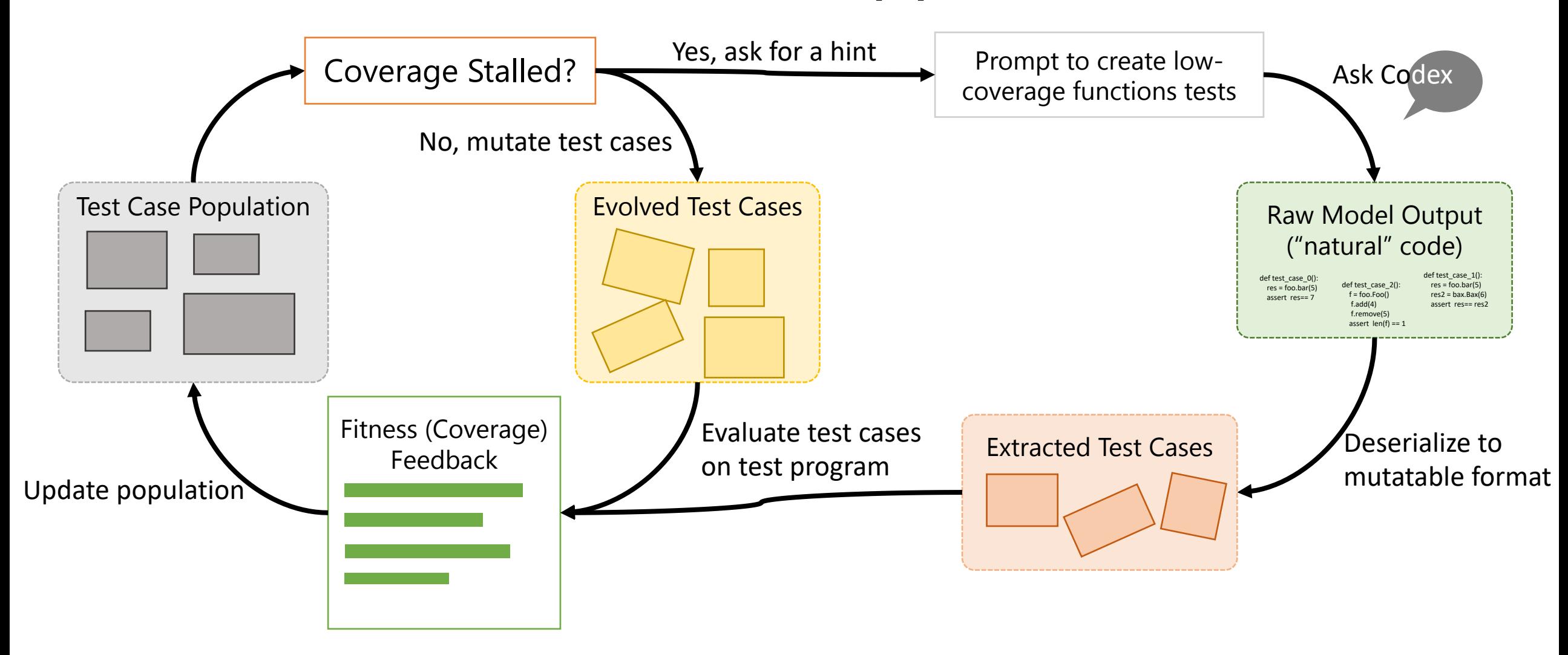

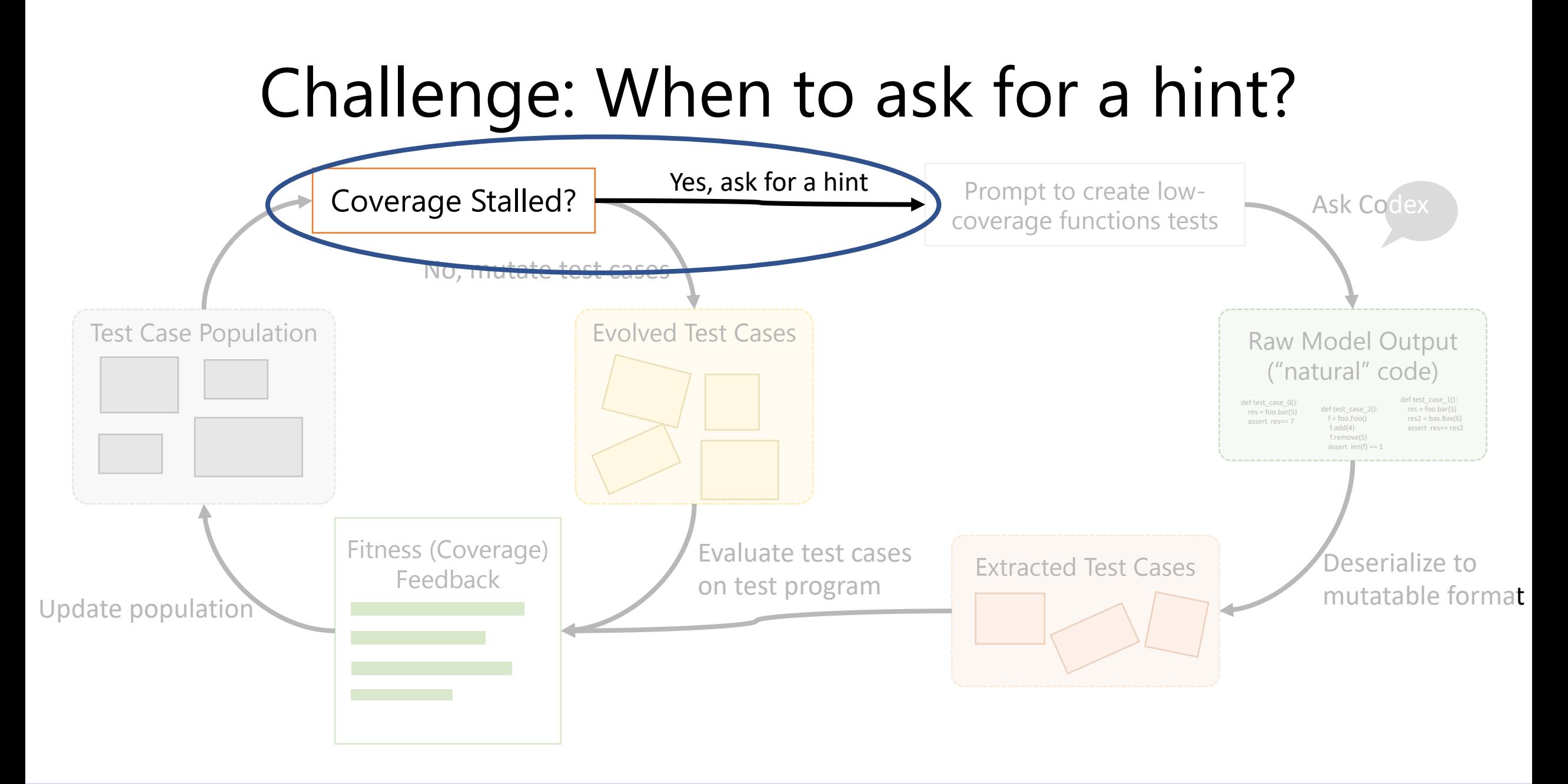

## Challenge: How to ask for a hint?

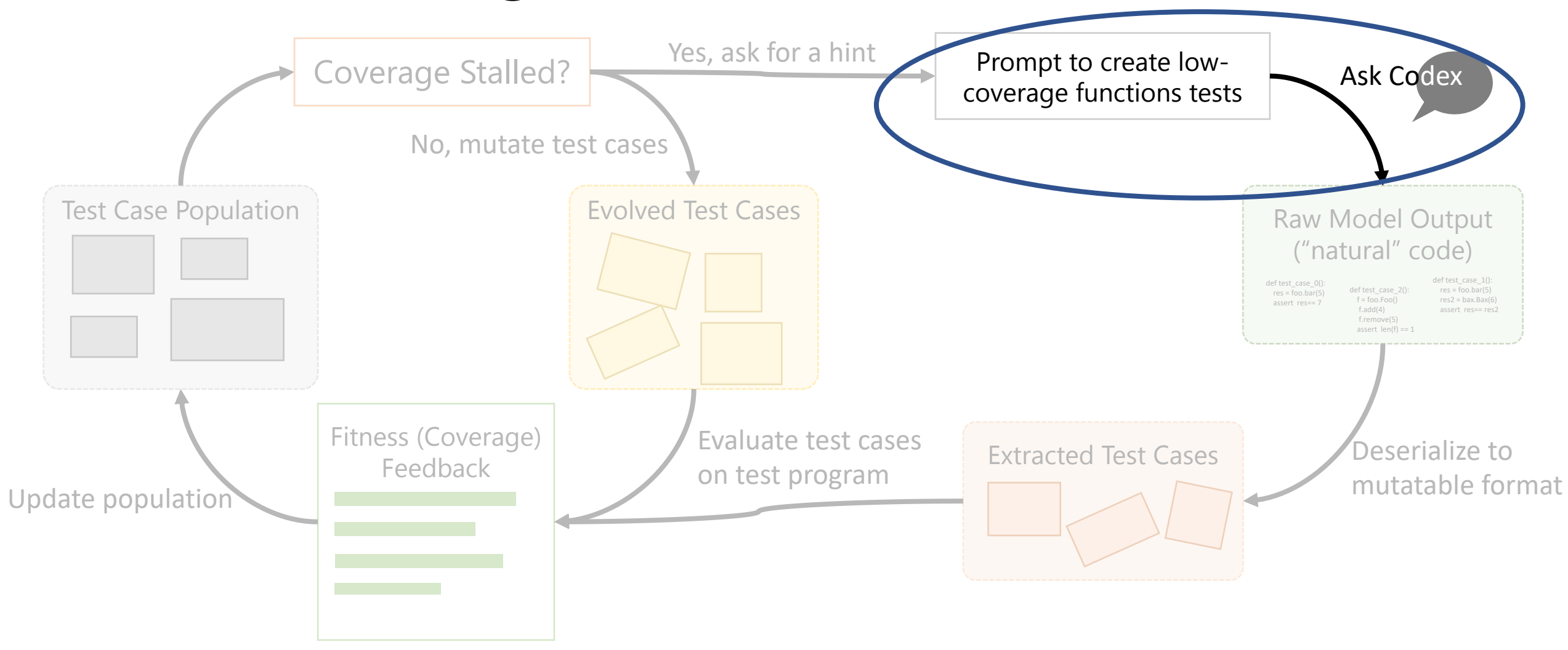

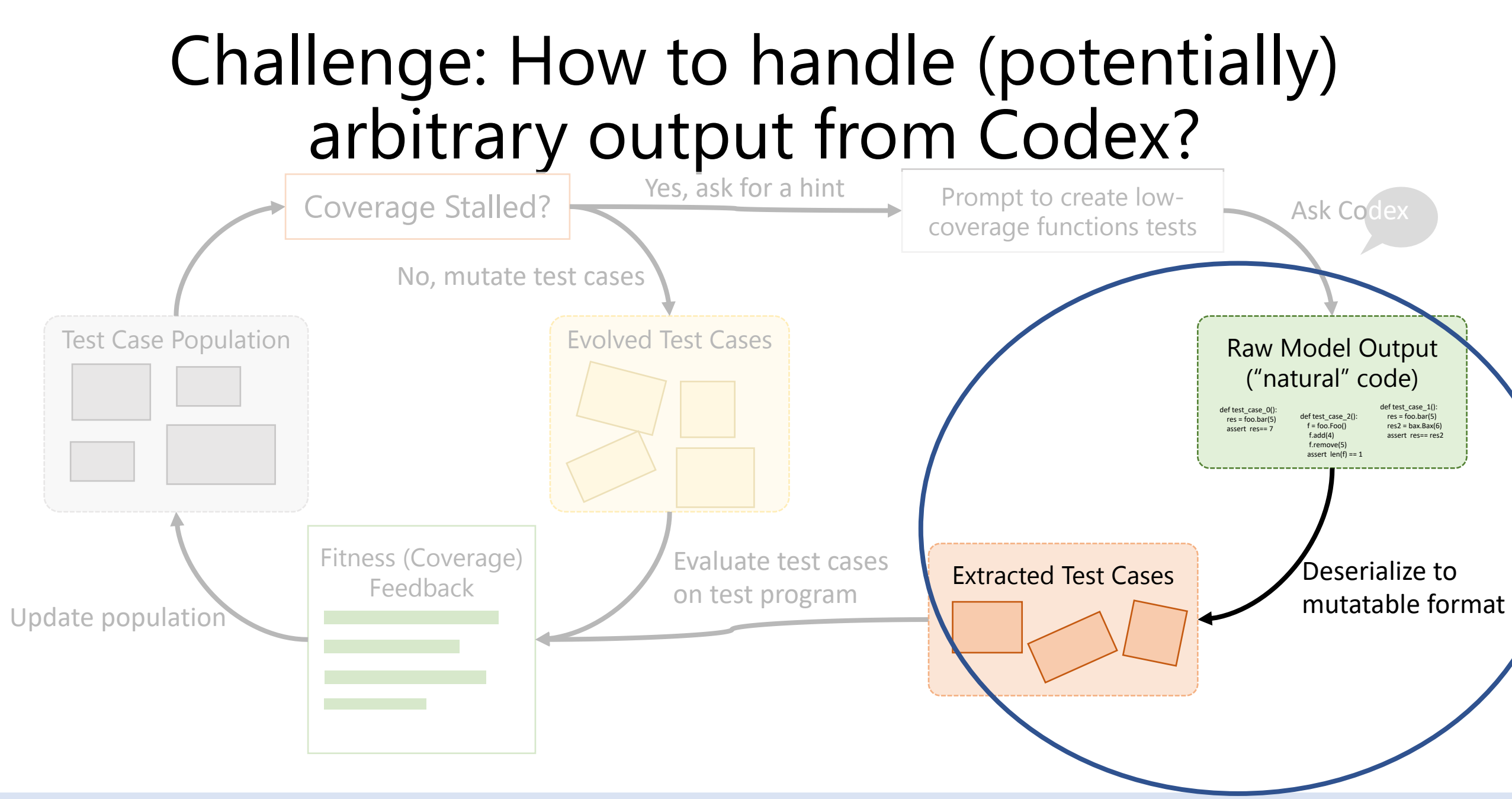

# Solutions Discussed Further in Paper

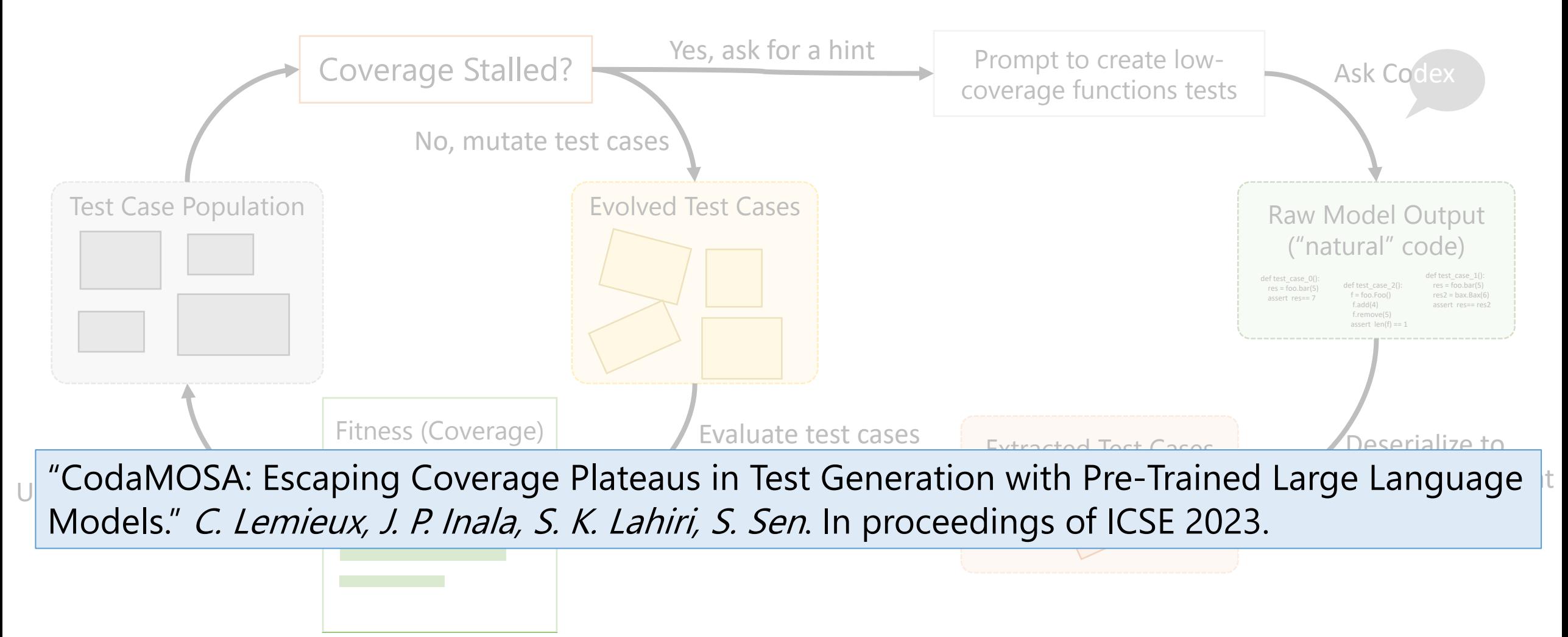

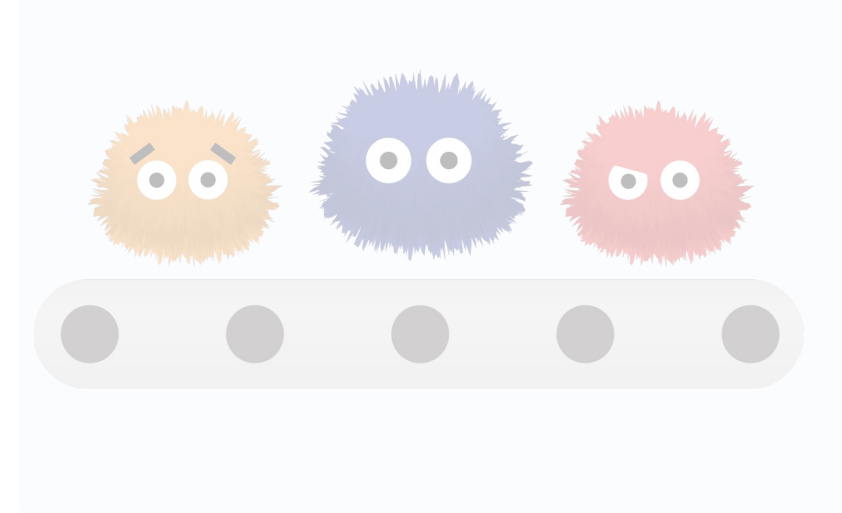

Using *generalized feedback maps* to expand *bugs findable by fuzz testing*

**PerfFuzz** (ISSTA'18) **FuzzFactory** (OOPSLA'19)

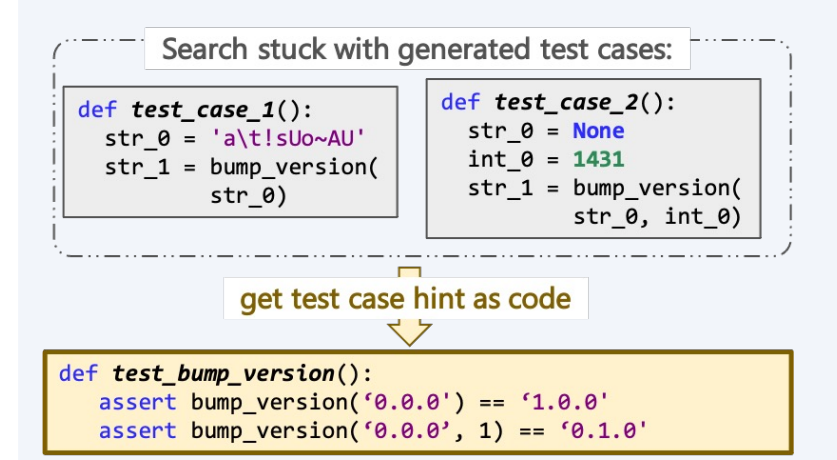

Using *large language models* to improve *automated test suite generation*

CodaMOSA (ICSE'23)

#### Using *generalized*   $\bullet$   $\bullet$   $\ddot{}$ *feedback maps* to

 $\rightarrow$  Powerful synergy between LLMs ("what | is most expected") and mutative search ("something close, but unexpected")

PerfFuzz (ISSTA'18) FuzzFactory

(OOPSLA'19)

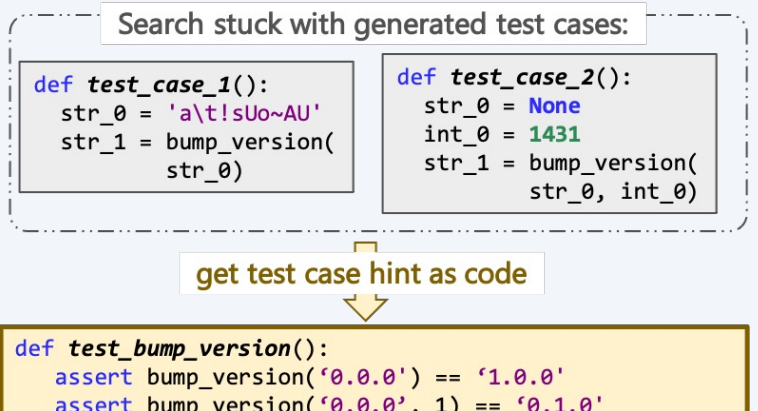

F 00

Using *large language models* to improve *automated test suite generation*

CodaMOSA (ICSE'23)

## So Far: Innovations in Fuzzing Algorithms

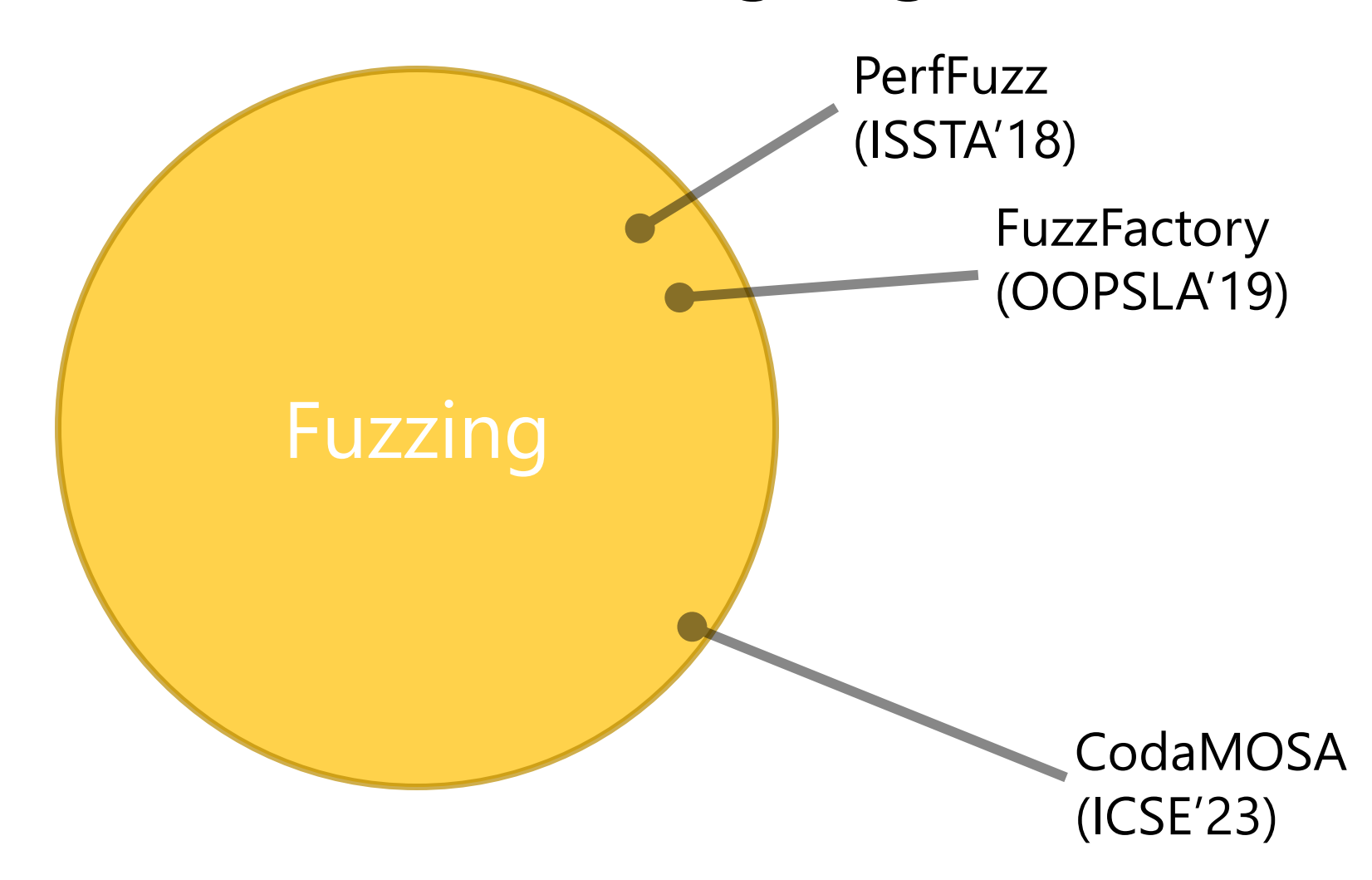

## Next: Solving Problems Around Fuzzing

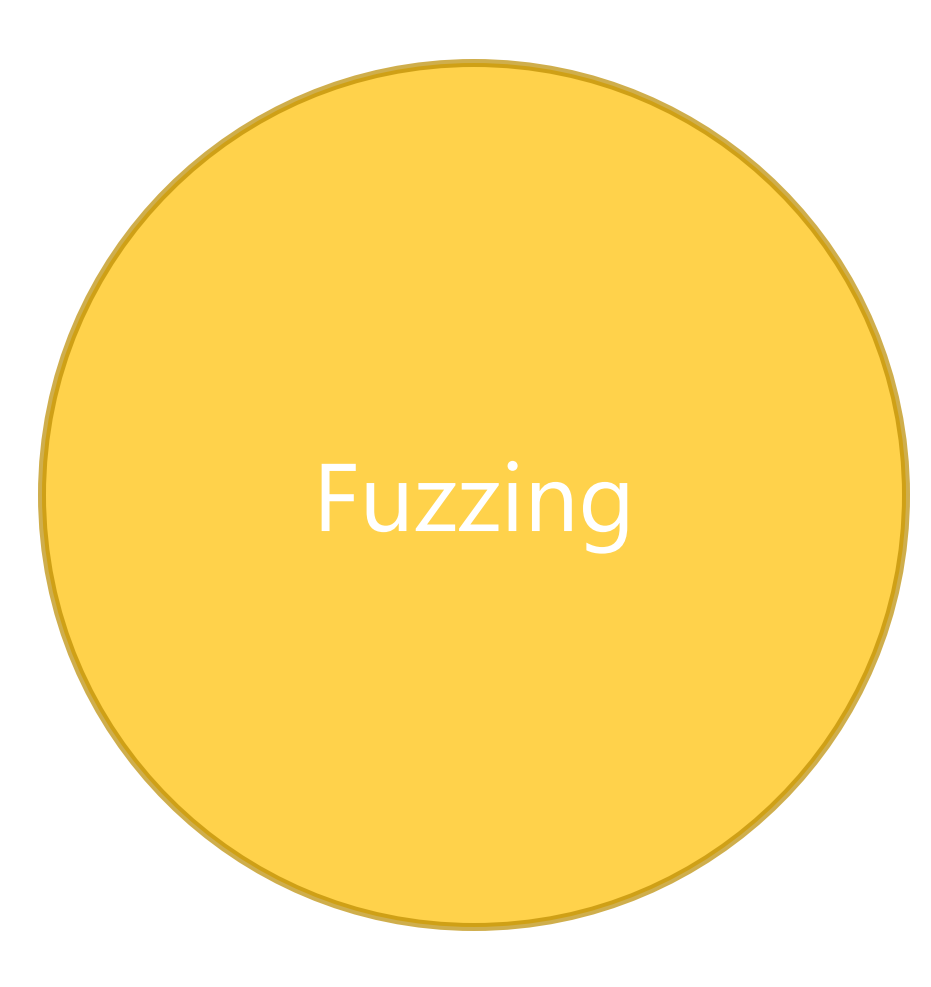

## Next: Solving Problems Around Fuzzing

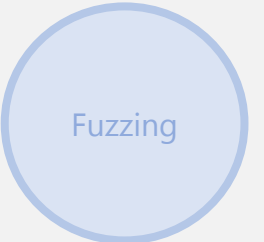

### Enabling Fuzz-Driven Development

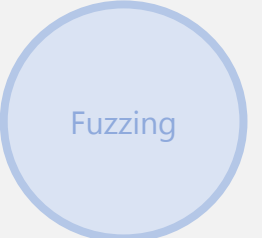

### Fuzz-Driven Development: Three Pillars

Automating Fuzzing "Infrastructure"

Leveraging Easy Human Insights

Fuzzing

Understanding Fuzzing Formally Automating Fuzzing "Infrastructure"

#### Leveraging Easy

### Example Projects:

- $\rightarrow$  Fuzz driver synthesis
- $\rightarrow$  Grammar synthesis
- $\rightarrow$  Data-structure generator synthesis
- Understanding and the set of the set of the set of the set of the set of the set of the set of the set of the set of the set of the set of the set of the set of the set of the set of the set of the set of the set of the se  $\rightarrow$  Automated bug patching

Fuzzing Formally

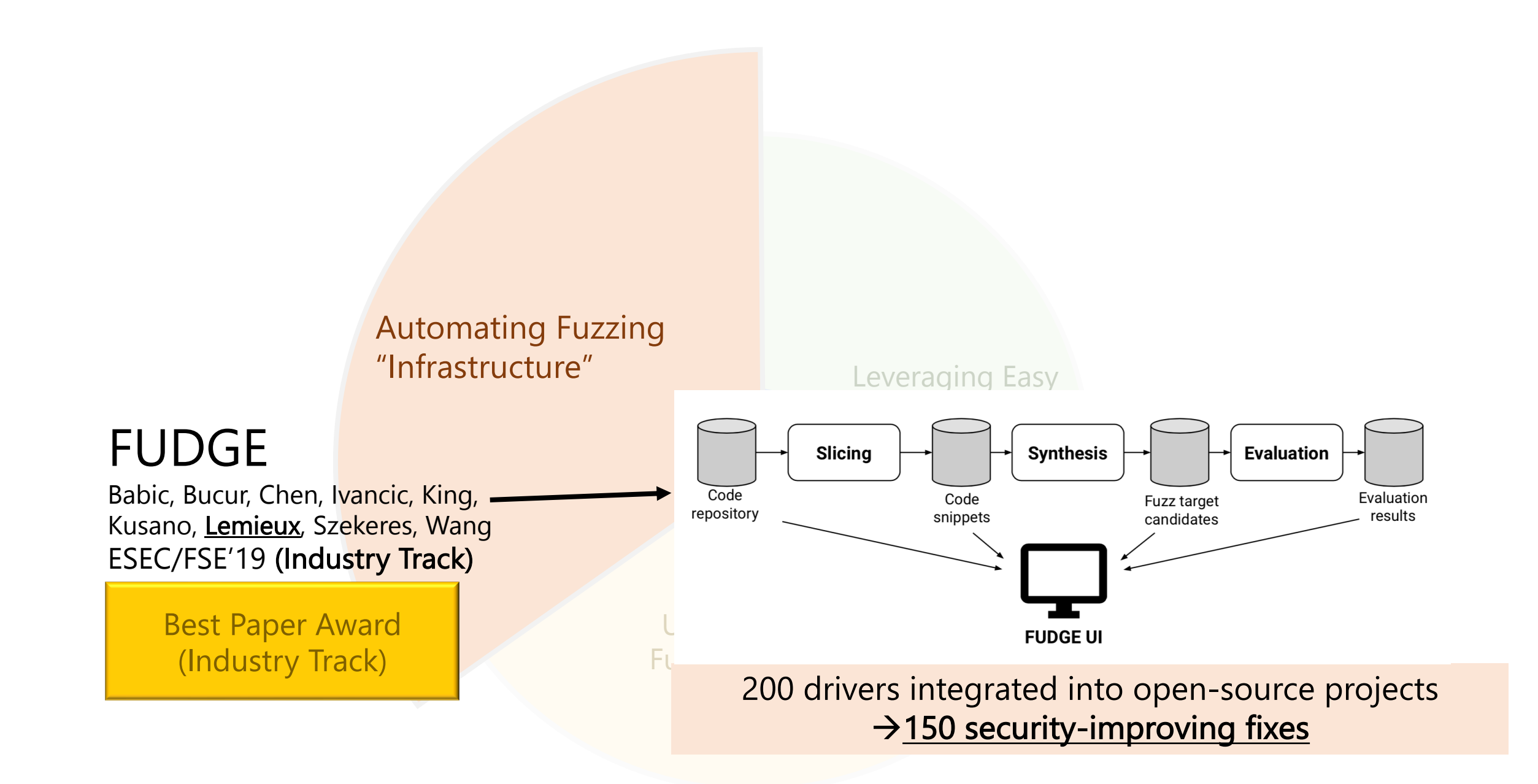

Automating Fuzzing "Infrastructure"

#### Leveraging Easy

### Example Projects:

- $\rightarrow$  Fuzz driver synthesis
- $\rightarrow$  Grammar synthesis
- $\rightarrow$  Data-structure generator synthesis
- Understanding and the set of the set of the set of the set of the set of the set of the set of the set of the set of the set of the set of the set of the set of the set of the set of the set of the set of the set of the se  $\rightarrow$  Automated bug patching

Fuzzing Formally

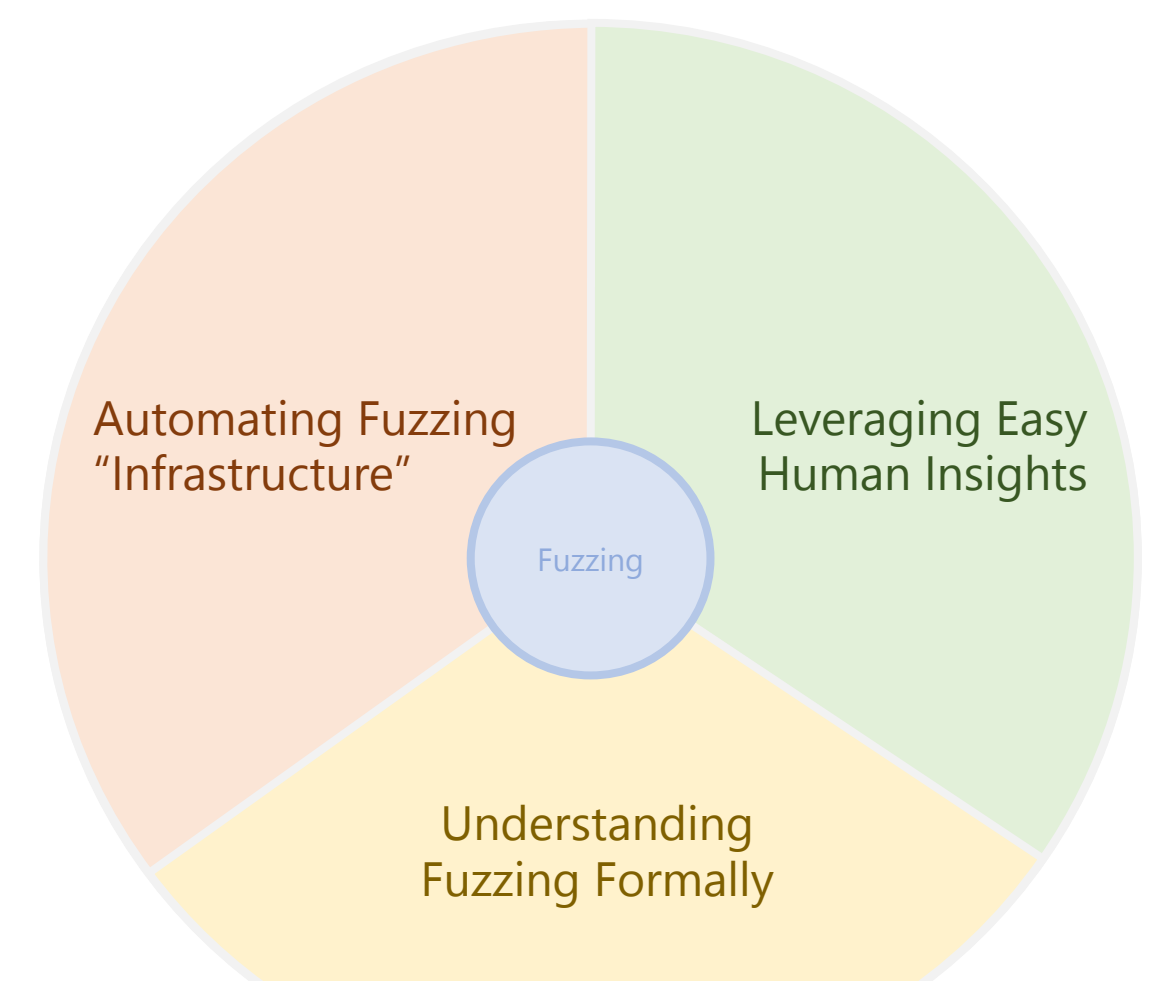

### PerfFuzz (ISSTA'18) + FuzzFactory (OOPSLA'19)

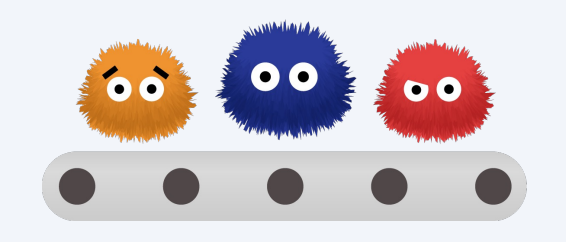

Using *generalized feedback maps* to expand *bugs findable by fuzz testing*

Automating Fuzzing "Infrastructure"

Leveraging Easy Human Insights

#### CodaMOSA (ICSE'23)

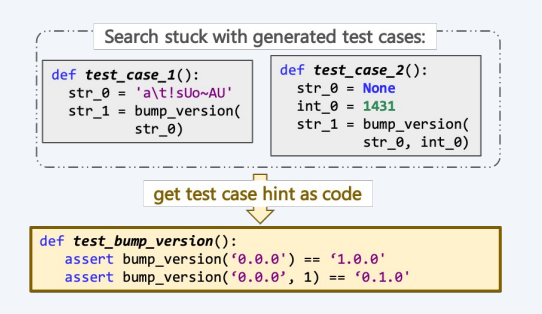

Using *large language models* to improve *automated test suite generation*

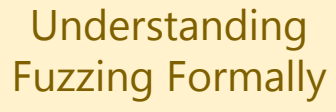

Fuzzing

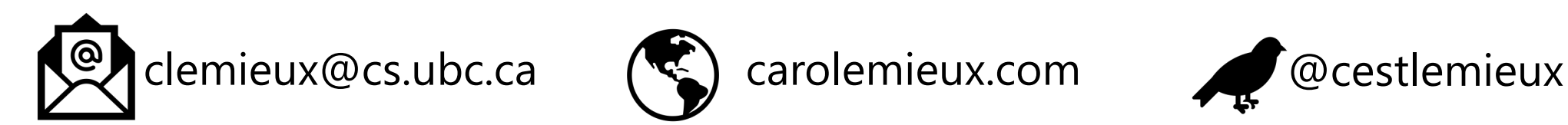

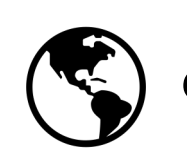

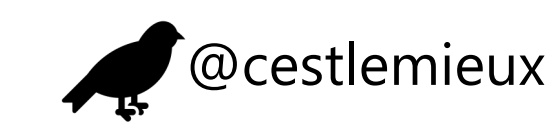